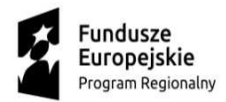

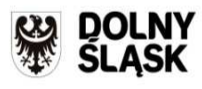

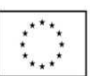

# **Zp/10/PN-5/18**

pieczęć zamawiającego

# **SPECYFIKACJA ISTOTNYCH WARUNKÓW ZAMÓWIENIA W TRYBIE PRZETARGU NIEOGRANICZONEGO O WARTOŚCI SZACUNKOWEJ POWYŻEJ 209 000 EURO zgodnie z art. 39 ustawy z dnia 29 stycznia 2004 r. – Prawo zamówień publicznych (Dz. U. z 2017, poz. 1579)**

### **Informacje ogólne**

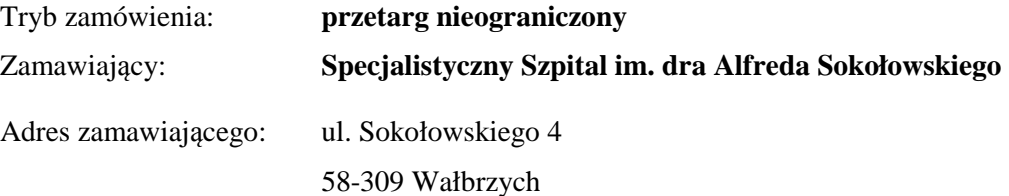

Podstawa prawna:

 Postępowanie prowadzone jest zgodnie z ustawą z dnia 29 stycznia 2004 roku Prawo zamówień publicznych (tekst jedn. Dz. U. z 2017, poz. 1579) **(dalej, jako Pzp)**.

### **I. Przedmiot zamówienia**

**"Dostawa diagnostycznej i leczniczej aparatury medycznej dla poprawy dostępności i skuteczności leczenia onkologicznego na terenie województwa dolnośląskiego na potrzeby Specjalistycznego Szpitala im. dra. Alfreda Sokołowskiego w Wałbrzychu".** 

**Liczba pakietów – 4** 

- **Pakiet nr 1** Aparat rentgenowski ogólnodiagnostyczny..
- **Pakiet nr 2** USG kardiologiczne wraz z oprogramowaniem.
- Pakiet nr 3 Platforma histopatologiczna.
- **Pakiet nr 4** System do obsługi pracowni cytostatycznej.

#### **Główny kod CPV – 33100000-1 – Urządzenia medyczne**

**Dodatkowe kody CPV** : **Pakiet nr 1 –** 33111200-3 – Rentgenowskie stacje robocze. **Pakiet nr 2 –** 33112100-9 - Ultrasonograf do badania serca. **Pakiet nr 3** – 38510000-3 - Mikroskopy

**Pakiet nr 3 i 4 -** 48900000-7 – Różne pakiety oprogramowania i systemy komputerowe.

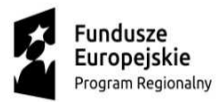

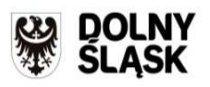

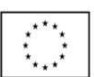

**Projekt współfinansowany jest przez Unię Europejską w ramach Regionalnego Programu Operacyjnego Województwa Dolnośląskiego 2014 – 2020 - Projekt nr RPDS.06.02.00-02-0075/16 pt. "Poprawa dostępności i skuteczności leczenia onkologicznego na terenie województwa dolnośląskiego poprzez zakup diagnostycznej i leczniczej aparatury medycznej oraz stworzenie systemu opieki koordynowanej."** 

Dokładny opis przedmiotu zamówienia stanowi załącznik nr 1 do Specyfikacji Istotnych Warunków Zamówienia **(dalej jako: SIWZ).** 

Wzór oferty stanowi załącznik nr 2 do SIWZ.

Projekt umowy stanowi załącznik nr 3 do SIWZ.

Jednolity Europejski Dokument Zamówienia stanowi załącznik nr 4 do SIWZ.

Oświadczenie Wykonawcy o braku orzeczenia wobec niego tytułem środka zapobiegawczego zakazu ubiegania się o zamówienie publiczne oraz o braku wydania prawomocnego wyroku sądowego za wykroczenie na karę ograniczenia wolności lub grzywny w zakresie określonym przez Zamawiającego na podstawie art. 24 ust. 5 pkt. 5 i 6 Pzp stanowi załącznik nr 5 do SIWZ.

#### **Zamawiający nie wyklucza możliwości zastosowania procedury o której mowa w art. 24aa ust. 1 ustawy Pzp.**

Zamawiający dopuszcza składanie ofert częściowych – maksymalna liczna pakietów na które zamówienie może zostać udzielone temu samemu Wykonawcy – 4 pakietów.

Zamawiający nie przewiduje zawarcia umowy ramowej.

Zamawiający nie dopuszcza składania ofert wariantowych.

Zamawiający dopuszcza komunikowanie się między Zamawiającym a Wykonawcami przy użyciu środków komunikacji elektronicznej z wyłączeniem składania ofert.

Zamawiający nie przewiduje rozliczenia w walutach obcych.

Zamawiający nie przewiduje aukcji elektronicznej.

Zamawiający nie przewiduje zwrotu kosztów udziału w postępowaniu z wyjątkiem przypadku opisanego w art.93 ust. 4 Pzp.

Zamawiający dopuszcza unieważnienia postępowania w przypadku wystąpienia przesłanek na podstawie art. 93 ust. 1a Pzp.

Zamawiający przewiduje możliwość zmiany umowy zgodnie z art. 144 ust. 1 pkt. 6 ustawy Pzp.

 **Wykonawca zobowiązuje się do zapoznania ze standardami akredytacyjnymi Centrum Monitorowania Jakości w Ochronie Zdrowia oraz standardami ISO 9001:2008 dotyczącymi przedmiotu zamówienia i zobowiązuje się do realizowania umowy z zachowaniem tych standardów.** 

**Treść standardów dot. przedmiotu zamówienia zamieszczona jest na stronie internetowej Zamawiającego** www.zdrowie.walbrzych.pl **– BIP w zakładce « System Zarządzania Jakością ».** 

### **II. Miejsce realizacji zamówienia**

Siedziba Zamawiającego.

### **III. Termin wykonania zamówienia**

**do 8 tygodni od daty podpisania umowy.** 

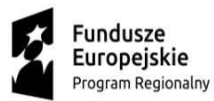

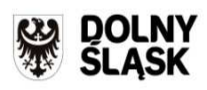

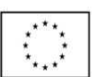

## **IV. Wymagania od Wykonawców**

O zamówienie mogą ubiegać się Wykonawcy, którzy:

a) nie podlegają wykluczeniu zgodnie z art. 24 ust. 1 pkt. 12-23 i ust. 5 pkt. 1, 5, 6 i 8 ustawy Pzp,

b) spełniają warunki udziału w postępowaniu, tj.: posiadają co najmniej dwie dostawy odpowiadające swoim rodzajem przedmiotowi zamówienia, polegające na dostawie aparatury medycznej w rozumienie Ustawy o wyrobach medycznych, w szczególności aparatów rentgenowskich, aparatów ultrasonograficznych i systemów komputerowych o wartości: dla Pakietu nr 1 - 400 000,00 zł., dla Pakietu nr 2 – po 300 000,00 zł., dla Pakietu nr 3 – 600 000,00 zł., dla Pakietu nr 4 – 100 000,00 zł., każda z dostaw.

## **V. Sposób oceny warunków udziału w postępowaniu**

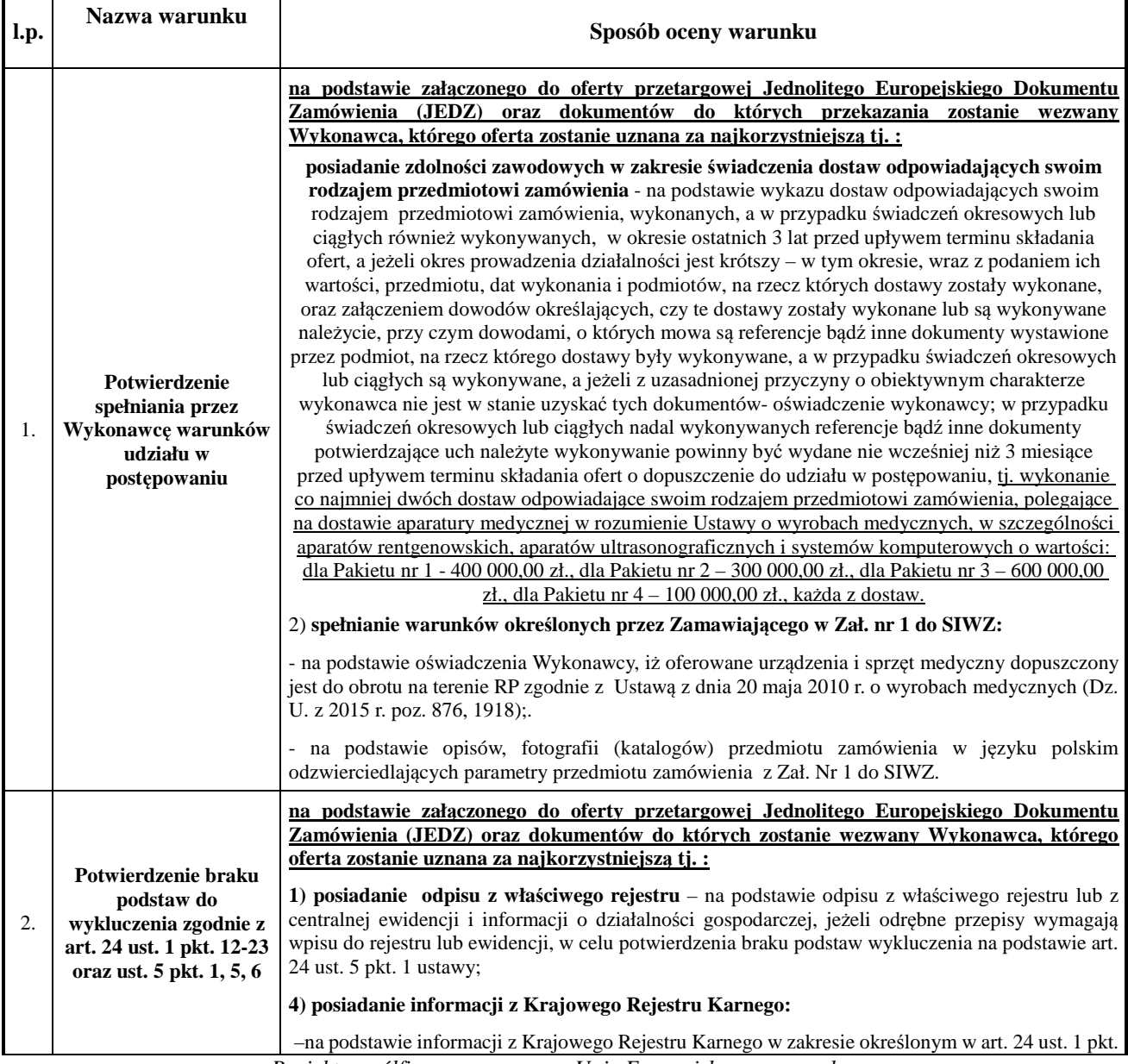

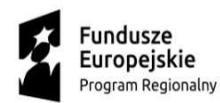

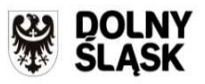

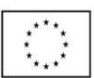

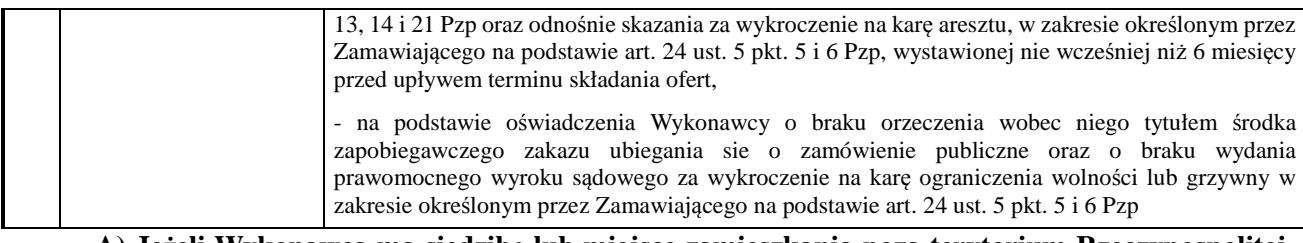

**A) Jeżeli Wykonawca ma siedzibę lub miejsce zamieszkania poza terytorium Rzeczypospolitej Polskiej w celu wykazania spełniania warunków udziału w postępowaniu zamiast dokumentów wymienionych w:** 

#### - **pkt. 2 tabeli:**

**a) ppkt. 1, 2, 3, 4 -** składa dokument lub dokumenty wystawione w kraju, w którym ma siedzibę lub miejsce zamieszkania, potwierdzające odpowiednio, że :

- **ppkt. 1-** nie otwarto jego likwidacji ani nie ogłoszono upadłości (wystawiony nie wcześniej niż 6 m-cy przed upływem terminu składania ofert),

- **ppkt. 2, 3 -** nie zalega z opłacaniem podatków, opłat, składek na ubezpieczenie społeczne lub zdrowotne albo że zawarł porozumienie z właściwym organem w sprawie spłat tych należności wraz z ewentualnymi odsetkami lub grzywnami, w szczególności uzyskał przewidziane prawem zwolnienie, odroczenie lub rozłożenie na raty zaległych płatności lub wstrzymanie w całości wykonania decyzji właściwego organu (wystawiony nie wcześniej niż 3 m-ce przed upływem terminu składania ofert),

**- ppkt. 4** – składa informację z odpowiedniego rejestru albo, w przypadku takiego rejestru , inny równoważny dokument wydany przez właściwy organ sądowy lub administracyjny kraju, w którym Wykonawca ma siedzibę lub miejsce zamieszkania lub miejsce zamieszkania ma osoba, której dotyczy informacja albo dokument w zakresie określonym w art. 24 ust. 1 pkt. 13, 14 i 21 oraz ust. 5 pkt. 5 i 6 ustawy Pzp.

**B.** Jeżeli w kraju, w którym wykonawca ma siedzibę lub miejsce zamieszkania lub miejsce zamieszkania ma osoba, której dokument dotyczy, nie wydaje się w/w dokumentów, zastępuje się je dokumentem zawierającym odpowiednio oświadczenie wykonawcy, ze wskazaniem osoby albo osób uprawnionych do jego reprezentacji, lub oświadczenie osoby, której dokument miał dotyczyć, złożone przed notariuszem lub przed organem sądowym, administracyjnym albo organem samorządu zawodowego lub gospodarczego właściwym ze względu na siedzibę lub miejsce zamieszkania wykonawcy lub miejsce zamieszkania tej osoby.

**C.** W przypadku wątpliwości co do treści dokumentu złożonego przez wykonawcę, zamawiający może zwrócić się do właściwych organów odpowiednio kraju, w którym wykonawca ma siedzibę lub miejsce zamieszkania lub miejsce zamieszkania ma osoba, której dokument dotyczy, o udzielenie niezbędnych informacji dotyczących tego dokumentu.

#### **VI. Podmioty ubiegające się wspólnie o zamówienie**

Wykonawcy mogą wspólnie ubiegać się o udzielenie zamówienia. W takim przypadku ustanawiają pełnomocnika do reprezentowania ich w postępowaniu o udzielenie zamówienia albo reprezentowania w postępowaniu i zawarcia umowy w sprawie zamówienia publicznego.

W przypadku wspólnego ubiegania się o zamówienie przez wykonawców oświadczenie, że nie podlegają wykluczeniu zgodnie z art. 24 ust. 1 pkt. 12-23 oraz ust. 5 pkt. 1, 5, 6 ustawy Pzp oraz spełniają warunki udziału w postępowaniu składa każdy z wykonawców wspólnie ubiegających się o zamówienie. Dokumenty te potwierdzają spełnianie warunków udziału w postępowaniu oraz brak podstaw wykluczenia w zakresie, w którym każdy z wykonawców wykazuje spełnianie warunków udziału w postępowaniu oraz brak podstaw wykluczenia.

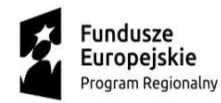

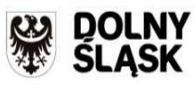

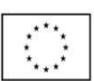

# **VII. Wadium**

Kwota wadium wymagana do wzięcia udziału w postępowaniu:

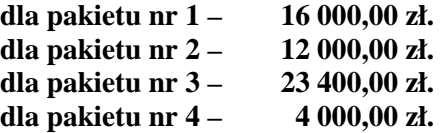

### **DATĄ UZNANIA WPŁATY BĘDZIE DATA WPŁYWU NA KONTO ZAMAWIAJĄCEGO.**

Konto bankowe: Bank Zachodni WBK S.A. o/Wałbrzych 36 1500 1764 1217 6005 2413 0000.

Potwierdzenie wniesienia wadium należy dołączyć do oferty. Na potwierdzeniu wniesienia wadium należy wyszczególnić pakiety oraz kwoty wadium w pakietach na które składana jest oferta. Podać należy również kwotę końcową (za wszystkie pakiety) po podliczeniu kwot jednostkowych.

Oferta nie zabezpieczona akceptowalną formą wadium zostanie odrzucona bez rozpatrywania.

Wadium może być wnoszone w jednej lub kilku następujących formach:

- 1) pieniądzu,
- 2) poręczeniach bankowych lub poręczeniach spółdzielczej kasy oszczędnościowo-kredytowej, z tym, że poręczenie kasy jest zawsze poręczeniem pieniężnym,
- 3) gwarancjach bankowych,
- 4) gwarancjach ubezpieczeniowych,
- 5) poręczeniach udzielanych przez podmioty, o których mowa w art. 6b ust. 5 pkt 2 ustawy z dnia 9 listopada 2000 r. o utworzeniu Polskiej Agencji Rozwoju Przedsiębiorczości (tekst jednolity: Dz. U. Nr 109, poz. 1158).

Gwarancja ubezpieczeniowa lub gwarancja bankowa złożona, jako zabezpieczenie wadium musi posiadać okres ważności nie krótszy niż okres związania ofertą.

#### **Informacje dodatkowe:**

- 1) wadium wnosi się przed upływem terminu składania ofert. W przypadku wnoszenia wadium w formie pieniężnej za termin wniesienia wadium przyjmuje się datę uznania rachunku bankowego Zamawiającego,
- 2) w przypadku wnoszenia wadium w innej formie, kopię dokumentu należy dołączyć do oferty, a oryginał złożyć w osobnej kopercie (która nie zostanie włożona do koperty z ofertą przetargową) w siedzibie Zamawiającego – Dział Zamówień Publicznych i Zaopatrzenia**,** budynek C, opisując

# **<NAZWA WYKONAWCY I JEGO ADRES >**

#### **<NAZWA ZAMAWIAJĄCEGO I JEGO ADRES >**

**wadium w <TRYB PRZETARGU>** 

 **na <NAZWA (TYTUŁ) POSTĘPOWANIA>** 

#### **nie otwierać przed <DATA I GODZINA OTWARCIA OFERT>**

3) wadium będzie zwrócone w terminie i na warunkach wskazanych w art. 46 ust.1-4 Pzp,

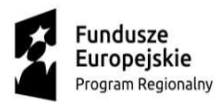

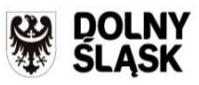

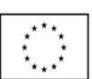

- 4) Zamawiający zatrzyma wadium w przypadkach określonych w art. 46 ust. 4a i 5 Pzp.
- 5) Wadium wniesione na podstawie art. 45 ust. 6 ustawy pzp w innej formie niż pieniądzu, winno zawierać, niebudzące wątpliwości interpretacyjnych zapisy dotyczące wypłaty i zatrzymania wadium przez Zamawiającego. W szczególności dotyczy to przesłanek zawartych w art. 46 ust. 4a i 5 ustawy pzp, poprzez wyszczególnienie w zapisach wszystkich przypadków umożliwiających zatrzymanie Zamawiającemu wadium i jego bezwarunkowej wypłaty, po spełnieniu któregokolwiek z warunków określonych w art. 46 ust. 4a i 5 ustawy pzp.

#### **VIII. Pozostałe informacje**

- Niniejsza specyfikacja oraz wszystkie dokumenty do niej dołączone mogą być użyte jedynie w celu sporządzenia oferty, pod rygorem odpowiedzialności odszkodowawczej.
- Wykonawca przedstawia ofertę zgodnie z wymaganiami określonymi w niniejszej specyfikacji.
- Wykonawca ponosi wszystkie koszty związane z przygotowaniem i złożeniem oferty.

Dodatkowe wyjaśnienia i informacje dotyczące zamówienia można otrzymać w godz. od 07: 00 do 14:35 pod wymienionymi niżej numerami telefonów, lub osobiście w siedzibie Zamawiającego – od osób uprawnionych do kontaktowania się z Wykonawcami.

Osobami uprawnionymi do kontaktowania się z Wykonawcami są:

- w sprawach formalno prawnych:

- mgr Agnieszka Szczebak - Specjalista ds. zamówień publicznych

tel. (74) 64899410 fax. (74) 6489700, mail: agnieszka.szczebak@zdrowie.walbrzych.pl - mgr Marek Maćków - Specjalista ds. zamówień publicznych

tel. (74) 6489700 fax. (74) 6489700, mail : marek.mackow@zdrowie.walbrzych.pl,

Sposób porozumiewania się Zamawiającego z Wykonawcami: porozumiewanie się Zamawiającego z Wykonawcami może odbywać się formie pisemnej, e-mailem lub faksem na numer (074) 6489700. Jeżeli Zamawiający lub Wykonawca przekazują oświadczenia, wnioski, zawiadomienia oraz informacje faksem, każda ze stron na żądanie drugiej niezwłocznie potwierdza fakt ich otrzymania.

### **IX. Termin związania ofertą**

Termin związania ofertą upływa po **60 dniach** od daty terminu składania ofert.

### **X. Zawartość oferty**

Oferta musi zawierać:

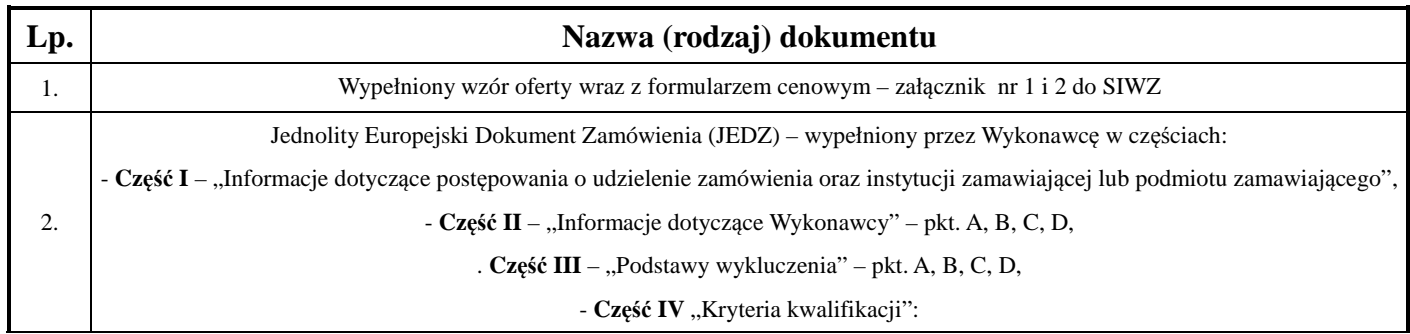

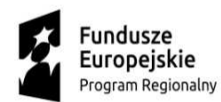

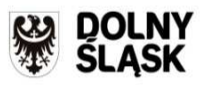

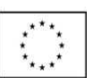

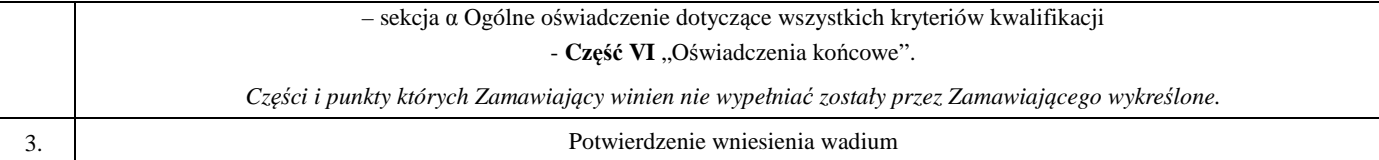

**Wykonawca, który powołuje się na zasoby innych podmiotów, w celu wykazania braku istnienia wobec nich podstaw wykluczenia oraz spełniania, w zakresie, w jakim powołuje się na ich zasoby, warunków udziału w postępowaniu składa Jednolite Europejskie Dokumenty Zamówienia (JEDZ) dotyczące tych podmiotów.** 

**Na żądanie Zamawiającego, Wykonawca, który zamierza powierzyć wykonanie części zamówienia podwykonawcom, w celu wykazania braku istnienia wobec nich podstaw wykluczenia z udziału w postępowaniu składa Jednolite Europejskie Dokumenty Zamówienia (JEDZ) dotyczące tych podwykonawców.** 

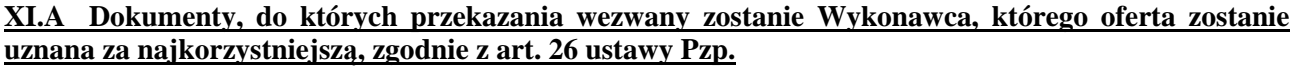

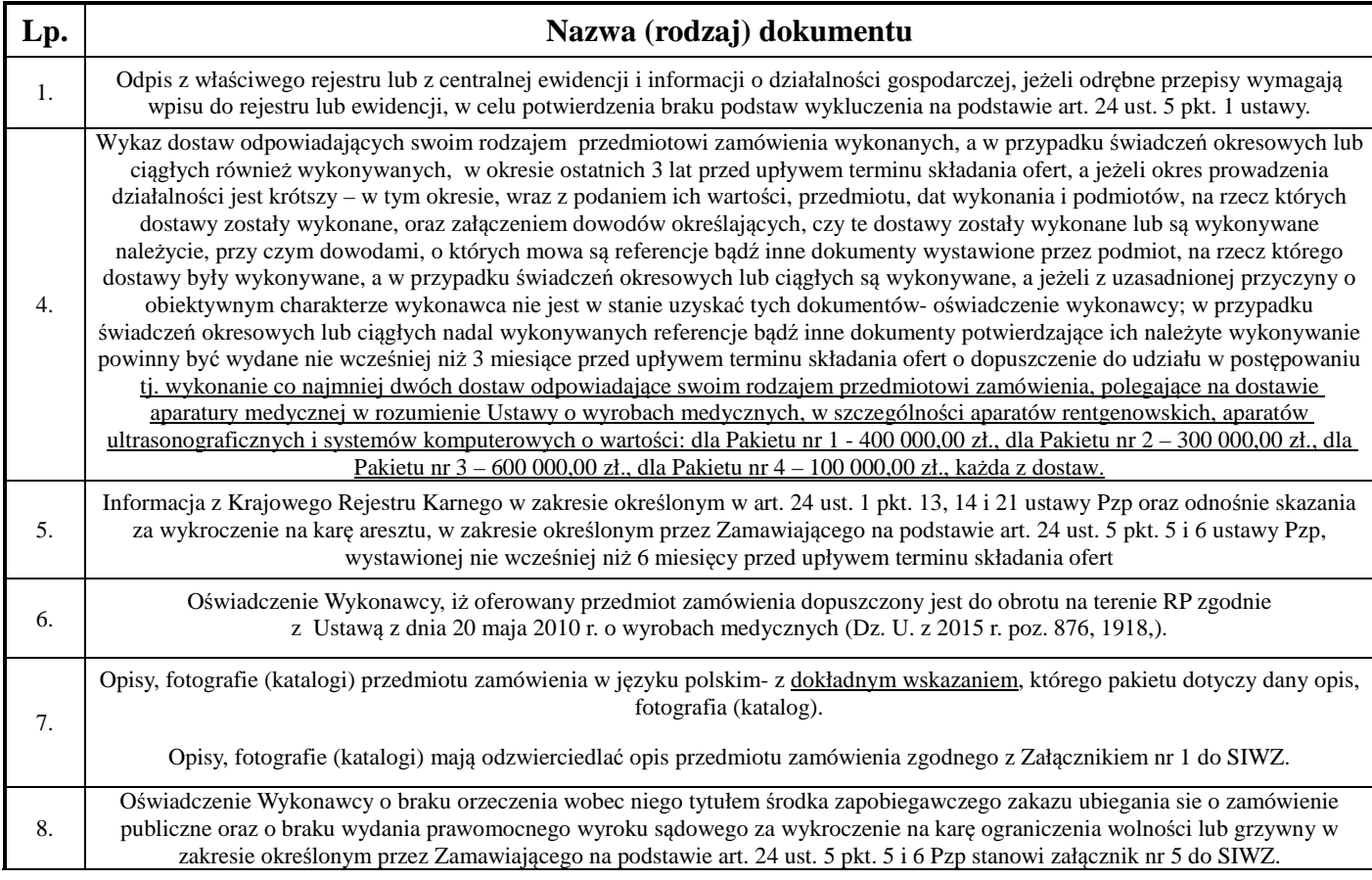

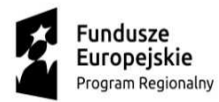

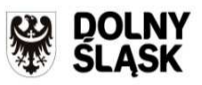

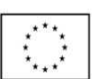

Dokumenty powinny być oryginałami albo kopiami potwierdzonymi za zgodność z oryginałem przez osobę upoważnioną do reprezentacji Wykonawcy. Dokumenty sporządzane w języku obcym są składane wraz z tłumaczeniem na język polski, poświadczoną przez osobę upoważnioną do reprezentacji Wykonawcy. Oświadczenia powinny być oryginałami poświadczonymi (podpisanymi) przez osobę upoważnioną do reprezentacji Wykonawcy.

# **XI B. Grupa kapitałowa**

Wykonawcy, zgodnie z art. 24 ust. 11 **w terminie 3 dni od zamieszczenia na stronie internetowej informacji**, o której mowa w art. 86 ust. 5 ustawy pzp., przekaże Zamawiającemu oświadczenie o przynależności lub braku przynależności do tej samej grupy kapitałowej, o której mowa w art. 24 ust. 1 pkt. 23 ustawy Pzp. Wraz ze złożeniem oświadczenia, wykonawca może przedstawić dowody, że powiązania z innym wykonawcą nie prowadzą do zakłócenia konkurencji w postępowaniu o udzielenie zamówienia.

# **XII. Sposób składania ofert**

- Wykonawca może złożyć tylko jedną ofertę.
- Ofertę należy złożyć w formie pisemnej.
- Treść oferty musi odpowiadać treści SIWZ.
- Wykonawcy zobowiązani są przedstawić ofertę zgodną z wymaganiami określonymi w Specyfikacji Istotnych Warunków Zamówienia i ustawy Prawo zamówień publicznych.
- Wykonawca ponosi wszelkie koszty związane z przygotowaniem i złożeniem oferty.
- Oferta musi być napisana czytelnie, w języku polskim oraz zostać podpisana przez osobę/y upoważnioną/e do reprezentowania firmy, zgodnie z przepisami powszechnego prawa obowiązującego w kraju pochodzenia Wykonawcy.
- Wszystkie strony oferty muszą być kolejno ponumerowane, spięte (zszyte) we właściwej kolejności w sposób zapobiegający dekompletacji oferty.
- Wszystkie poprawki lub zmiany w tekście oferty muszą być parafowane własnoręcznie przez osobę/y podpisującą/ce ofertę.
- Wykonawca może zwracać się do Zamawiającego o wyjaśnienia dotyczące wszelkich wątpliwości związanych ze Specyfikacją Istotnych Warunków Zamówienia, przedmiotem zamówienia, sposobem przygotowania i złożenia oferty.
- Zamawiający udzieli pisemnej odpowiedzi na wszelkie zapytania związane z prowadzonym postępowaniem, przy czym odpowiedź pisemna zostanie przesłana wszystkim uczestnikom postępowania bez wskazania źródła zapytania oraz zostanie umieszczona na stronie internetowej.
- Zamawiający udzieli odpowiedzi zgodnie z art. 38 Pzp.
- W szczególnie uzasadnionych przypadkach, przed terminem składania ofert, Zamawiający może zmienić treść Specyfikacji Istotnych Warunków Zamówienia. O każdej ewentualnej zmianie Zamawiający powiadomi niezwłocznie wszystkich uczestników postępowania, zamieszczając informację na stronie internetowej.
- Jeżeli w wyniku zmiany treści SIWZ niezbędny będzie dodatkowy czas na wprowadzenie zmian w ofertach, Zamawiający przedłuży termin składania ofert. W takim przypadku wszelkie prawa i zobowiązania Wykonawcy i Zamawiającego odnośnie wcześniej ustalonych terminów będą podlegały nowemu terminowi.
	- Zgodnie z art. 8 ust. 3 Pzp dotyczącymi jawności postępowania oraz w związku z przepisami ustawy z dnia 16 kwietnia 1993r. o zwalczaniu nieuczciwej konkurencji (tekst jednolity: Dz.U. z 2003r. nr 153, poz.1503 z późniejszymi zmianami), Wykonawca może, nie później niż w terminie składania ofert zastrzec, że informacje nie mogą być udostępniane oraz wykazać, iż zastrzeżone informacje stanowią

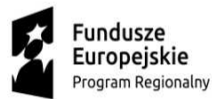

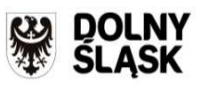

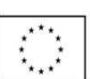

tajemnicę przedsiębiorstwa. Wykonawca w tym celu może złożyć jedną ofertę składającą się z dwóch części:

- - części jawnej,
- - części niejawnej w sytuacji, w której Wykonawca zastrzega sobie tajemnice przedsiębiorstwa za wyjątkiem informacji, o których mowa w art. 86 ust. 4 ustawy Prawo zamówień publicznych nie stanowiących tajemnicy przedsiębiorstwa. Wykonawca powinien « część niejawną » oznaczyć w sposób nie budzący wątpliwości np. w odrębnym opakowaniu oznaczonym napisem: "Tajemnica przedsiębiorstwa.

Nie udostępniać innym uczestnikom postępowania".

• Ponadto Wykonawca winien wykazać jakie działania podjął celem zachowania poufności informacji zawartych w «części niejawnej » oraz, udowodnić że nie były one wcześniej upubliczniane. Brak skutecznego wykazania działań Wykonawcy w celu zachowania poufności informacji zawartych w «części niejawnej » skutkować może ujawnieniem przez Zamawiającego tych informacji, o czym (zamiar ujawnienia) Zamawiający powiadomi Wykonawcę pisemnie.

#### Wycofanie oferty lub jej zmiany

Wykonawca może, przed upływem terminu do składania ofert, zmienić lub wycofać ofertę pod warunkiem, że Zamawiający otrzyma pisemne powiadomienie o tym fakcie przed upływem terminu składania ofert.

- Powiadomienie o wprowadzeniu zmian musi być złożone według takich samych wymagań, jak składana oferta, tj. z podpisem osoby, która podpisała ofertę, w kopercie odpowiednio oznakowanej dodatkowo z dopiskiem "ZMIANA".
- Wykonawca ma prawo przed upływem terminu składania ofert wycofać się z postępowania poprzez złożenie pisemnego powiadomienia z podpisem osoby upoważnionej do reprezentacji Wykonawcy.

Koperty ofert wycofanych nie będą otwierane.

Koperty oznaczone dopiskiem "ZMIANA" zostaną otwarte przy otwieraniu oferty Wykonawcy, który wprowadził zmiany i po stwierdzeniu poprawności procedury dokonywania zmian zostaną one dołączone do oferty.

Ofertę należy złożyć w zamkniętej kopercie, zapieczętowanej w sposób gwarantujący zachowanie w poufności jej treści oraz zabezpieczającej jej nienaruszalność do terminu otwarcia ofert.

Oferta powinna być umieszczona w kopercie oznakowanej w sposób następujący:

#### **<NAZWA WYKONAWCY I JEGO ADRES >**

 **<NAZWA ZAMAWIAJĄCEGO I JEGO ADRES > oferta w <TRYB PRZETARGU> na <NAZWA (TYTUŁ) POSTĘPOWANIA> nie otwierać przed <DATA I GODZINA OTWARCIA OFERT>** 

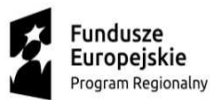

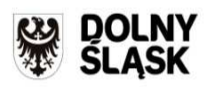

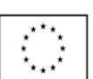

## **XIII. Miejsce i termin składania ofert**

- 1) Oferty można składać w siedzibie Zamawiającego Dział Zamówień Publicznych i Zaopatrzenia w terminie do dnia **06.03.2018 r.** do godziny **10<sup>00</sup>**
- 2) Oferta złożona po terminie zostanie zwrócona po upływie terminu określonego w art. 84 ust. 2 ustawy Pzp.

## **XIV. Miejsce i termin otwarcia ofert**

- 1) Oferty zostaną otwarte w siedzibie Zamawiającego w Sali konferencyjnej (Biblioteka), Budynek C Szpitala w dniu **06.03.2018 r.** o godz. **10<sup>30</sup>**
- 2) Wykonawcy mogą uczestniczyć w publicznej sesji otwarcia ofert.
- 3) Bezpośrednio przed otwarciem ofert Zamawiający poda kwotę, jaką zamierza przeznaczyć na sfinansowanie zamówienia.

### **XV. Sposób obliczenia ceny oferty**

- 1) Oferta musi zawierać ostateczną, sumaryczną cenę obejmującą wszystkie koszty z uwzględnieniem wszystkich opłat i podatków (także podatku od towarów i usług) a także z uwzględnieniem całego okresu trwania umowy.
- 2) Cena musi być podana w złotych polskich cyfrowo i słownie. W razie rozbieżności między zapisem cyfrowym i słownym decyduje zapis słowny.

### **XVI. Ocena ofert**

- 1) Oceny ofert będzie dokonywała komisja. W toku badania i oceny ofert Zamawiający może żądać od Wykonawców wyjaśnień dotyczących treści złożonych ofert oraz dokonać poprawek oczywistych omyłek pisarskich i rachunkowych w obliczeniu ceny, niezwłocznie zawiadamiając o tym Wykonawcę, którego oferta została poprawiona. Zamawiający odrzuci ofertę zawierającą błędy w obliczeniu ceny.
- 2) W odniesieniu do Wykonawców, którzy spełnili postawione warunki komisja dokona oceny ofert na podstawie następujących kryteriów:

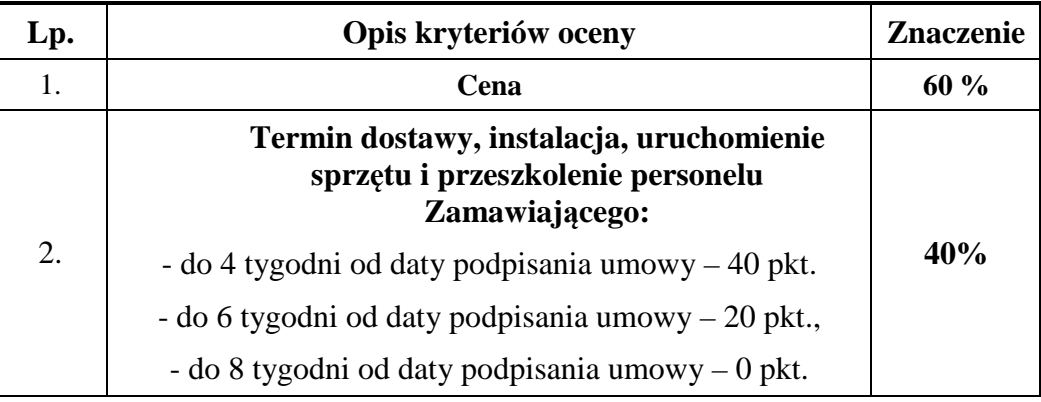

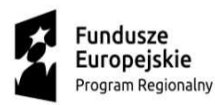

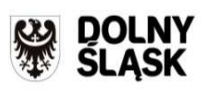

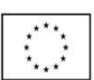

#### **Sposób obliczenia punktów dla kryterium "Cena" w każdym z pakietów:**

Każdy z pakietów będzie oceniany oddzielnie.

#### **Cena najniższa otrzymuje automatycznie 60 pkt.**

Przeliczenie punktów dla pakietu o wyższej cenie:

**Cena najniższa pakietu x z oferty a** 

# **------------------------------------------------ x 60 pkt. =** *ilość punktów dla pakietu x* **Cena wyższa pakietu x z oferty ocenianej** *z oferty ocenianej o wyższej cenie*

3) Zamawiający udzieli zamówienia Wykonawcy, którego oferta odpowiada wszystkim wymaganiom określonym w niniejszej specyfikacji i została oceniona jako najkorzystniejsza w oparciu o podane kryterium wyboru.

4) Zamawiający po wyborze oferty informuje niezwłocznie wszystkich wykonawców o:

- wyborze najkorzystniejszej oferty, podając nazwę albo imię i nazwisko, siedzibę albo miejsce zamieszkania i adres, jeżeli jest miejscem wykonywania działalności wykonawcy, którego ofertę wybrano, oraz nazwy albo imiona i nazwiska, siedziby albo miejsca zamieszkania i adresy, jeżeli są miejscami wykonywania działalności wykonawców, którzy złożyli oferty, a także punktację przyznaną ofertom w każdym kryterium oceny ofert i łączną punktację,

- wykonawcach, którzy zostali wykluczeni,
- wykonawcach, których oferty zostały odrzucone, powodach odrzucenia oferty,
- unieważnieniu postępowania
- podając uzasadnienie faktyczne i prawne

oraz zamieści informację na stronie internetowej- BIP.

5) Zamawiający wezwie Wykonawcę, którego oferta została wybrana do podpisania w określonym terminie umowy, jednak nie krótszym niż 10 dni od dnia przekazania zawiadomienia o wyborze oferty i nie później niż przed upływem terminu związania ofertą.

6) Wykonawca, którego oferta została wybrana jest zobowiązany, w terminie podanym w powiadomieniu o wyborze oferty, do podpisania umowy zgodnej ze wzorem załączonym do SIWZ.

7) Jeżeli zostanie wybrana oferta Wykonawców wspólnie ubiegających się o udzielenie zamówienia zobowiązani oni są przed zawarciem umowy w sprawie zamówienia publicznego do przedłożenia umowy regulującej ich współpracę.

### **XVII**. **Istotne warunki umowy**

Umowa o wykonanie zamówienia zostanie zawarta stosowanie do przedstawionych niżej istotnych jej warunków:

 $\blacksquare$  zgodnie z Załącznikiem nr 3 – wzory umów.

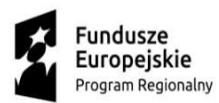

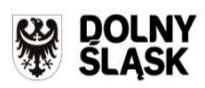

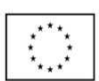

#### **XVIII. Pouczenie o środkach ochrony prawnej**

W przedmiotowym postępowaniu Wykonawcom biorącym udział w postępowaniu przysługują środki ochrony prawnej na zasadach opisanych w dziale VI ustawy Prawo zamówień publicznych.

## **Z A T W I E R D Z A M**

 *Dyrektor Szpitala Mariola Dudziak* 

data zatwierdzenia: **………... 2017 r**

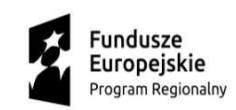

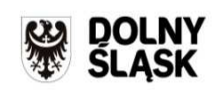

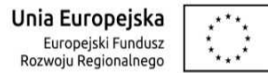

*Załącznik nr 1 do SIWZ* 

## **Pakiet nr 1 Aparat rentgenowski ogólnodiagnostyczny**

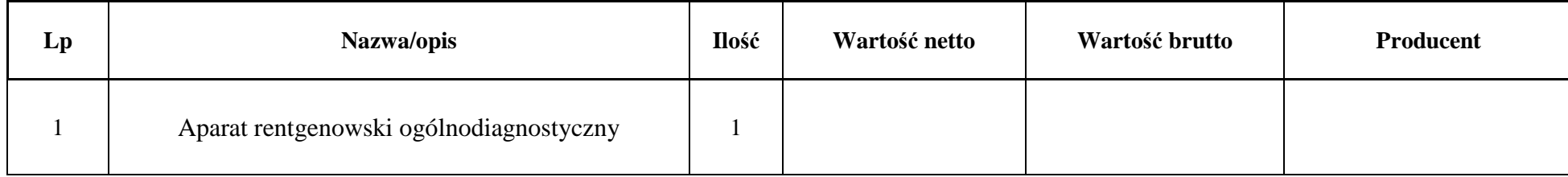

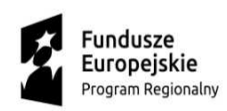

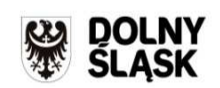

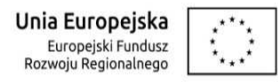

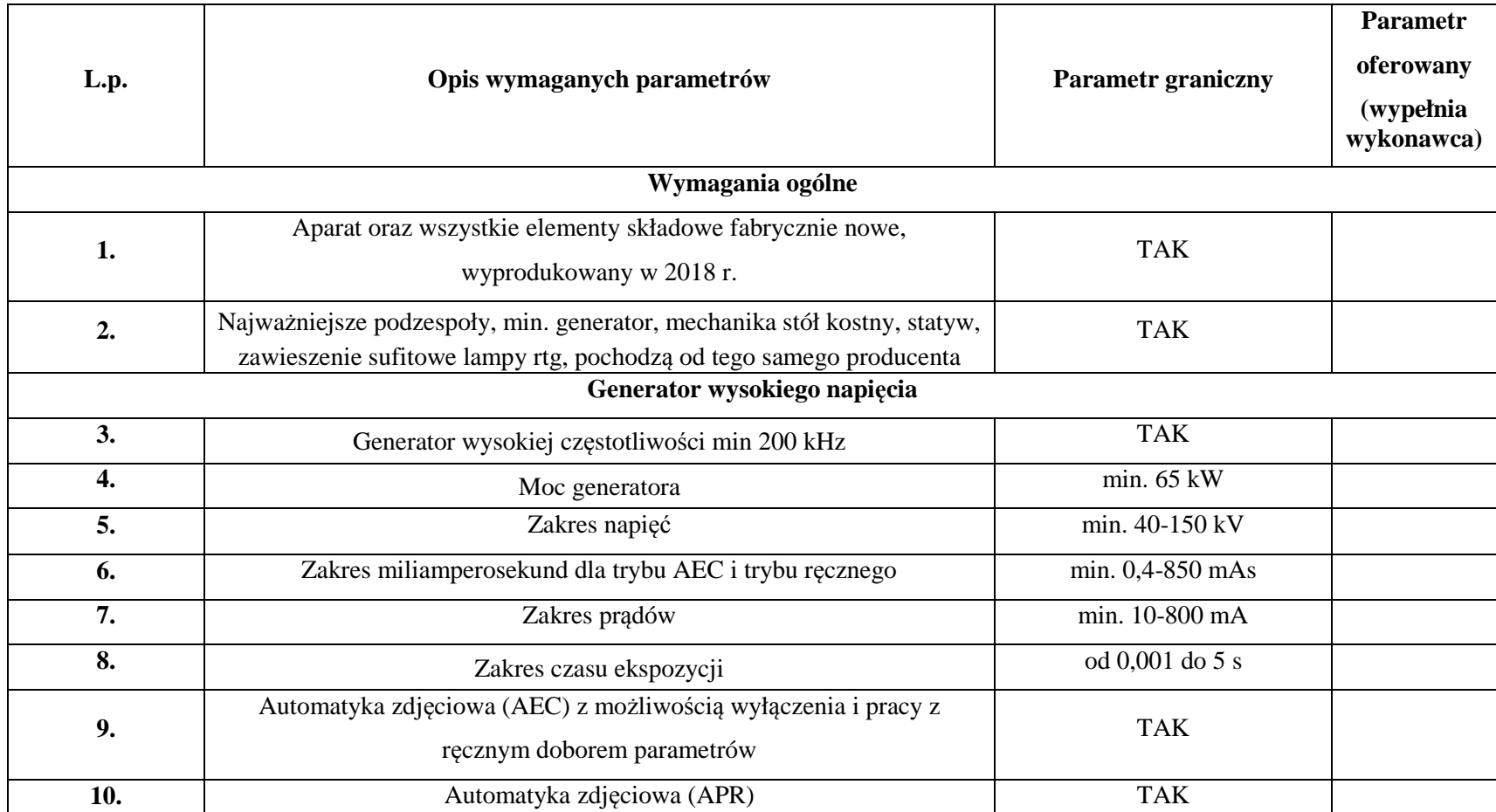

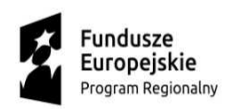

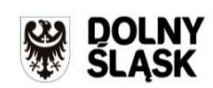

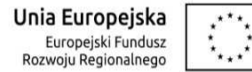

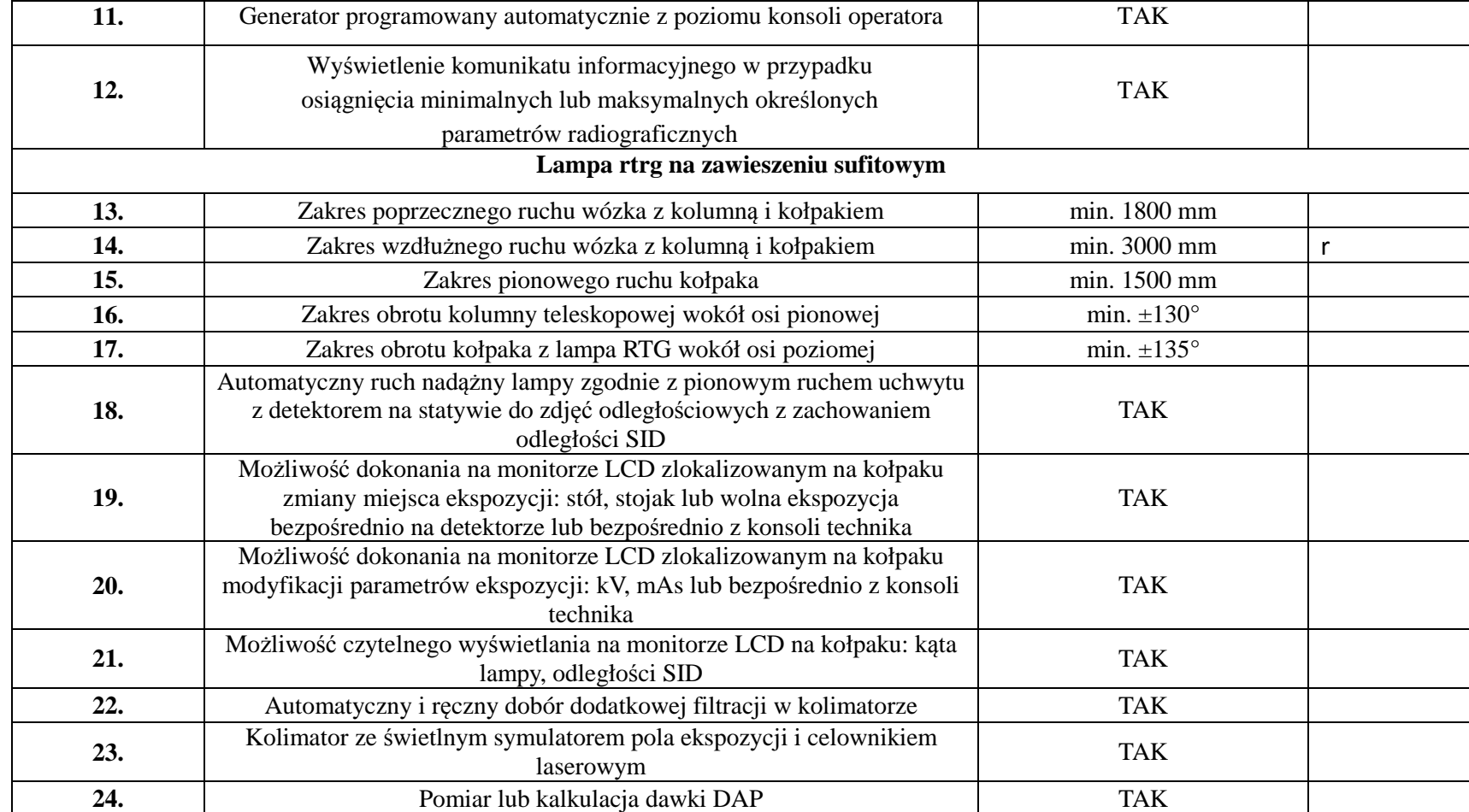

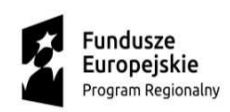

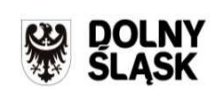

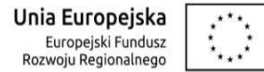

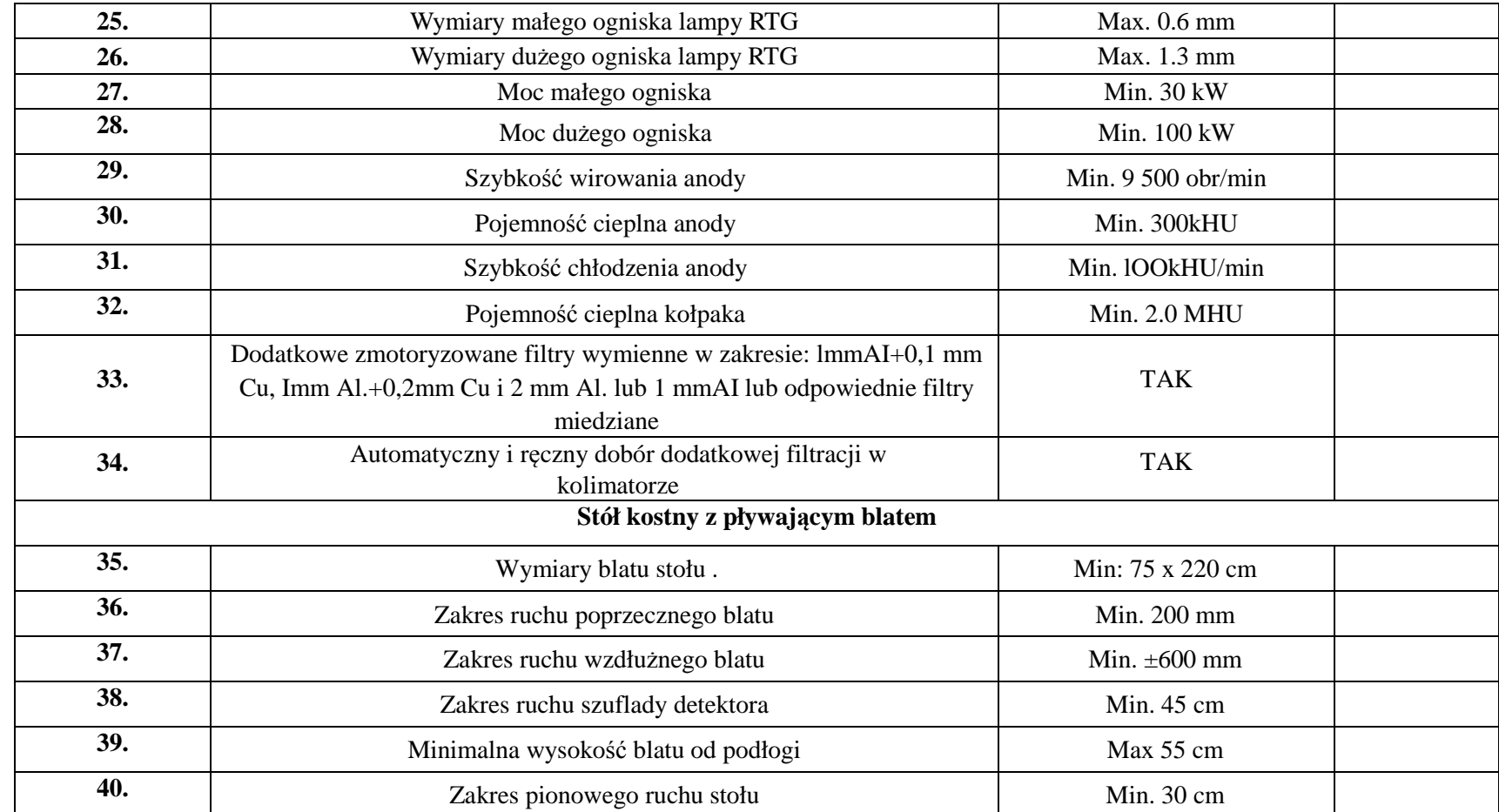

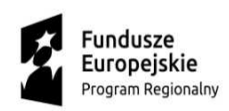

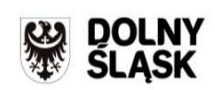

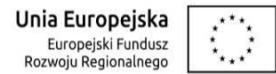

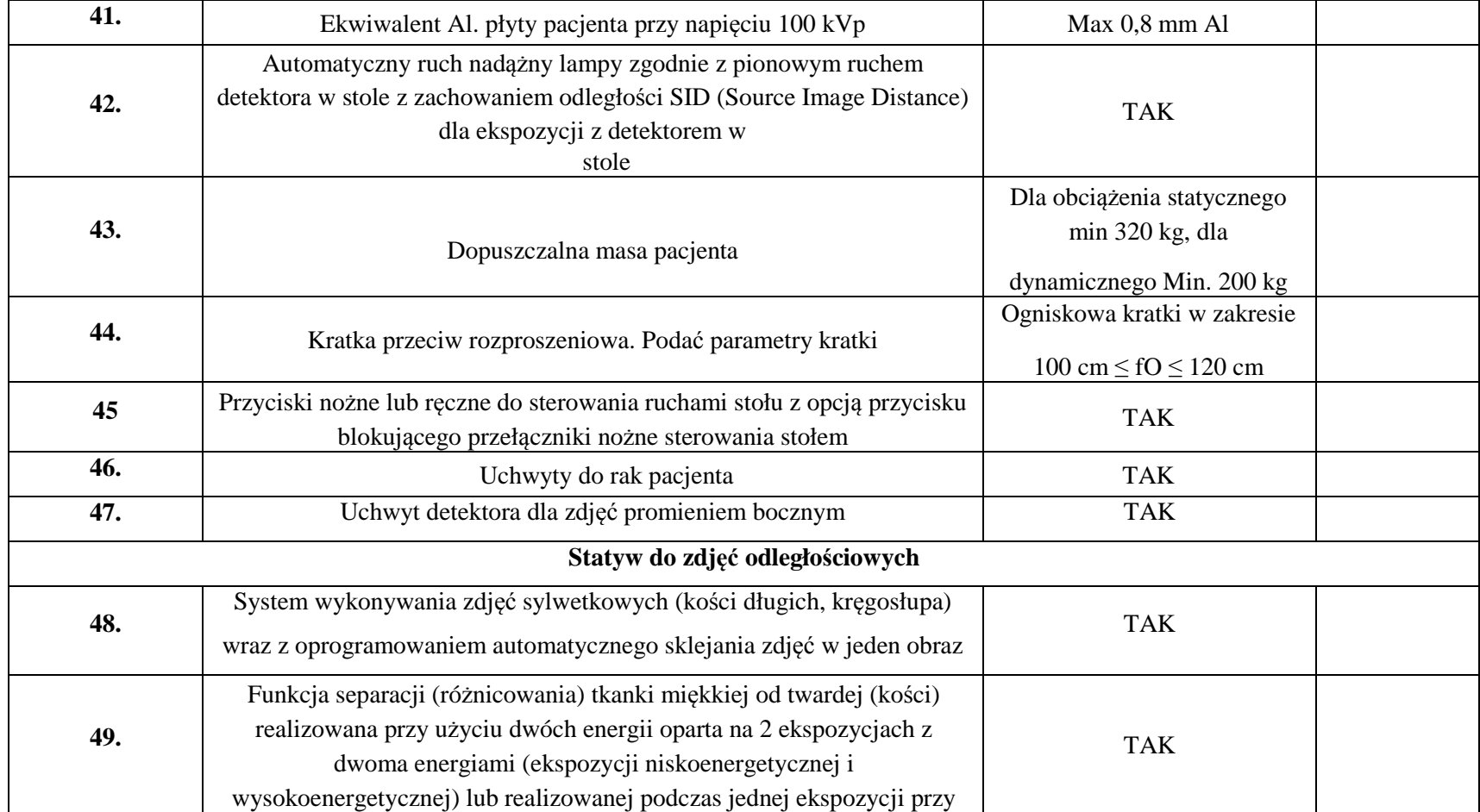

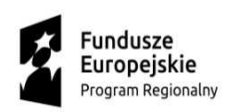

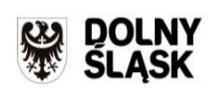

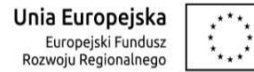

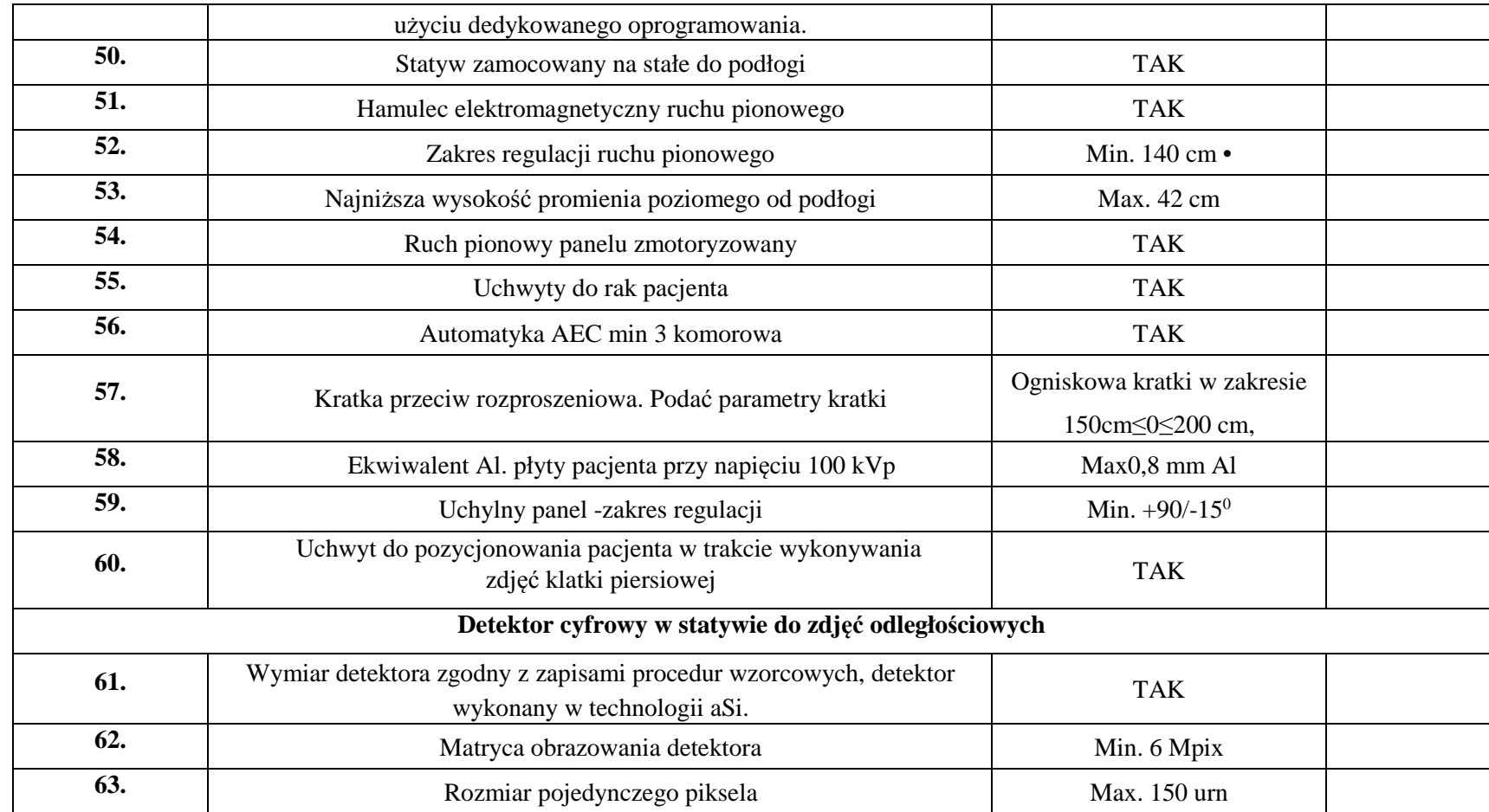

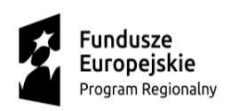

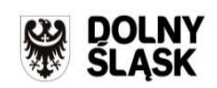

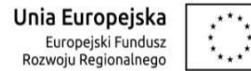

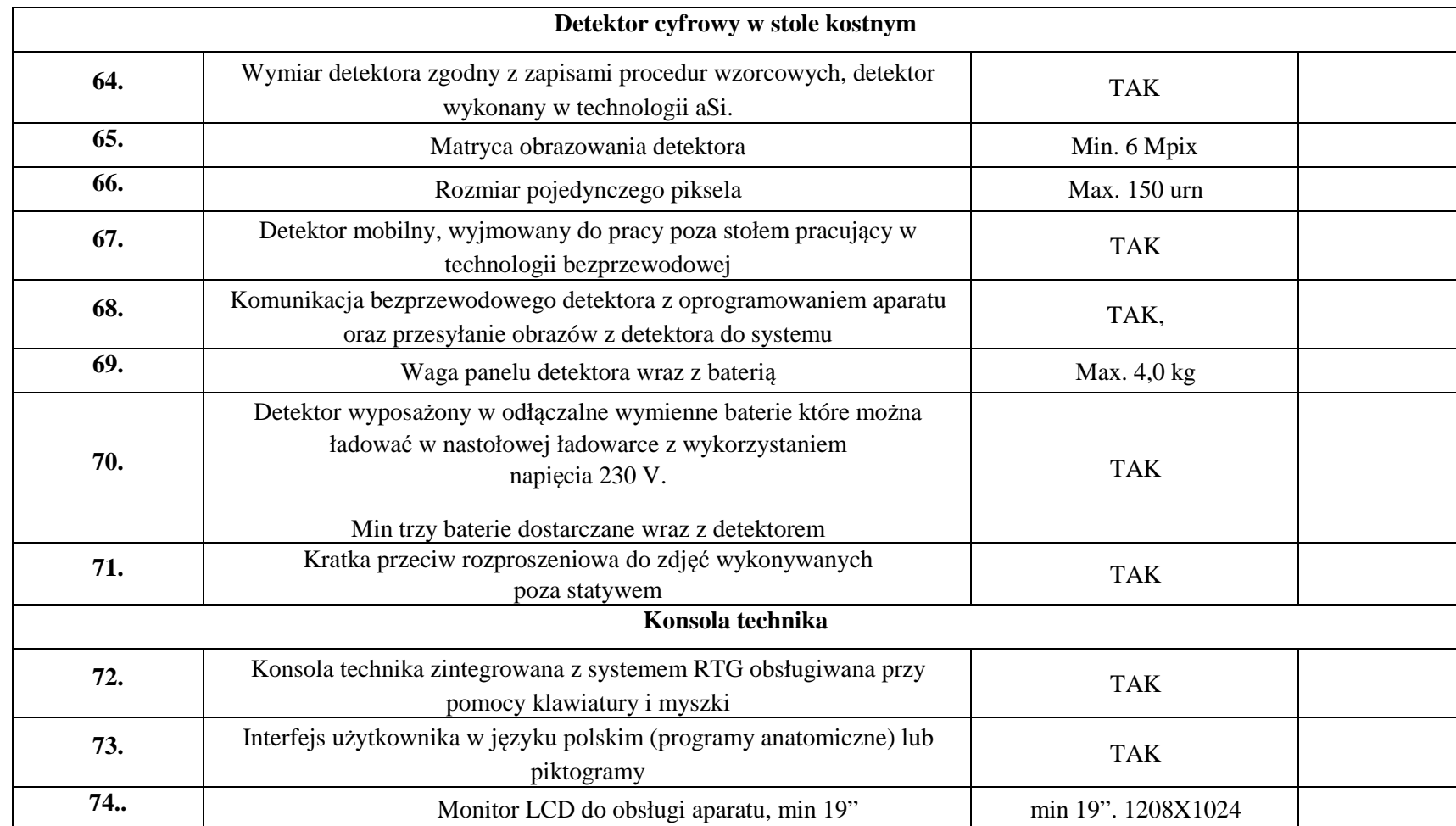

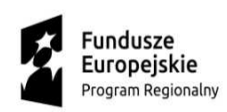

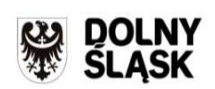

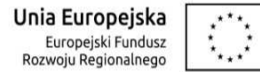

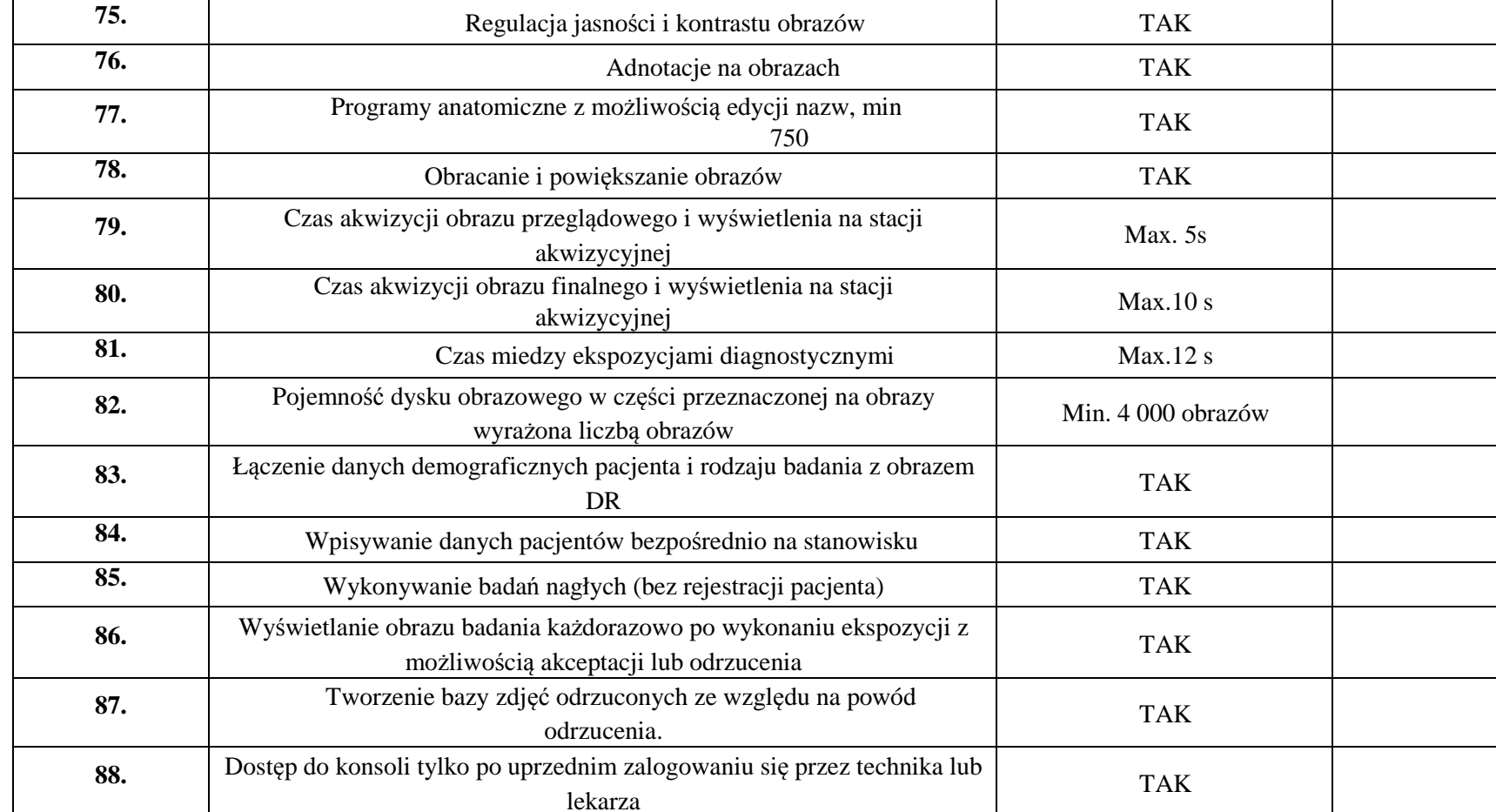

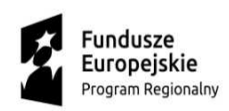

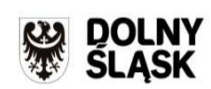

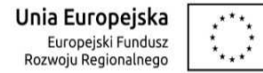

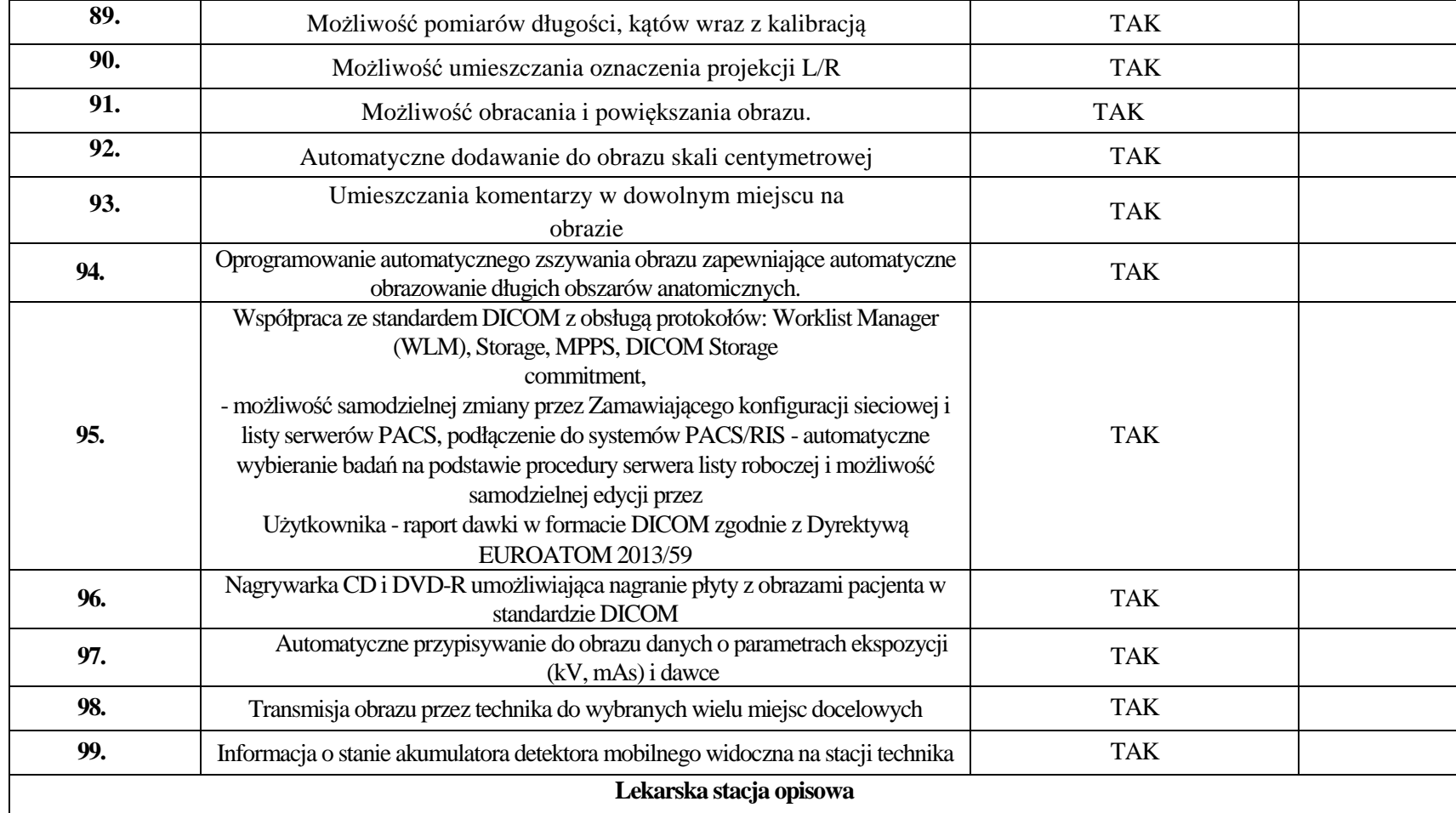

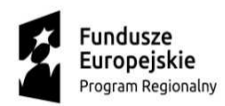

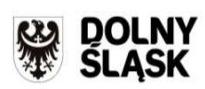

**Unia Europejska**<br>Europejski Fundusz<br>Rozwoju Regionalnego  $\overline{\mathbb{C}}$ 

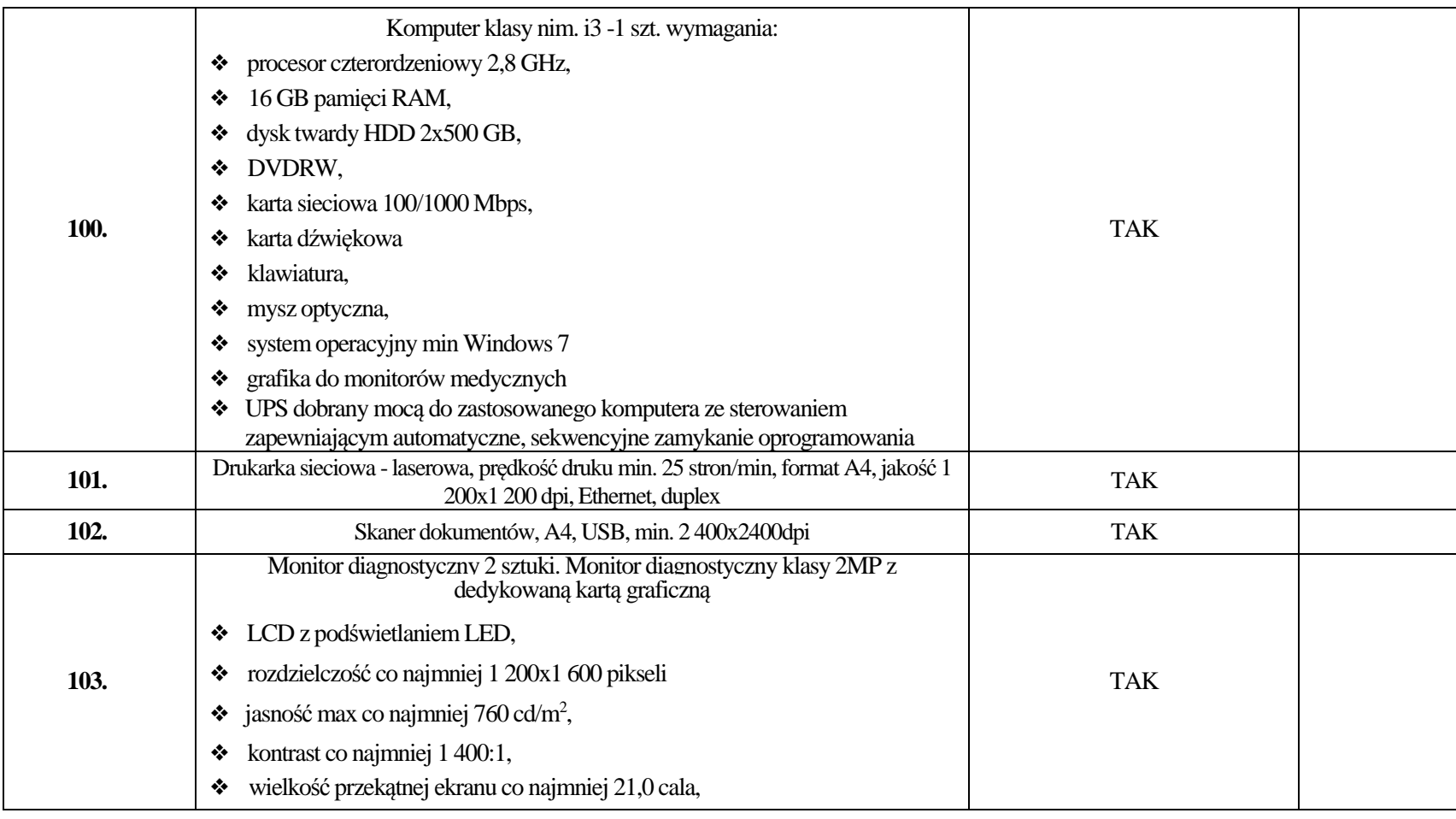

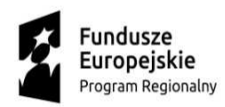

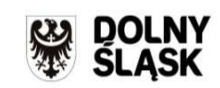

**Unia Europejska**<br>Europejski Fundusz<br>Rozwoju Regionalnego  $\overline{\mathbb{C}}$ 

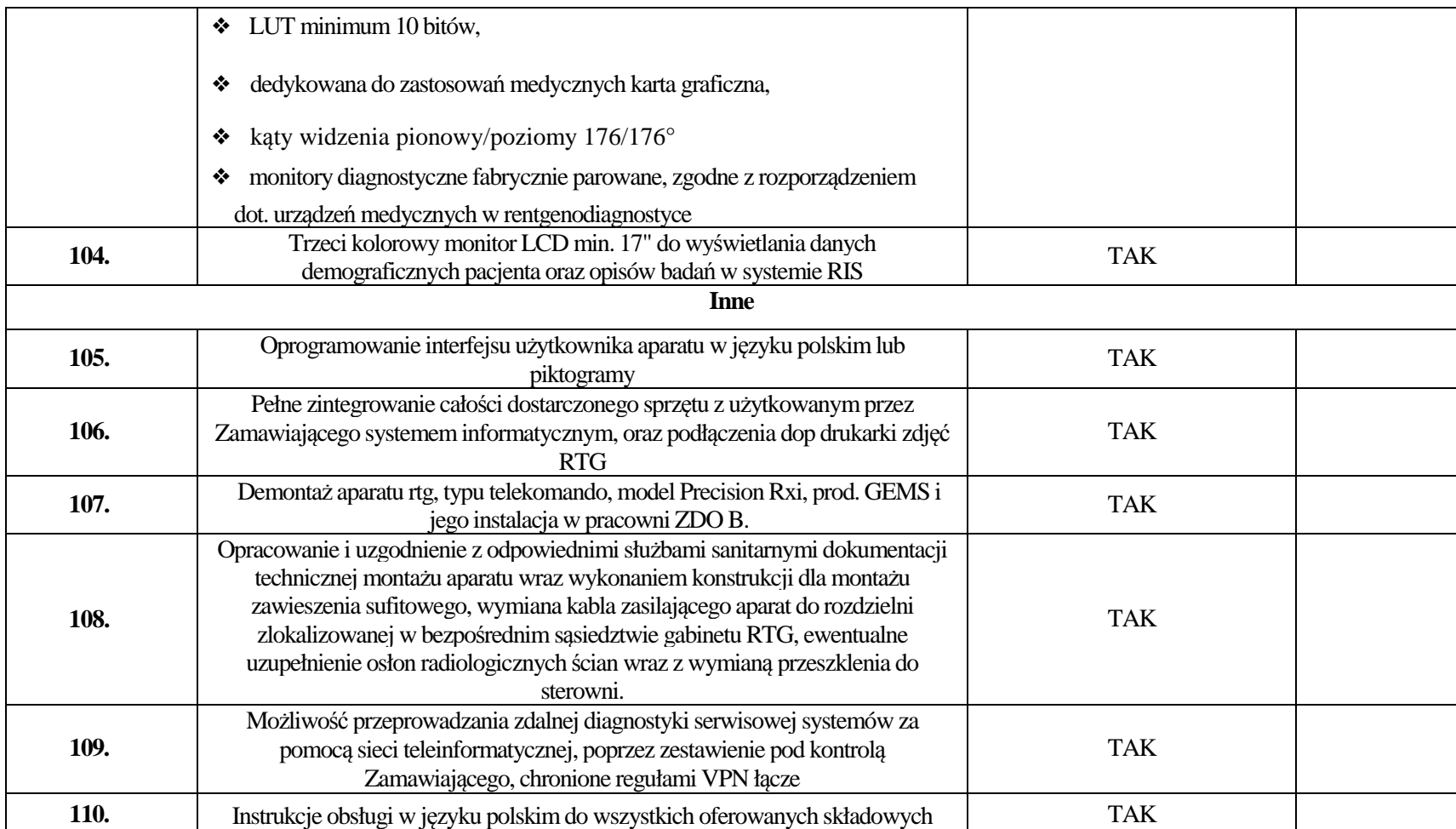

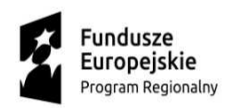

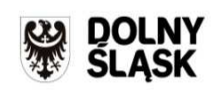

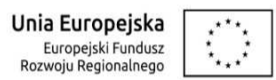

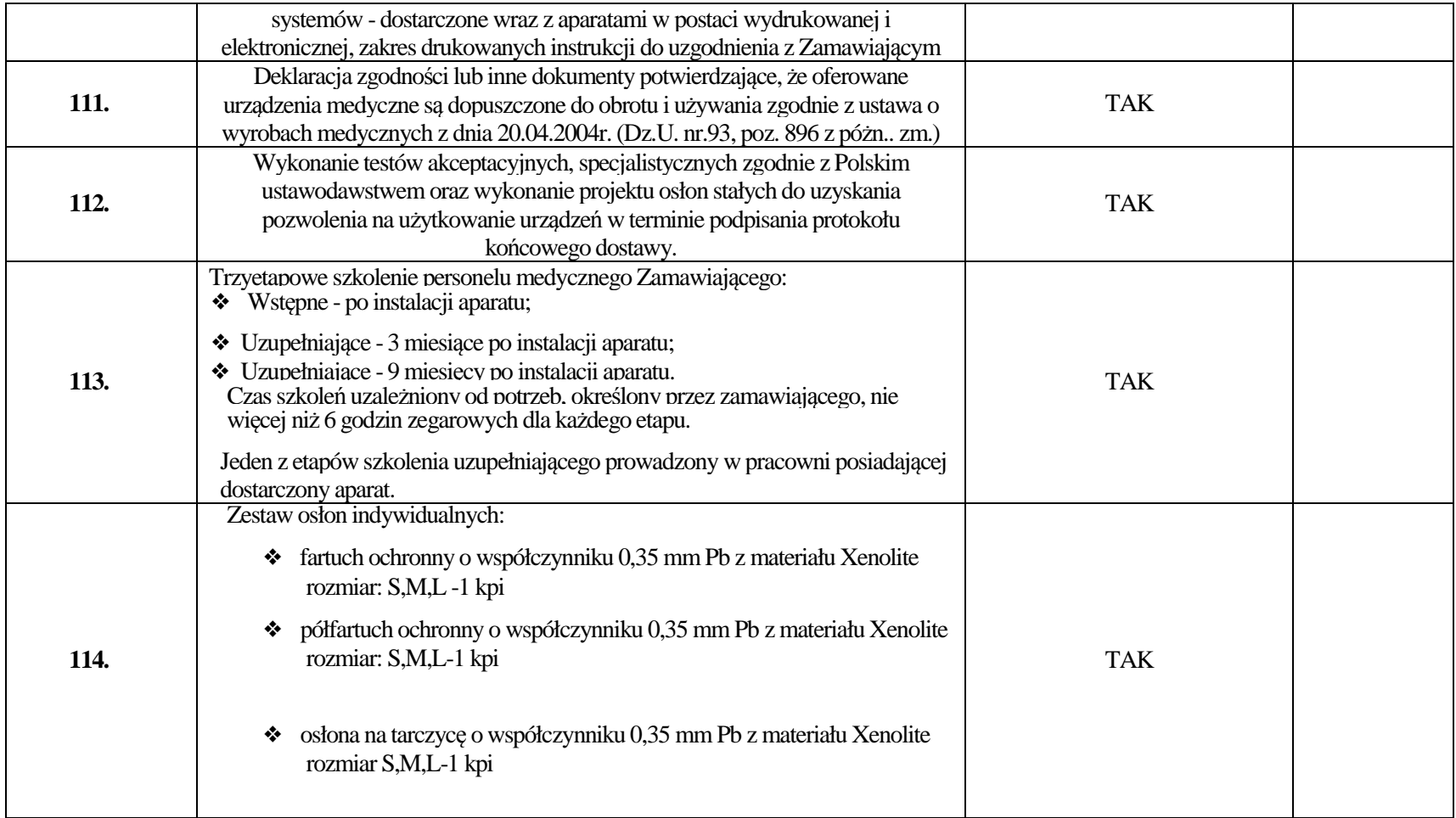

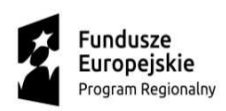

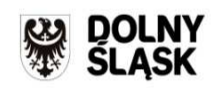

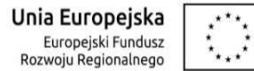

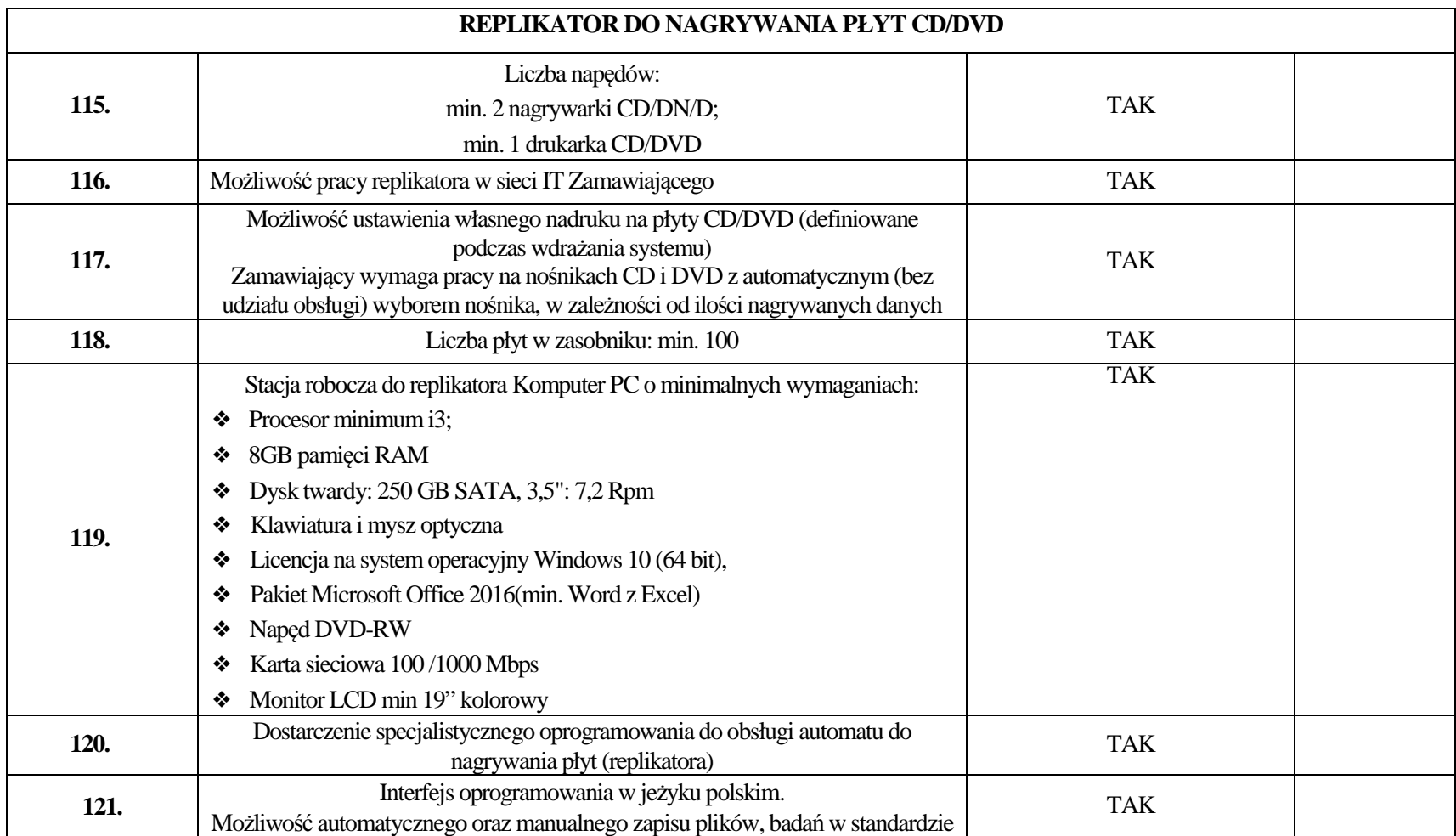

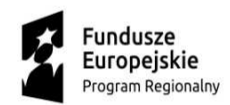

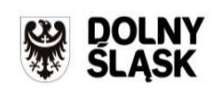

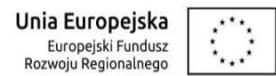

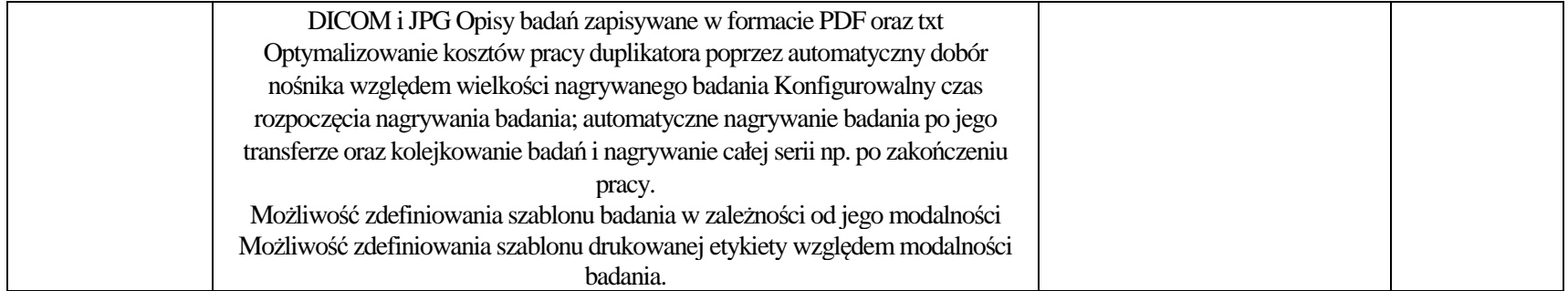

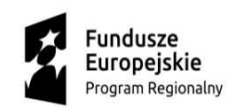

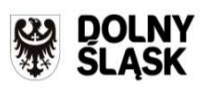

**Unia Europejska**<br>Europejski Fundusz<br>Rozwoju Regionalnego  $\overline{\mathcal{L}}$ 

### **Pakiet nr 2**

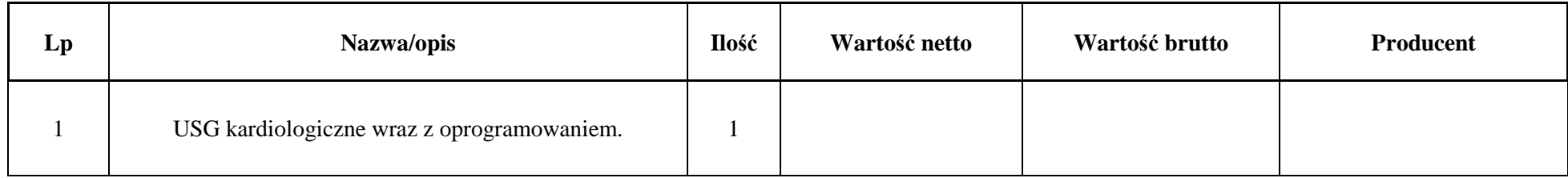

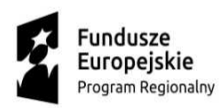

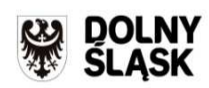

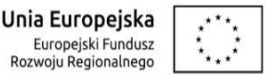

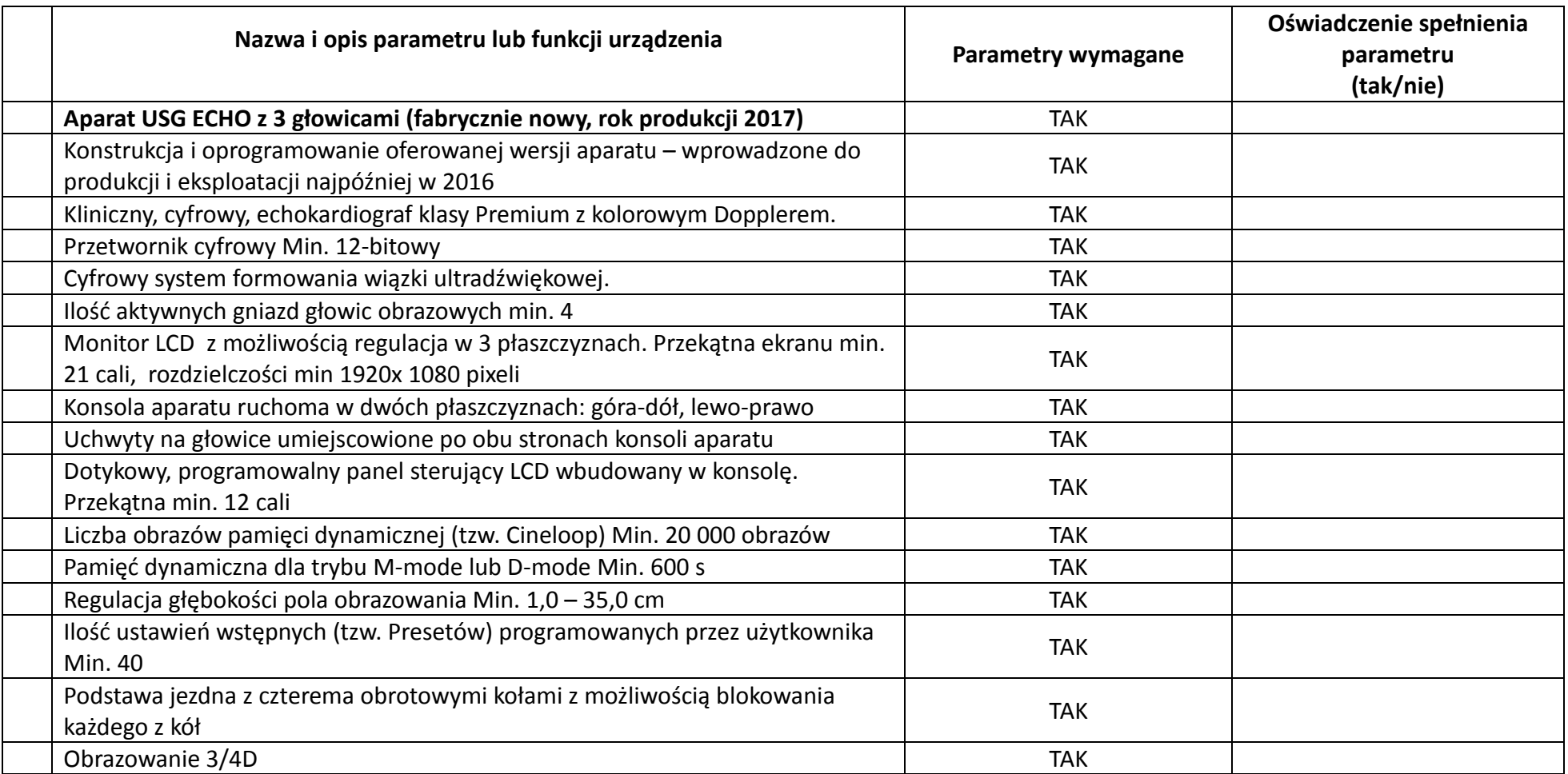

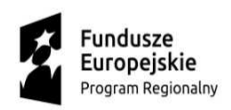

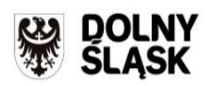

**Unia Europejska**<br>Europejski Fundusz<br>Rozwoju Regionalnego  $\overline{\mathbb{C}}$ 

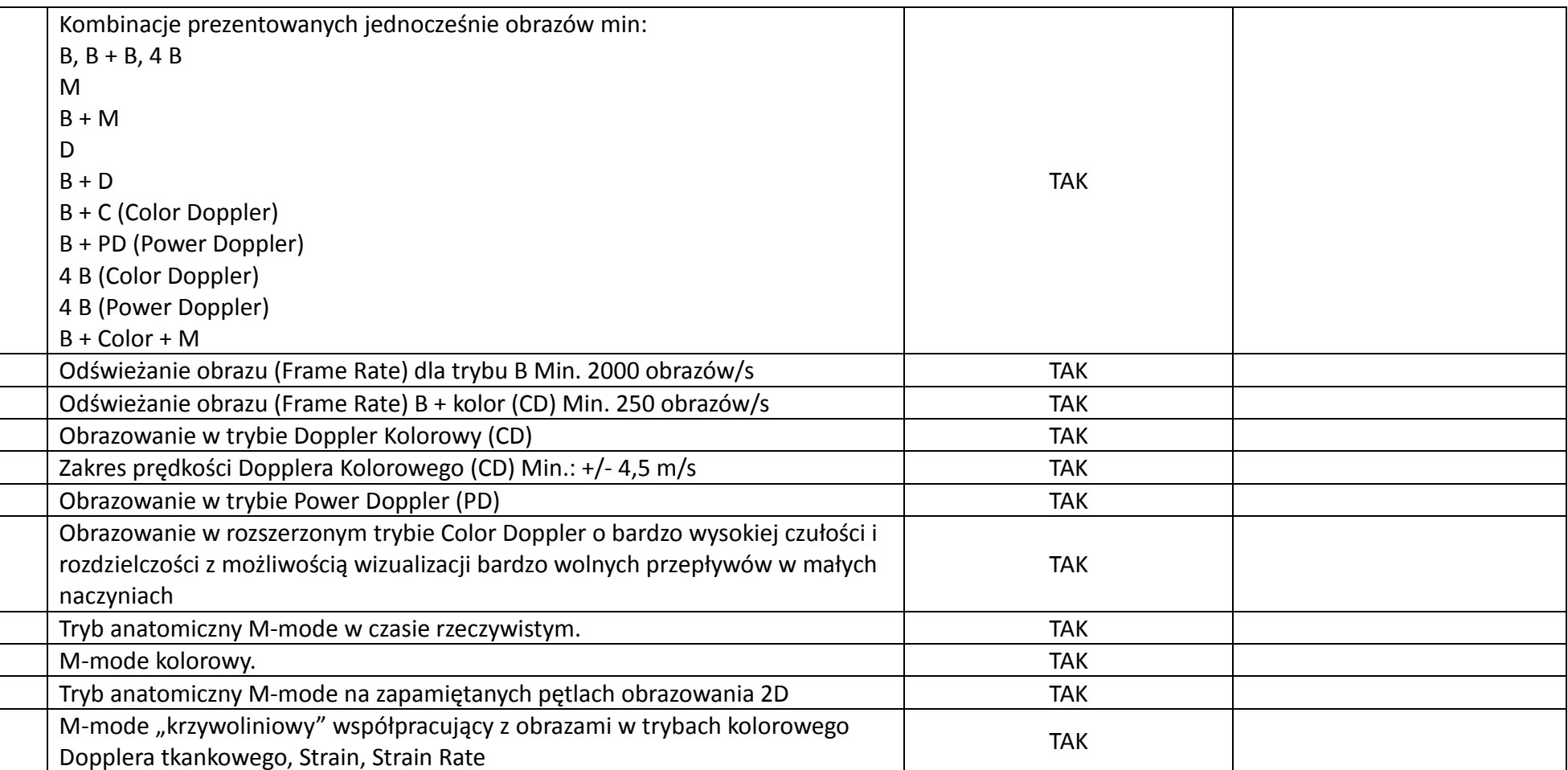

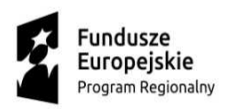

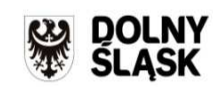

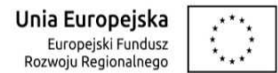

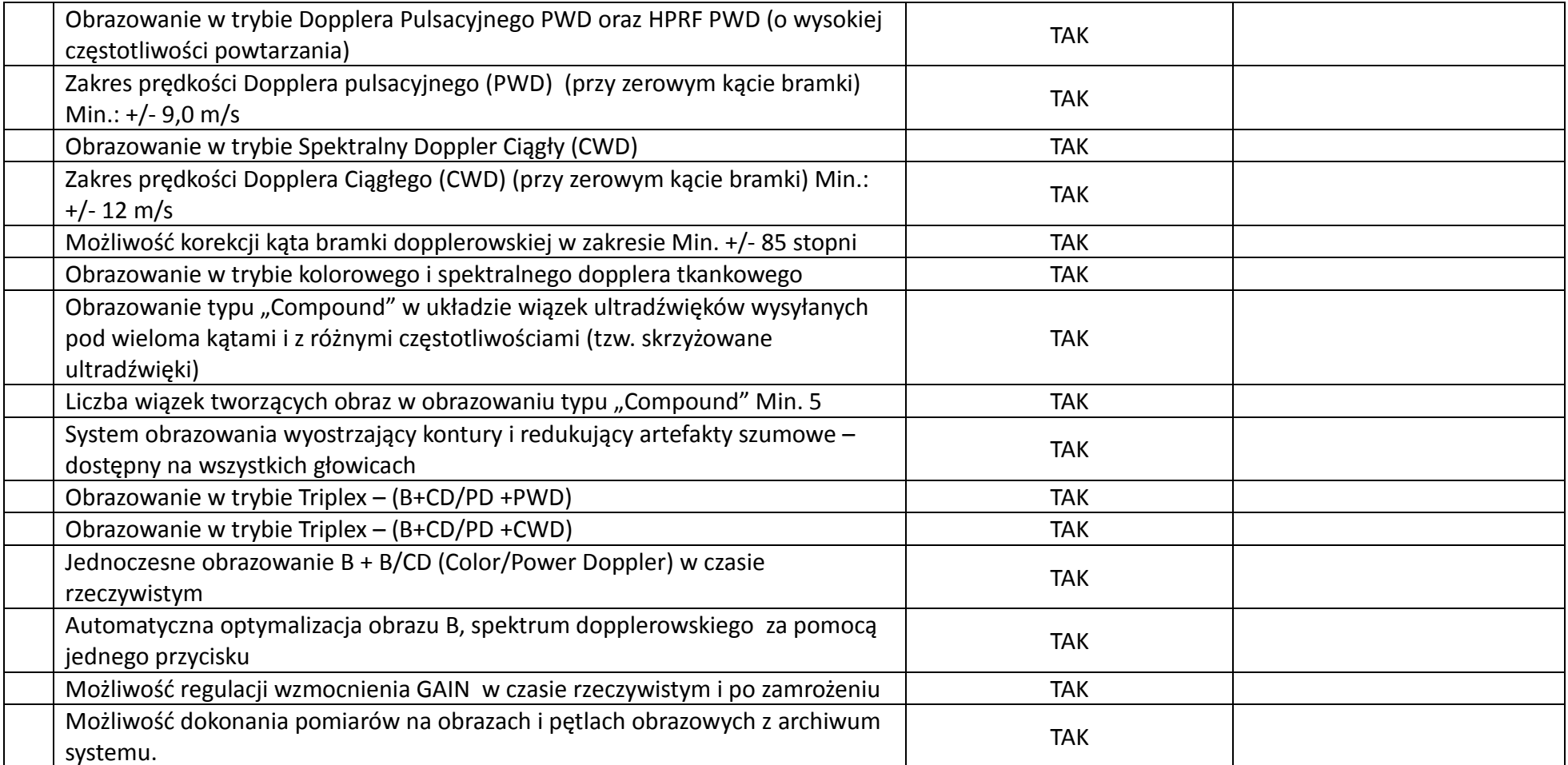

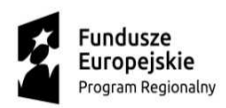

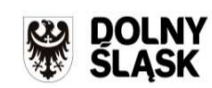

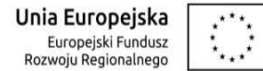

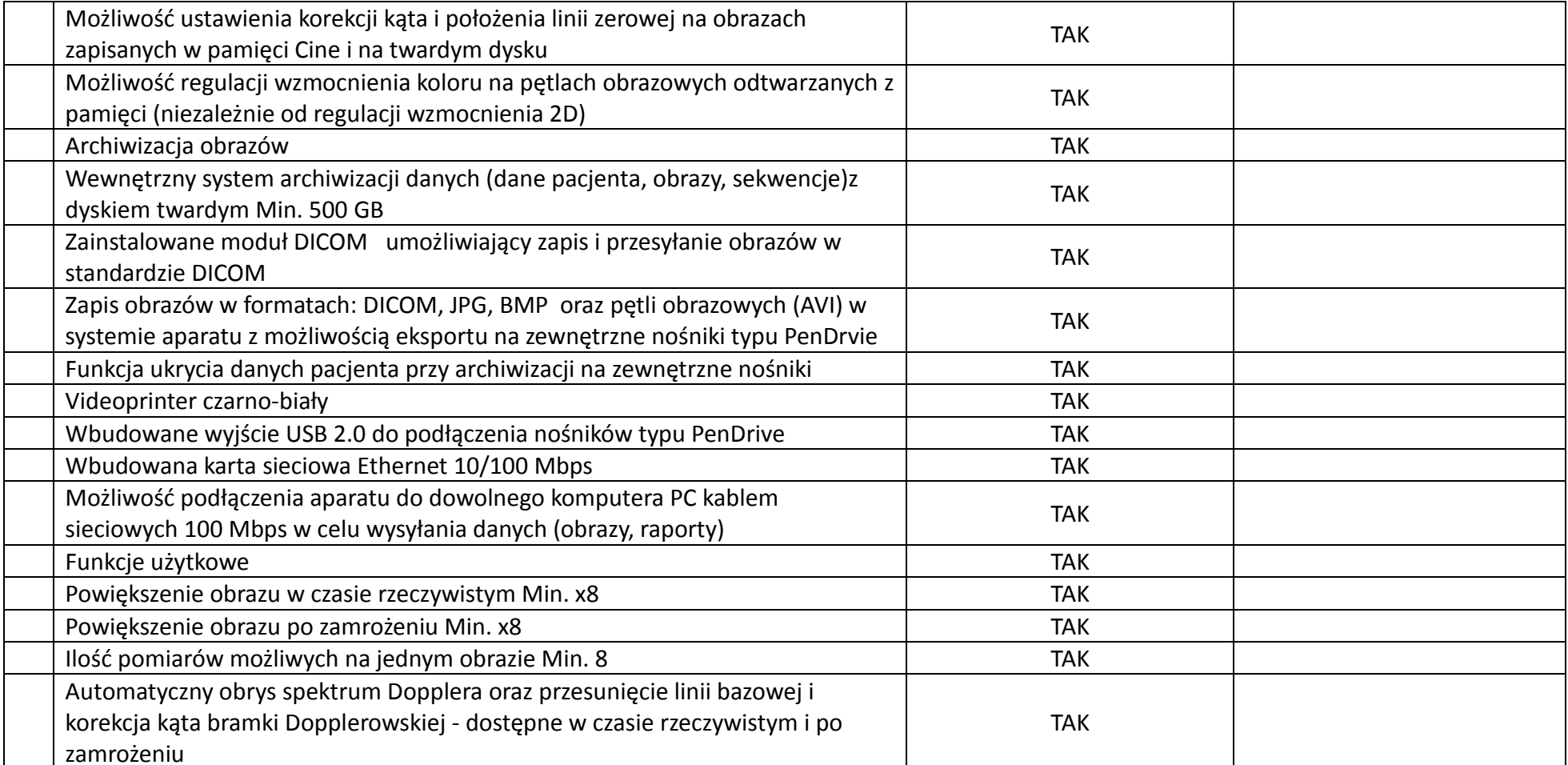

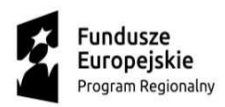

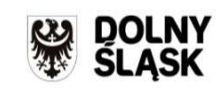

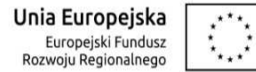

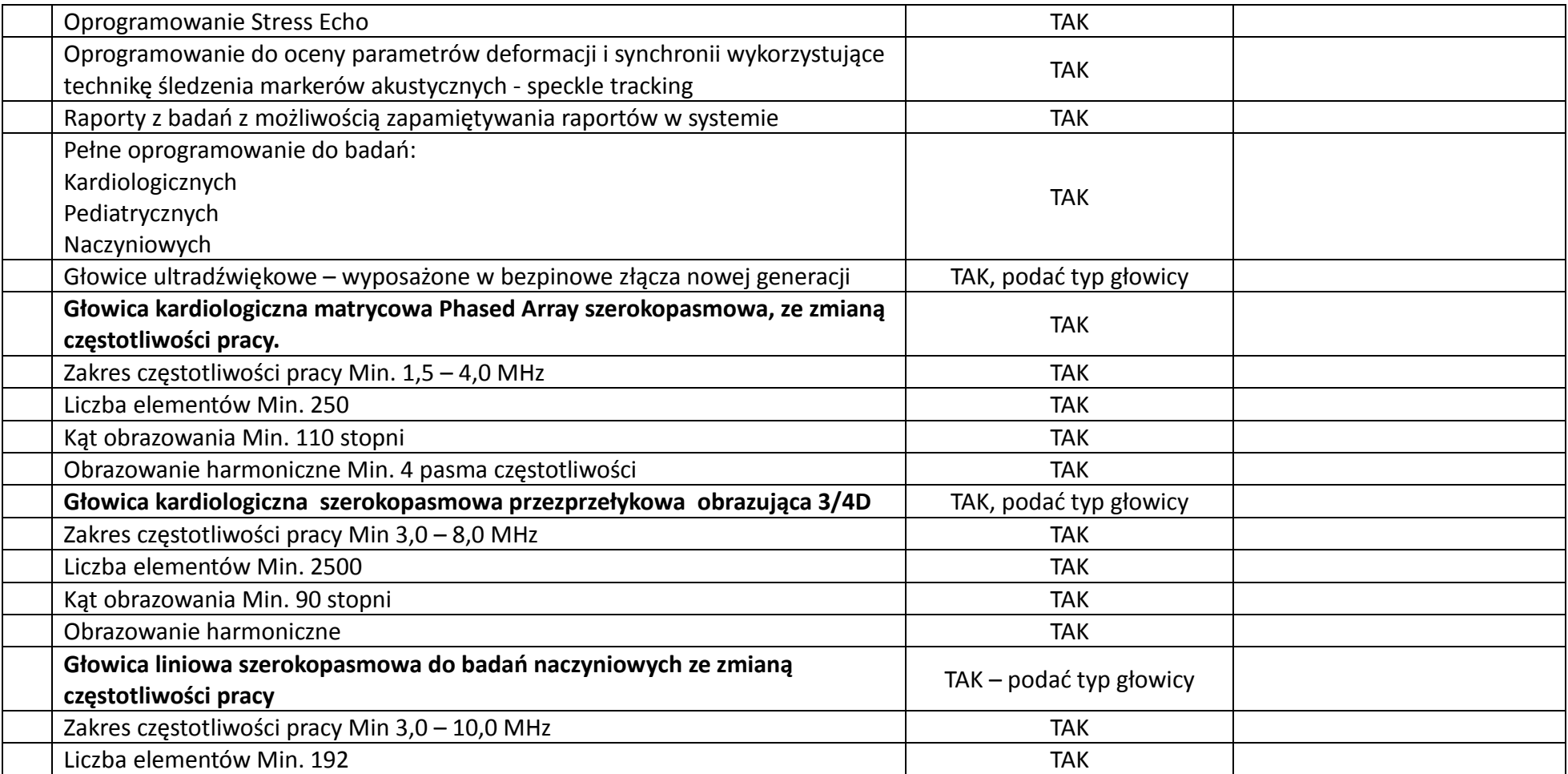

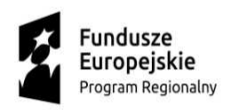

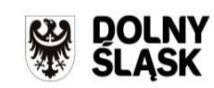

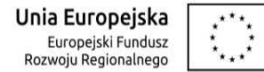

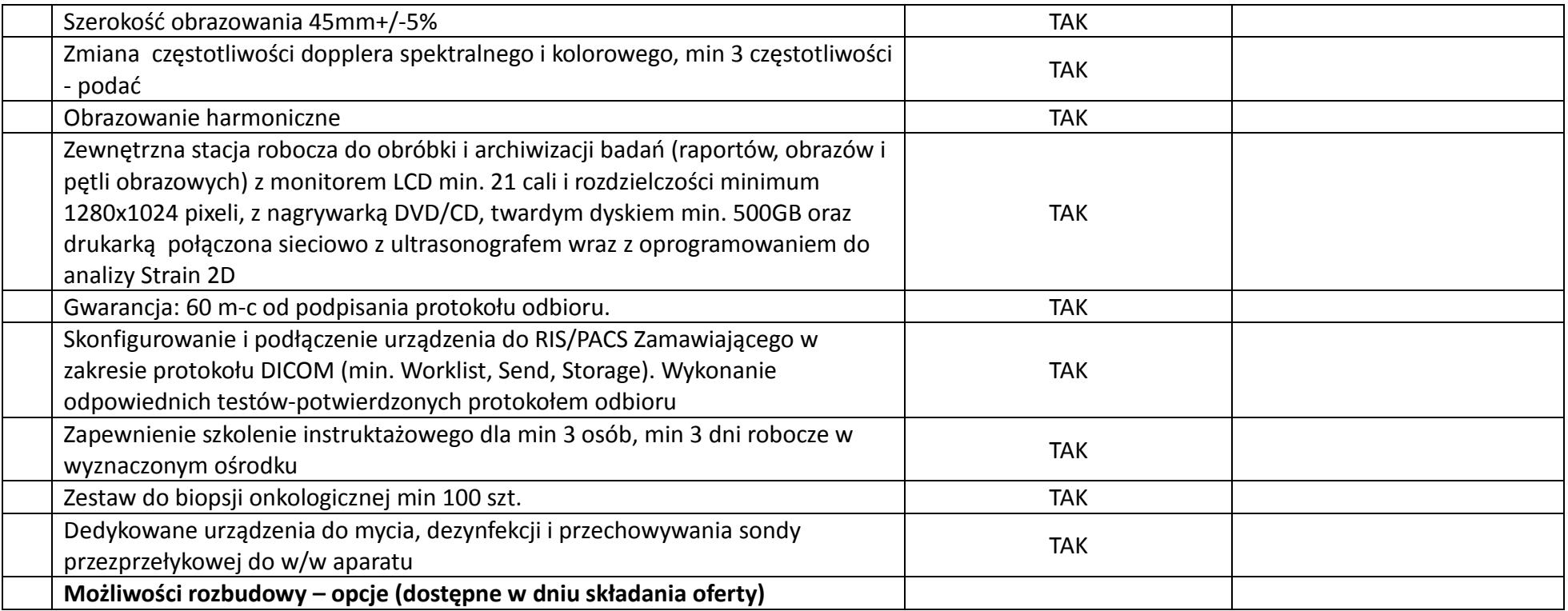

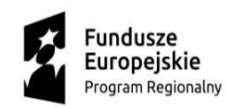

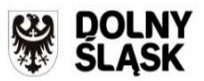

**Unia Europejska**<br>Europejski Fundusz<br>Rozwoju Regionalnego  $\overline{\mathbb{C}}$ 

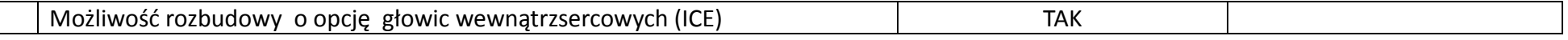

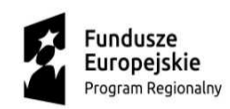

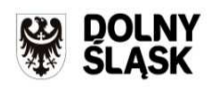

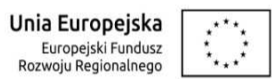

### **Pakiet nr 3**

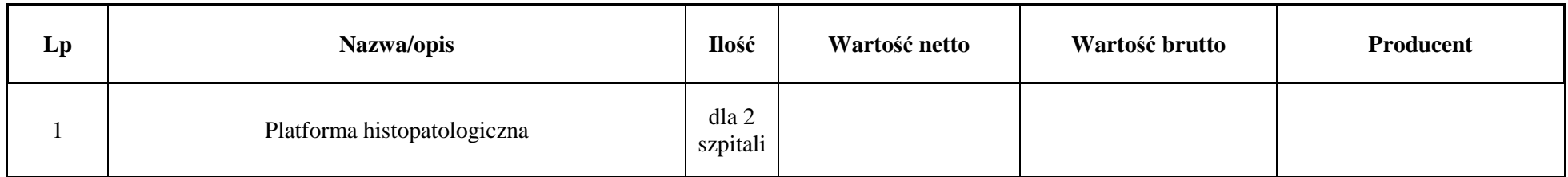

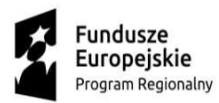

 $\mathbf{r}$ 

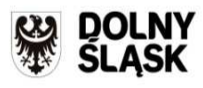

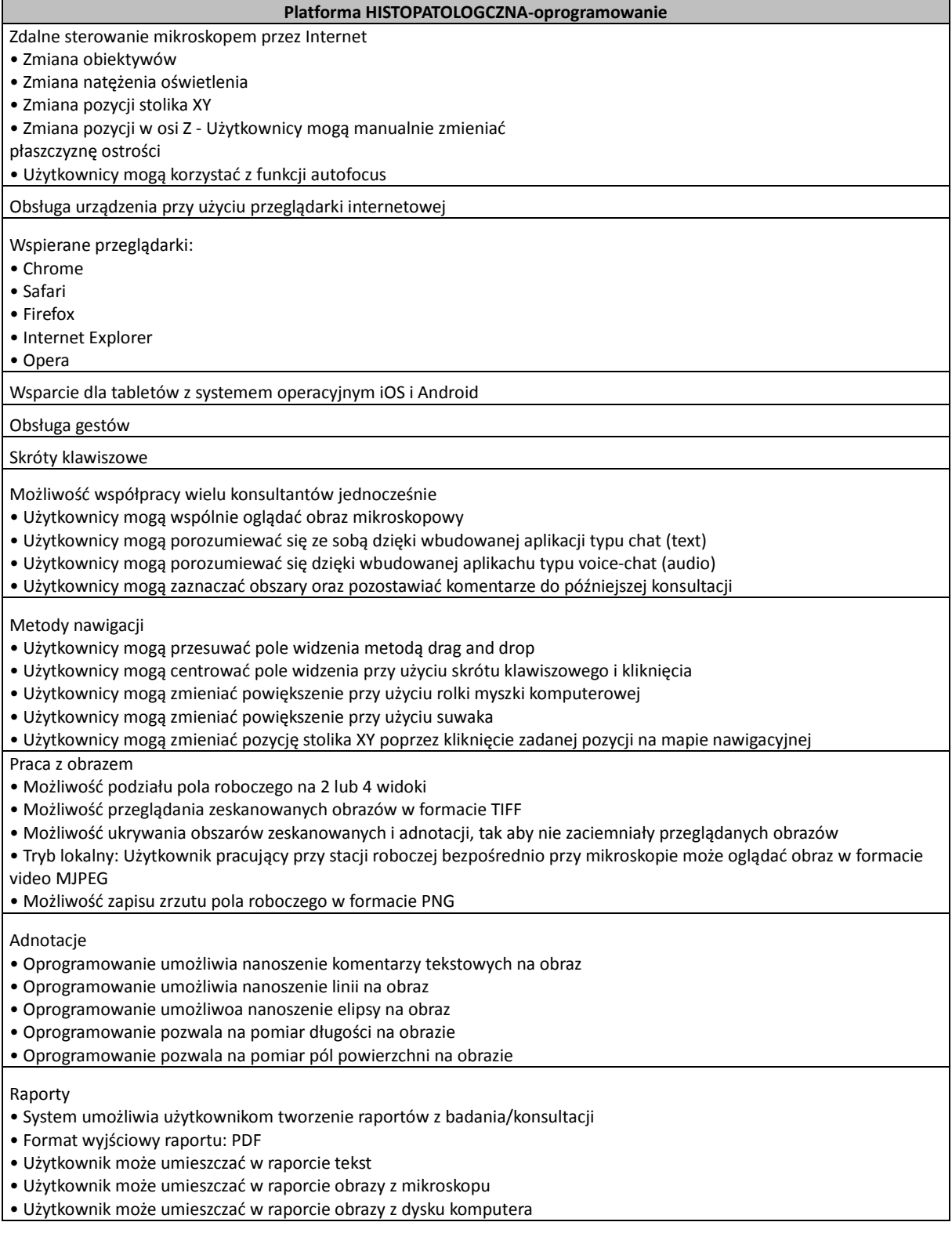
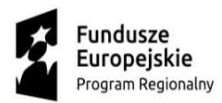

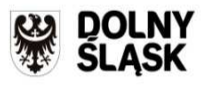

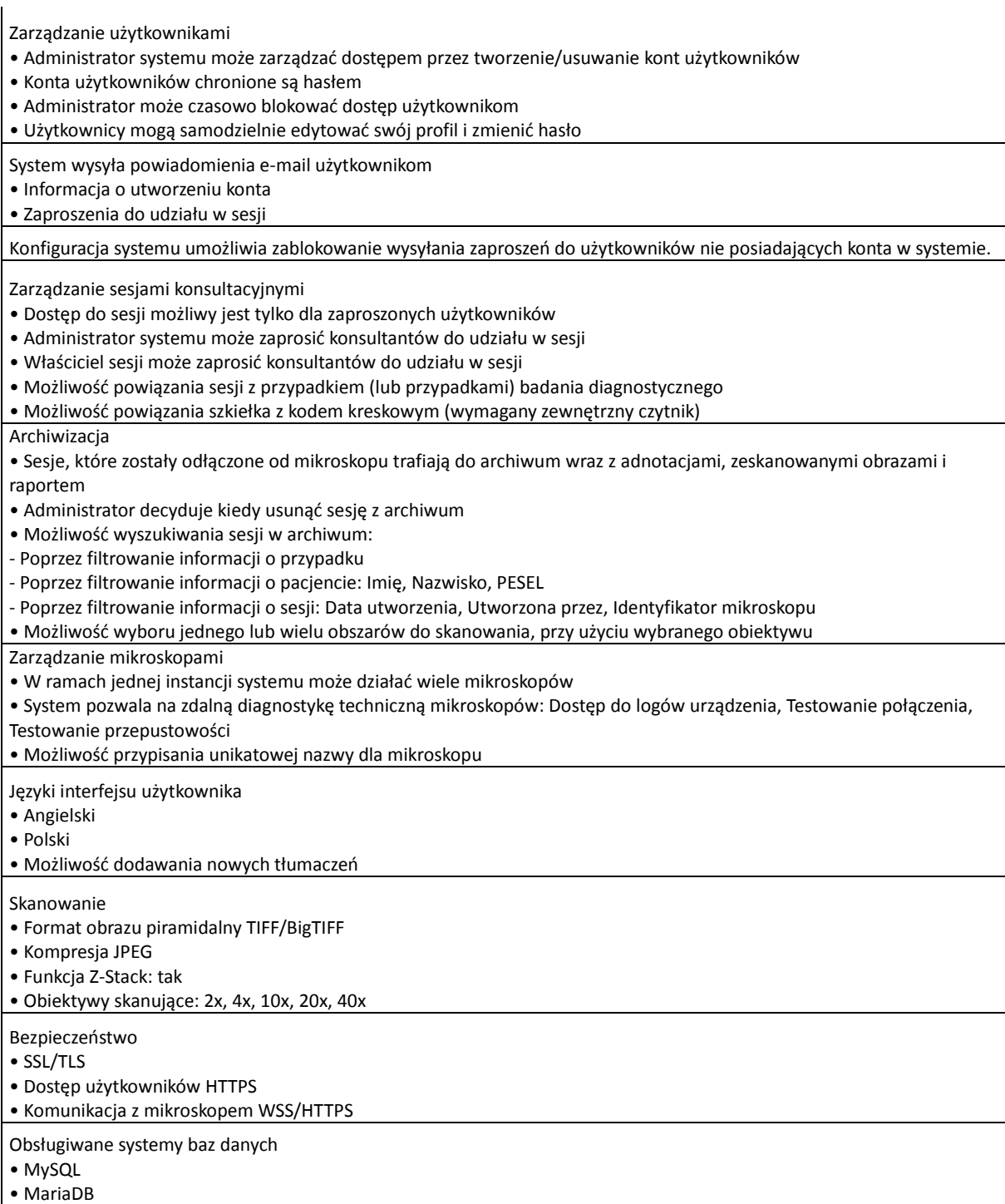

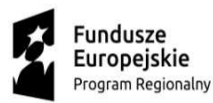

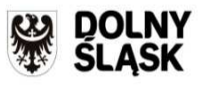

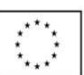

Integracja z Active Directory Zamawiającego wykonana w następujący sposób:

• zalogowanie się w systemie jest możliwe tylko wtedy gdy użytkownik zostanie poprawnie autoryzowany w Active Directory Zamawiającego i będzie przypisany do właściwej, określonej przez zamawiającego grupy.

• do integracji pomiędzy systemem a Active Directory Zamawiającego nie może zostać użyty statyczny użytkownik i hasło (informacje są pobierane przy użyciu danych logowania użytkownika aktualnie logującego się do systemu)

• w sytuacji gdy dany użytkownik loguje się do systemu pierwszy raz, system tworzy automatycznie profil użytkownika na podstawie danych uzyskanych w Active Directory z minimalnymi uprawnieniami (brak potrzeby ingerencji administratora poza przypisaniem użytkownika do właściwej grupu Active Directory)

Integracja z Systemem Szpitalnym (HIS) Zamawiającego użytkowanym na dzień otwarcia ofert w zakresie:

• odbiór zleceń badań z HIS

• przesłanie wyniku badania do HIS

System pozwala na automatyczną analizę i pomoc w uzyskanie wstępnej diagnozy w badaniach immunohistochemicznych (analiza wybranych barwień dodatkowych).

Wybrane barwienia zostaną określone przez Zamawiącego na etapie wdrożenia.

Komunikacja pomiędzy poszczególnymi podmiotami realizowana za pomocą szyfrowanych kanałów VPN.

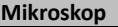

Obiektywy: min.: 5 (40x, 20x, 10x, 4x, 2x)

Autofocus: laserowy, czas pomiaru < 1ms

Rozdzielczość skanowania (max): 20x: 0.46um/px, 40x: 0.23um/px

Format zapisu plików: TIFF / BigTIFF

Kamera: CCD, rozdzielczość min.: 2752×2200 px

Automatyka: Oś Z, stolik X/Y, zmiana obiektywów, automatyczny kondensor

Oświetlacz: LED

Tacka: min.: 8 szkiełek mikroskopowych (25×75 mm) (2 sztuki)

Rozmiar szkiełek mikroskopowych: 25x75 mm

Produkt zarejestrowany jako wyrób medyczny typu IVD

Warunki gwarancji: min. 24 miesiące

Serwis urządzeń musi być realizowany przez Producenta lub Autoryzowanego Partnera Serwisowego Producenta - Zamawiający wymaga złożenia stosownych dokumentów potwierdzających spełnianie powyższych wymagań wraz z dostawą.

Dostawca dostarczy 10 000 szkiełek niezbędnych do realizacji projektu.

#### **Infrastruktura serwerowa i backup**

Urządzenie zewnętrzne do backupu:

Urządzenie typu NAS o następujących parametrach minimalnych:

Czterordzeniowy procesor ARM 1.7 GHz, 4GB RAM, miejsce na 12 dysków 3,5'' SATA, 2 porty 10GbE SFP+, 2 porty gigabit ethernet, wielkość 2U, Dyski: 5 x Dysk 3.5'', min. 4TB, SATA/600, min. 7200RPM, min. 128MB cache

Zamawiający udostępni maszynę wirtualną w posiadanej zwirtualizowanej infrastrukturze serwerowej. Zamawiający posiada wszelkie niezbędne licencje do uruchomienia środowiska wirtualnego o parametrach nie gorszych niż: Min. 1 maszyna wirtualna, Pamięć RAM: min. 8 GB, Procesor: min. 2 rdzenie.

#### **Komputer sterujący mikroskopem**

Procesor:

Procesor wielordzeniowy klasy x64, osiągający w teście PassMark CPU Mark średni wynik min. 10.000 pkt. Układ musi pracować z fabrycznymi ustawieniami producenta (niedozwolony tzw. "overclocking").

Pamięć operacyjna:

Zainstalowane 32GB RAM DDR4 , możliwość rozbudowy do min. 64 GB

Pamięć masowa:

Min. jeden dysk 256GB SSD oraz jeden dysk 1000 GB SATA III 7.2K

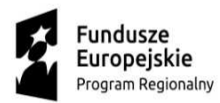

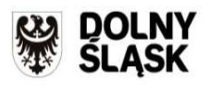

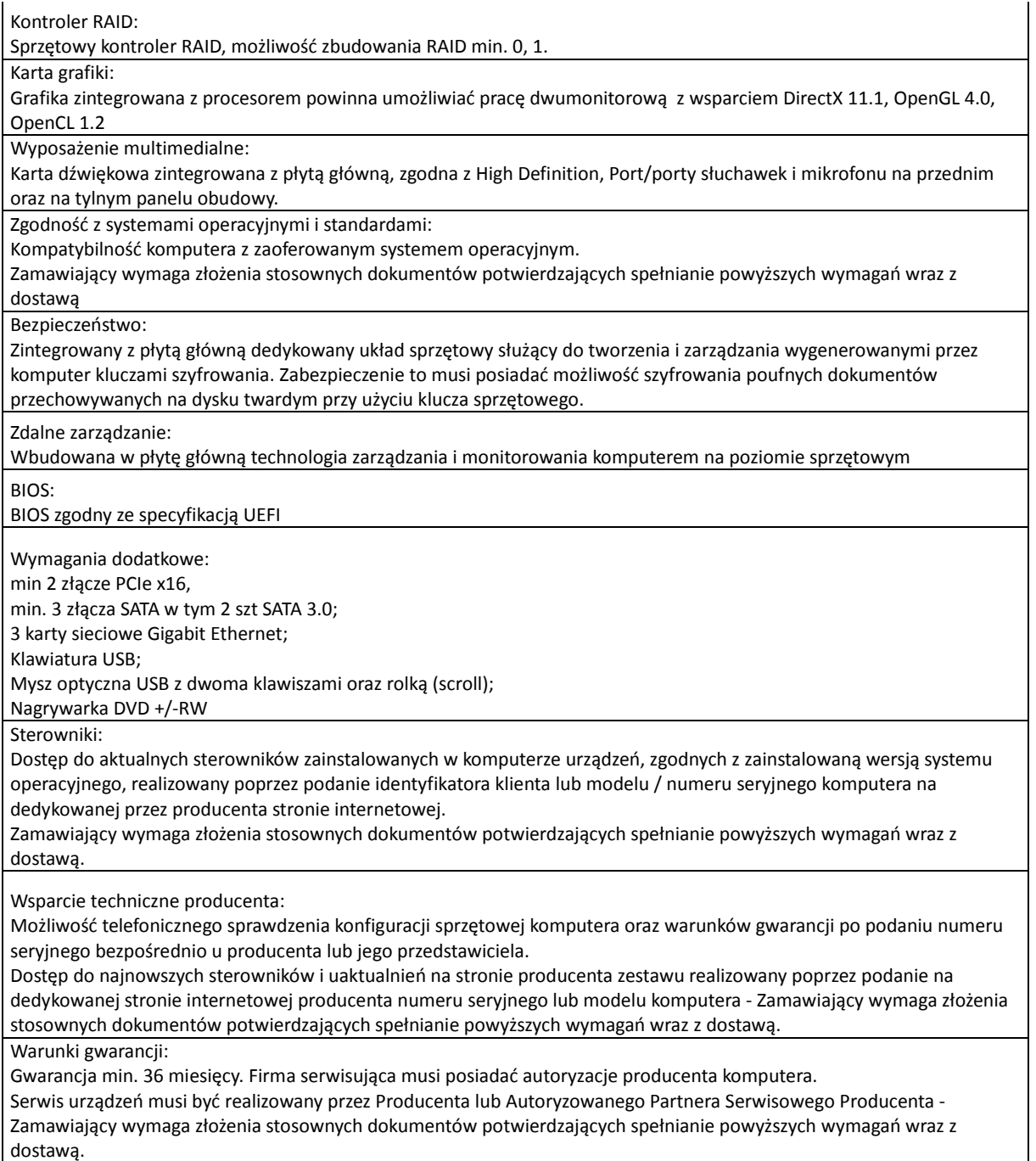

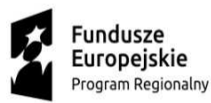

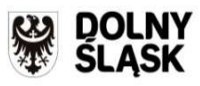

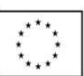

System operacyjny:

- Windows 7 lub nowszy (najlepiej Windows 10)
- Preinstalowany system operacyjny, obsługujący procesory wielordzeniowe, działający w architekturze 32/64 bitowej, niewymagający aktywacji za pomocą telefonu lub Internetu
- Graficzny okienkowy interfejs użytkownika
- Zlokalizowane w języku polskim, co najmniej następujące elementy: menu, pomoc, komunikaty systemowe
- Możliwość zdalnej automatycznej instalacji, konfiguracji, administrowania oraz aktualizowania systemu w języku polskim • Zabezpieczony hasłem, hierarchiczny dostęp do systemu, konta i profile dla wielu użytkowników zarządzane zdalnie;
- praca systemu w trybie ochrony kont użytkowników
- Pełna obsługa sprzętu i oprogramowania będącego przedmiotem zamówienia (kompatybilność sterowników, w tym sterowników do urządzeń peryferyjnych)

• Pełna integracja z domeną Active Directory MS Windows, opartą na serwerach Windows Server 2012, posiadaną przez Zamawiającego

• Możliwość zarządzania komputerami poprzez Zasady Grup (GPO) Active Directory MS Windows posiadaną przez Zamawiającego oraz WMI

• Zdalna pomoc i współdzielenie aplikacji – możliwość zdalnego przejęcia sesji zalogowanego użytkownika celem rozwiązania problemu z komputerem

• Wersja instalacyjna systemu operacyjnego (recovery) zainstalowana na partycji dysku twardego komputera lub dostarczona na osobnym nośniku

- Wymienione funkcjonalności systemu operacyjnego nie mogą być realizowane na drodze emulacji lub wirtualizacji
- Licencja systemu operacyjnego na najnowszą dostępną wersję stabilną oferowaną przez producenta, z możliwością obniżenia wersji (downgrade'u) systemu operacyjnego

#### **Monitor do komputera sterującego mikroskopem**

Przekątna ekranu: Min. 24"

Typ ekranu: Kolorowy LCD z panelem IPS TFT i podświetleniem LED

Rozdzielczość naturalna: Min. 1920 x 1200

Wielkość pixela: 0,270 x 0,270

Liczba odcieni szarości: 10 bit (Display port)

Kąt widzenia: Min. 178 x 178

Jasność: Min. 350 cd/m2

Kontrast: Min. 1000:1

Czas reakcji: co najmniej 14ms

Wejścia sygnałowe: 1xDVI-D, 1xDisplay Port, 1xHDMI, 1 x D-sub

Certyfikaty i standardy: CE-MDD (EN60601-1, EN60601-1-2)lub równoważne

Samodzielna kalibracja monitora: Kalibracja monitorów za pomocą dołączonego oprogramowania producenta lub sprzętowa

Wymagania dodatkowe : kabel zasilający, kable sygnałowe (DVI-D - DVI-D, DisplayPort - DisplayPort), kabel USB, płyta z oprogramowaniem

Gwarancja: min. 36 miesięcy producenta.

**Pozostałe** 

Dostawca musi posiadać: certyfikat ISO 9001:2008 (lub nowszy) w zakresie projektowania, produkcji oprogramowania wraz z wdrożeniem i serwisowaniem oprogramowania oraz Certyfikat Systemu Zarządzania Bezpieczeństwem Informacji ISO/IEC 27001:2005 (lub nowszy) w zakresie: produkcji, wdrażania produkcji oprogramowania dla sektora usług medycznych lub równoważne.

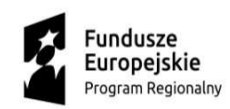

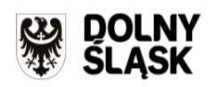

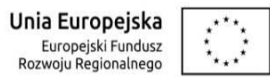

# **Pakiet nr 4**

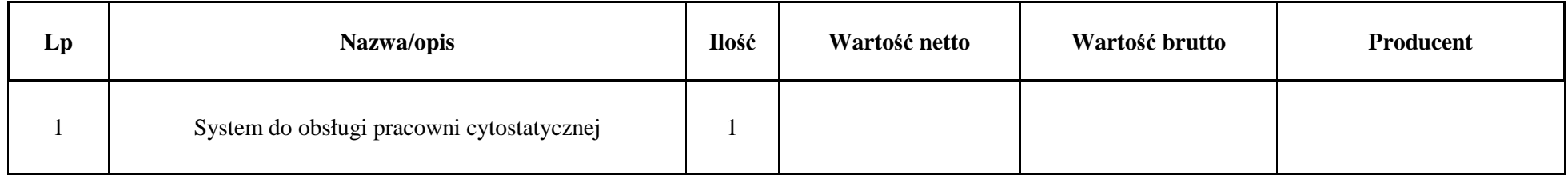

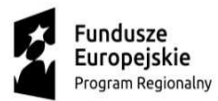

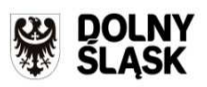

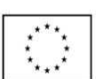

# **Dostawa oprogramowania dla pracowni cytostatyków wraz z instalacją, wdrożeniem i instruktażem**.

Wykonawca zobowiązany jest do wypełnienia formularza oferty funkcjonalno-technicznej (przez wpisanie nazwy producenta i wersję oprogramowania), i wypełnienie kolumny 3 poprzez wstawienie sformułowania "spełnia" lub "nie spełnia".

Zamawiający dopuszcza możliwość składania ofert równoważnych. Oferta równoważna jest przedmiot o takich samych lub lepszych parametrach technicznych, jakościowych, funkcjonalnych spełniających minimalne parametry określone przez Zamawiającego.

W takim przypadku Wykonawca zobowiązany jest przedstawić wraz z oferta szczegółową specyfikację, w której w sposób niebudzący wątpliwości Zamawiającego będzie wynikać, iż zaoferowany asortyment jest o takich samych parametrach technicznych, jakościowych, funkcjonalnych w odniesieniu do asortymentu określonego przez Zamawiającego w opisie przedmiotu zamówienia.

Oprogramowanie musi spełniać następujące założenia wymagania w zakresie przepływu pracy:

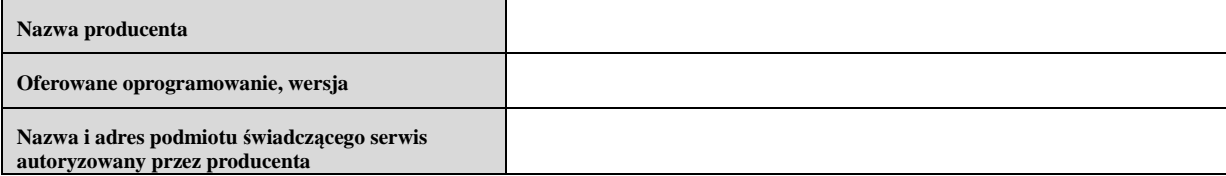

Oprogramowanie musi spełniać co najmniej następujące wymagania:

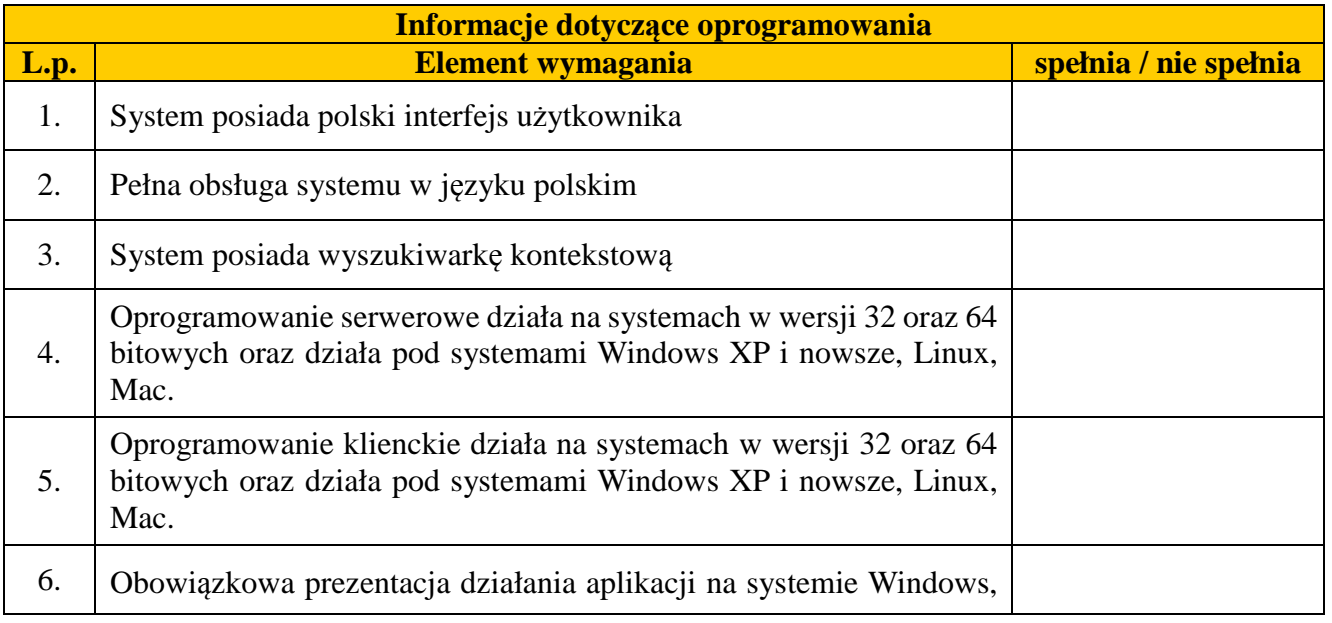

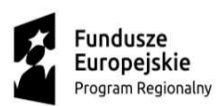

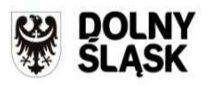

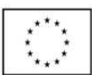

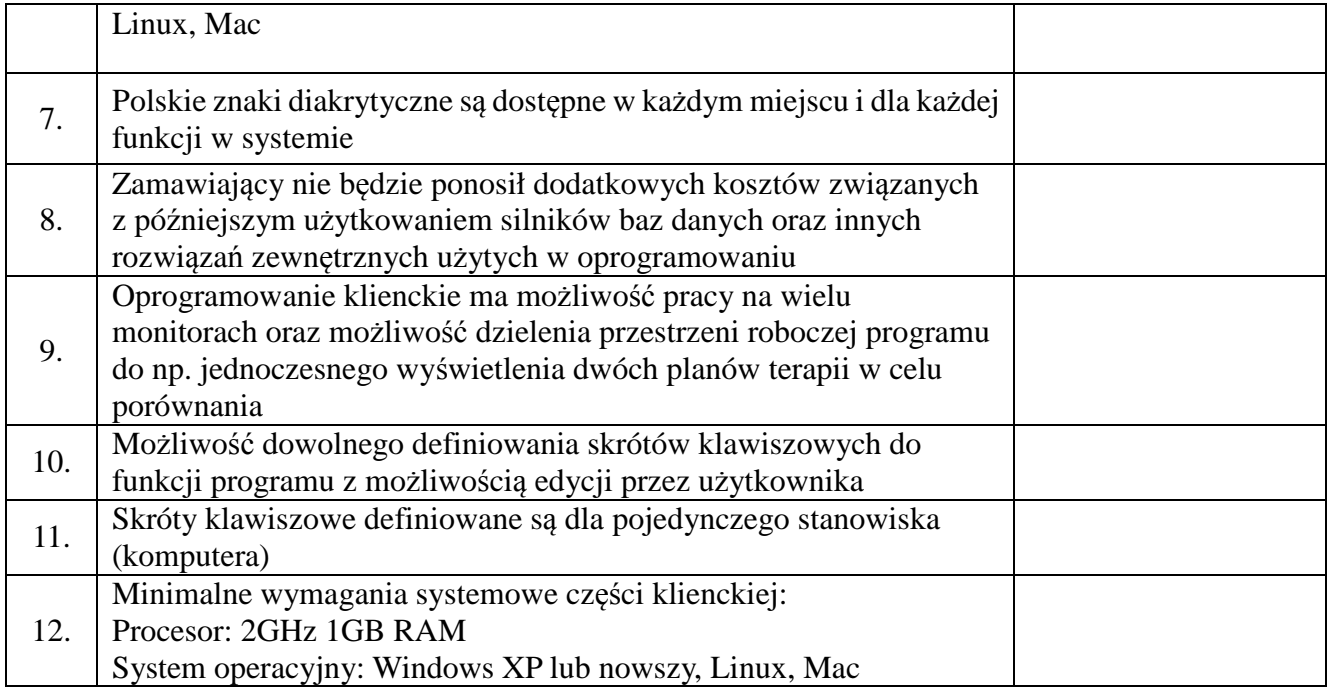

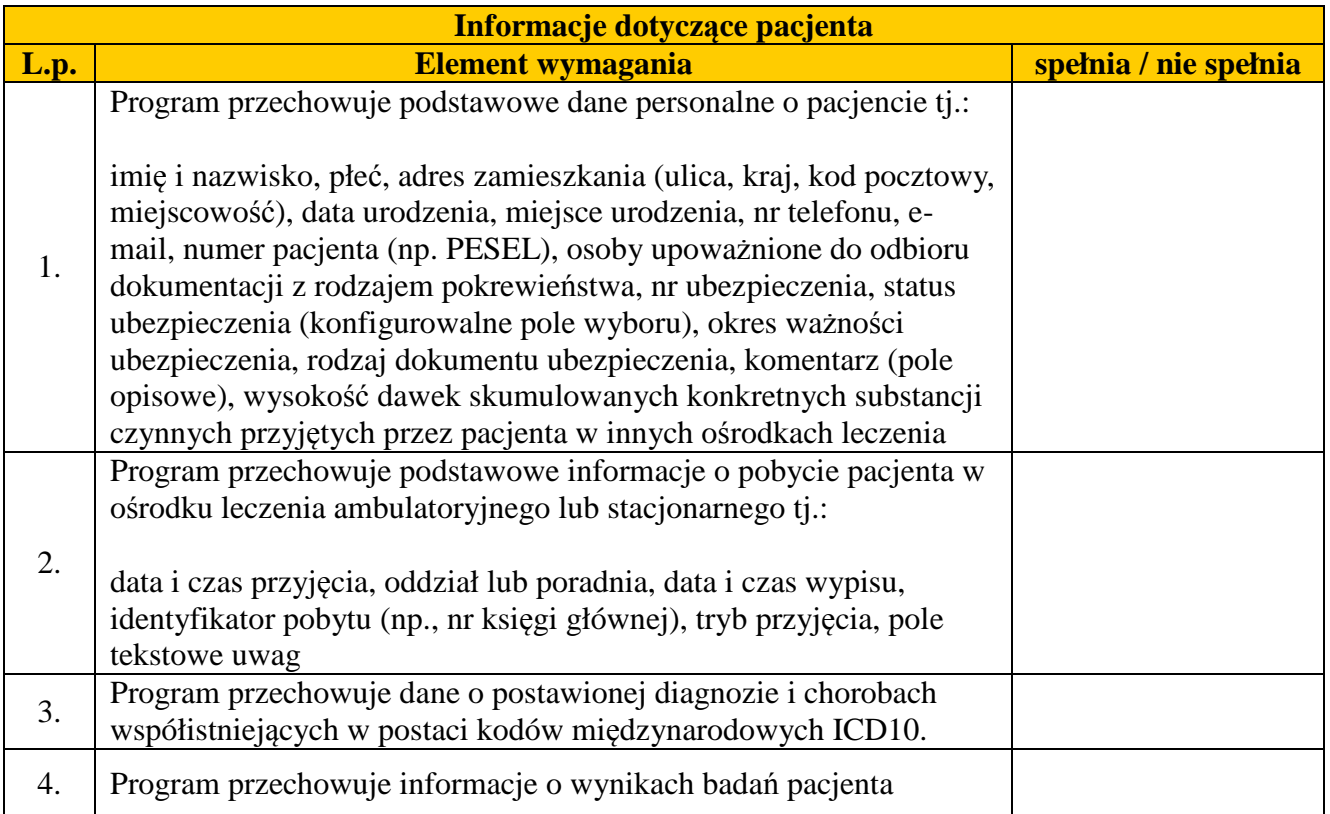

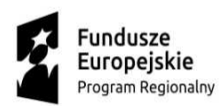

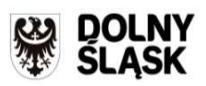

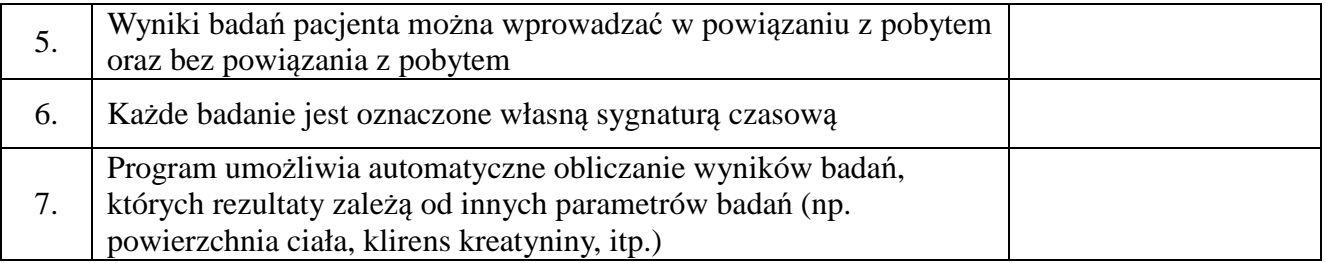

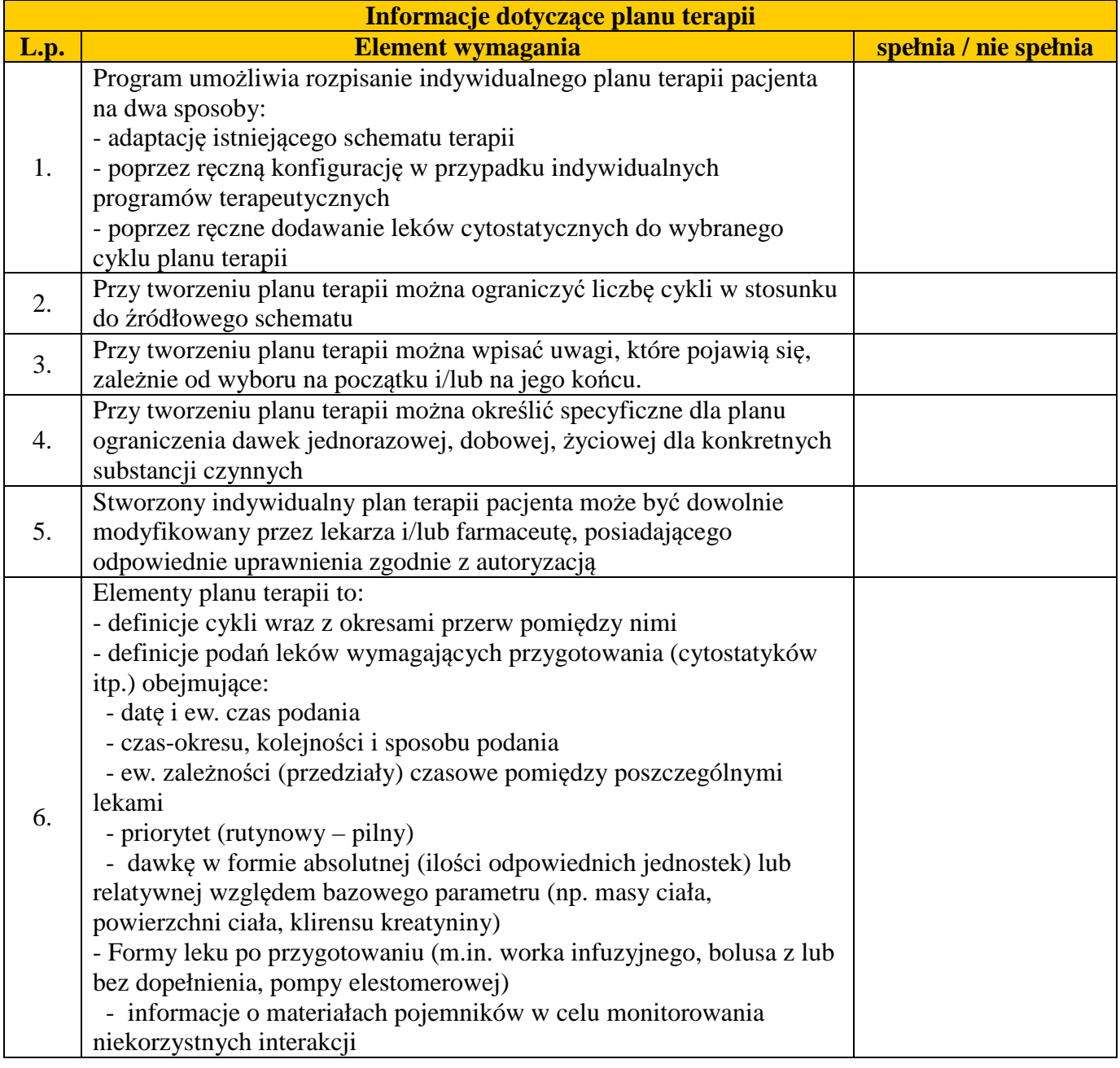

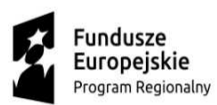

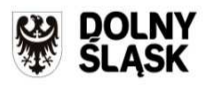

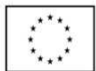

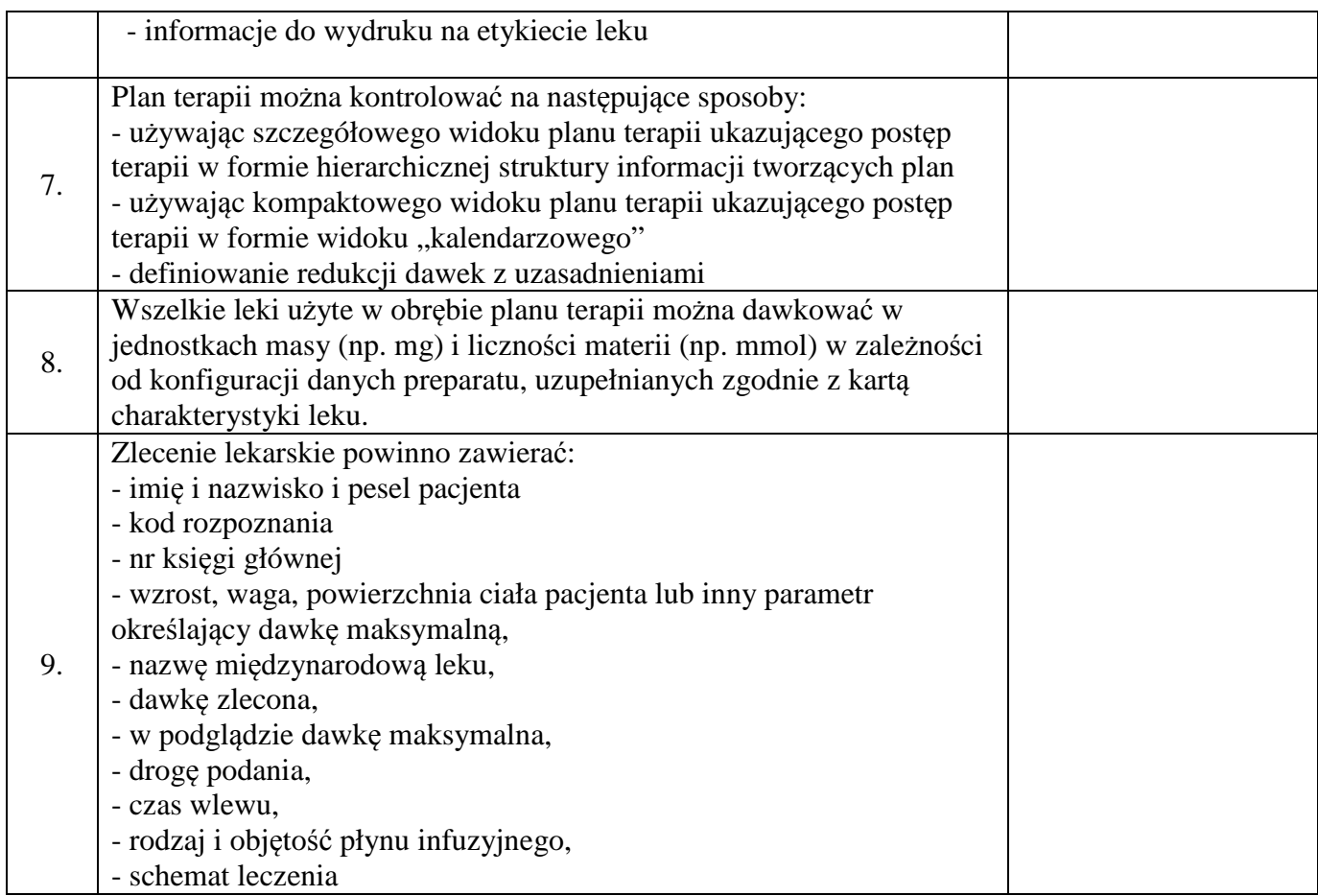

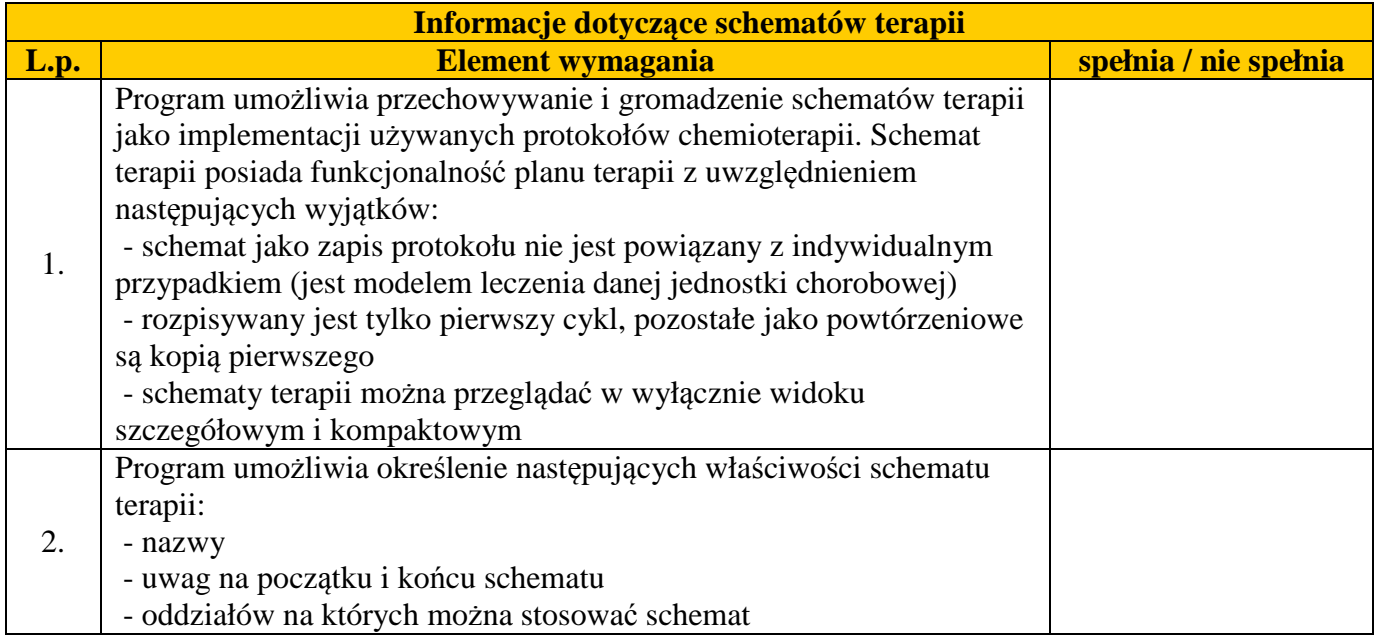

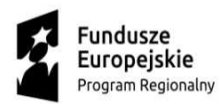

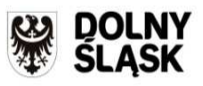

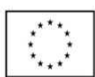

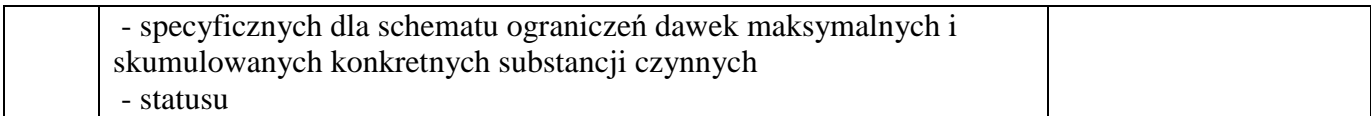

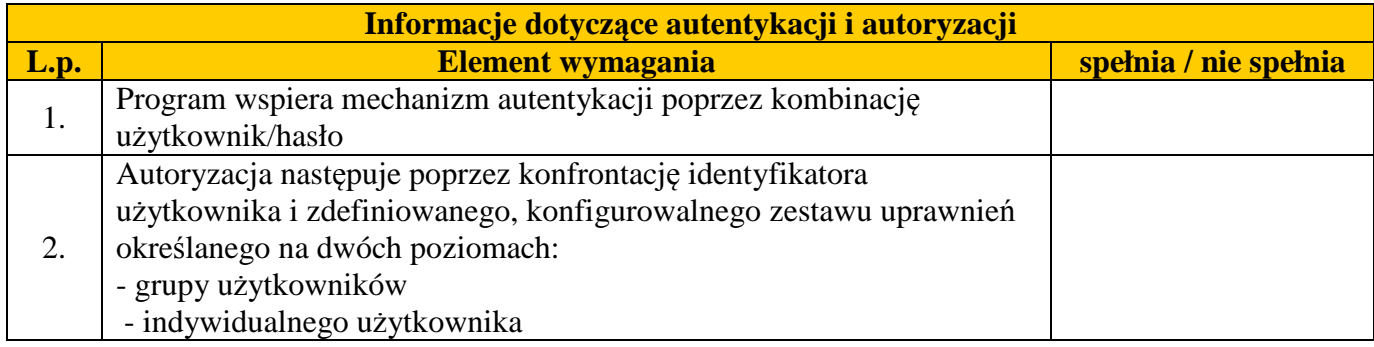

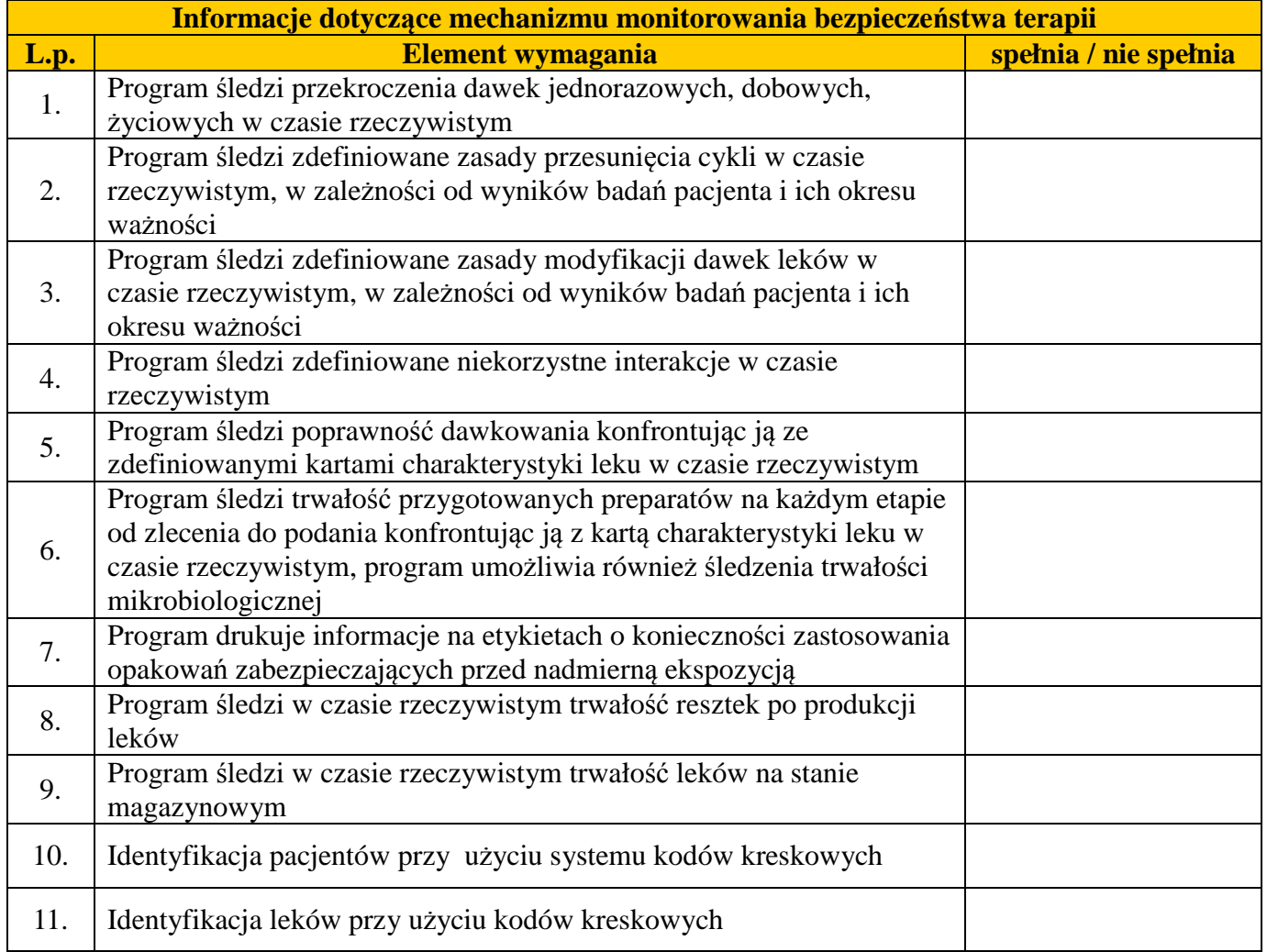

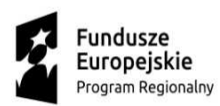

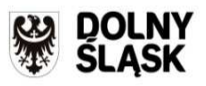

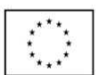

# 12. Identyfikacja resztek przy użyciu kodów kreskowych

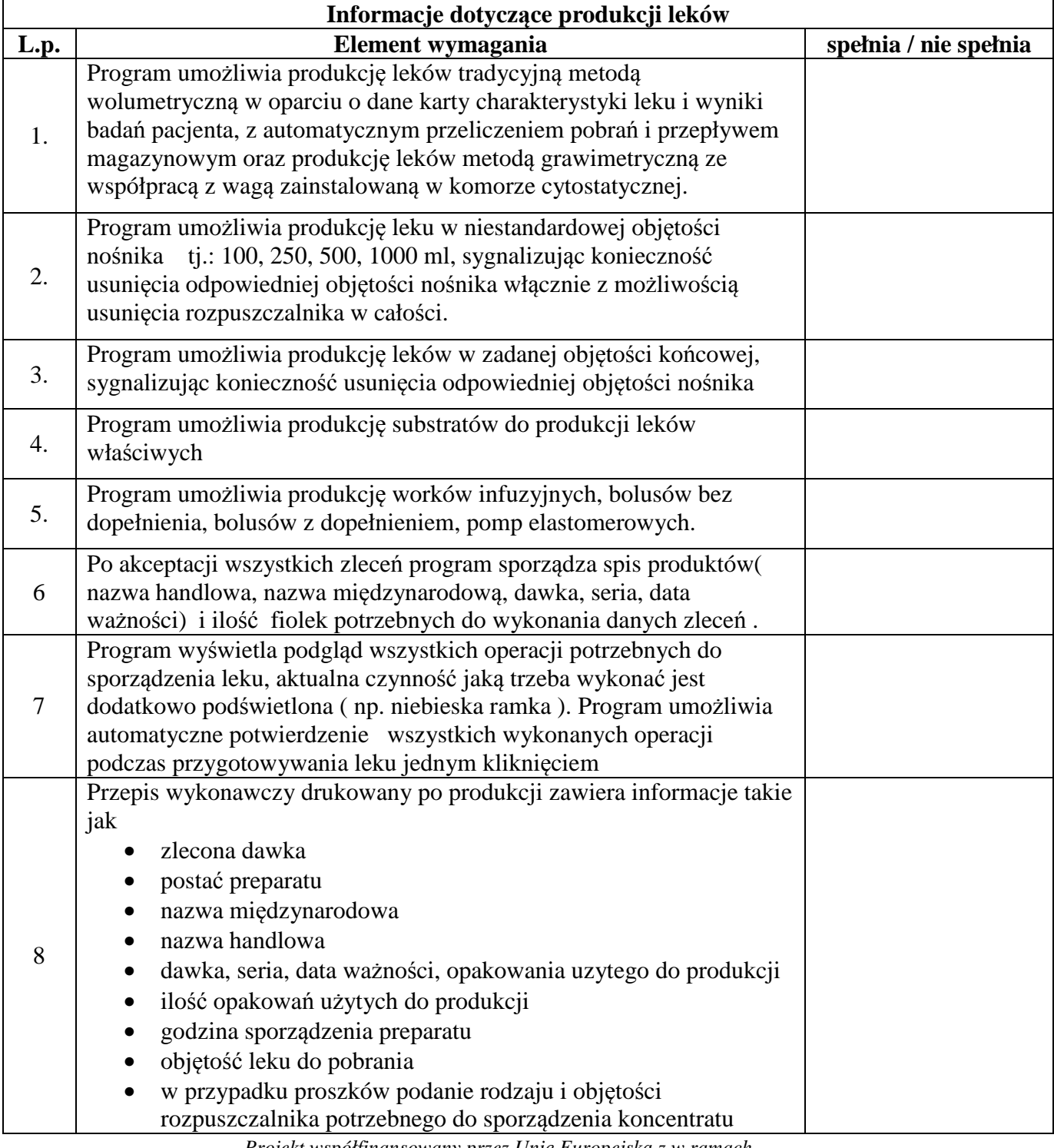

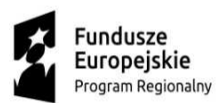

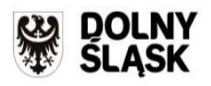

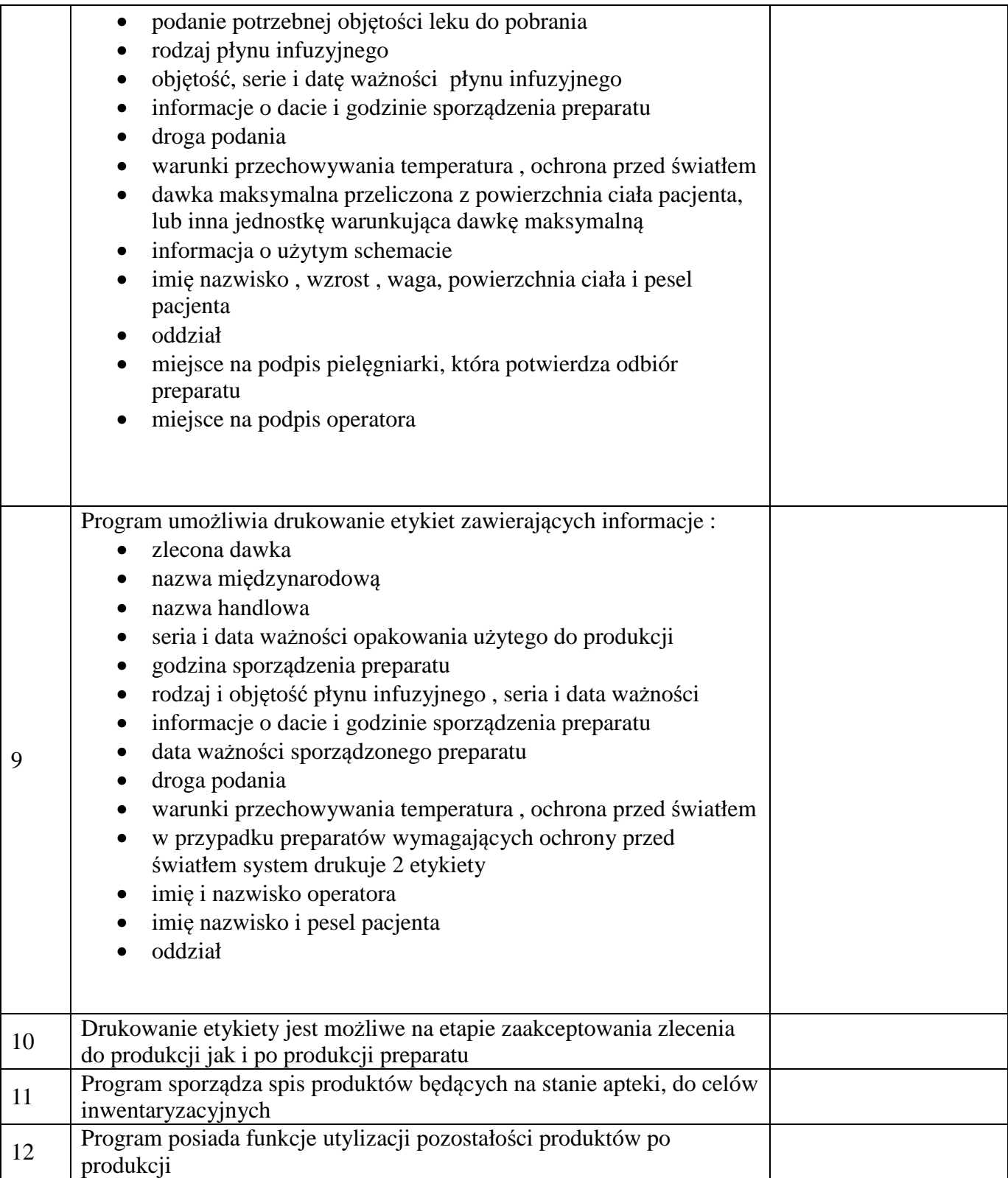

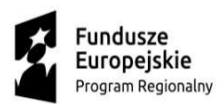

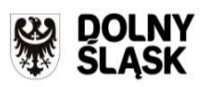

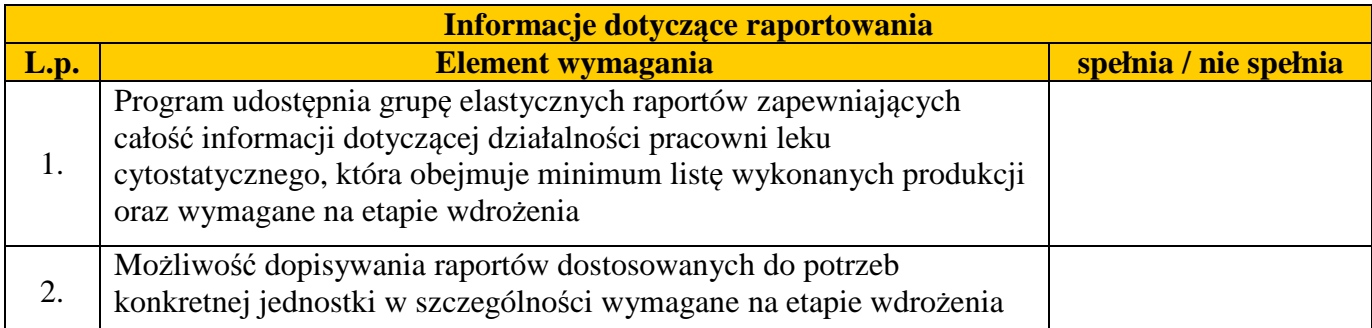

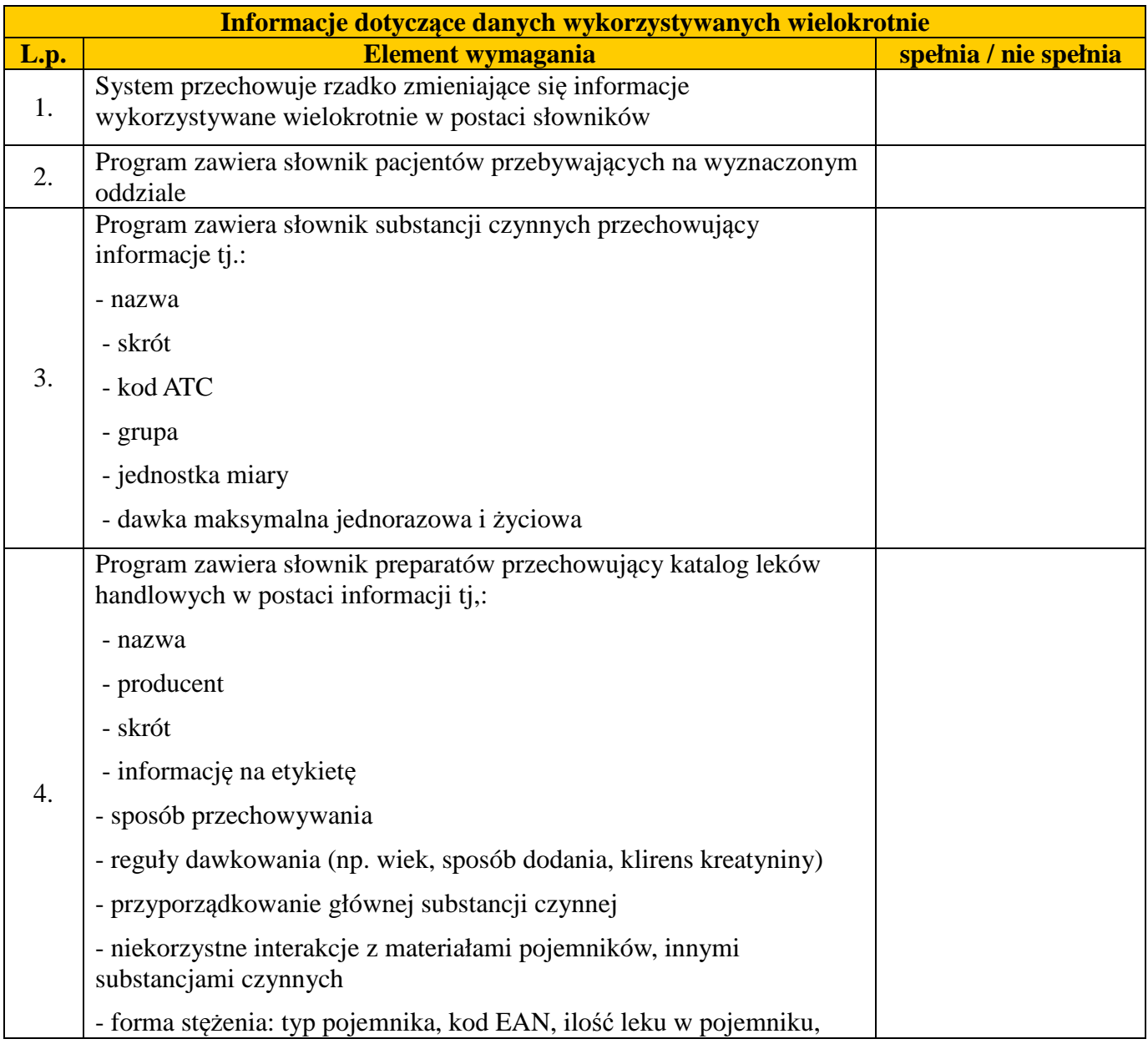

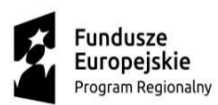

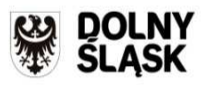

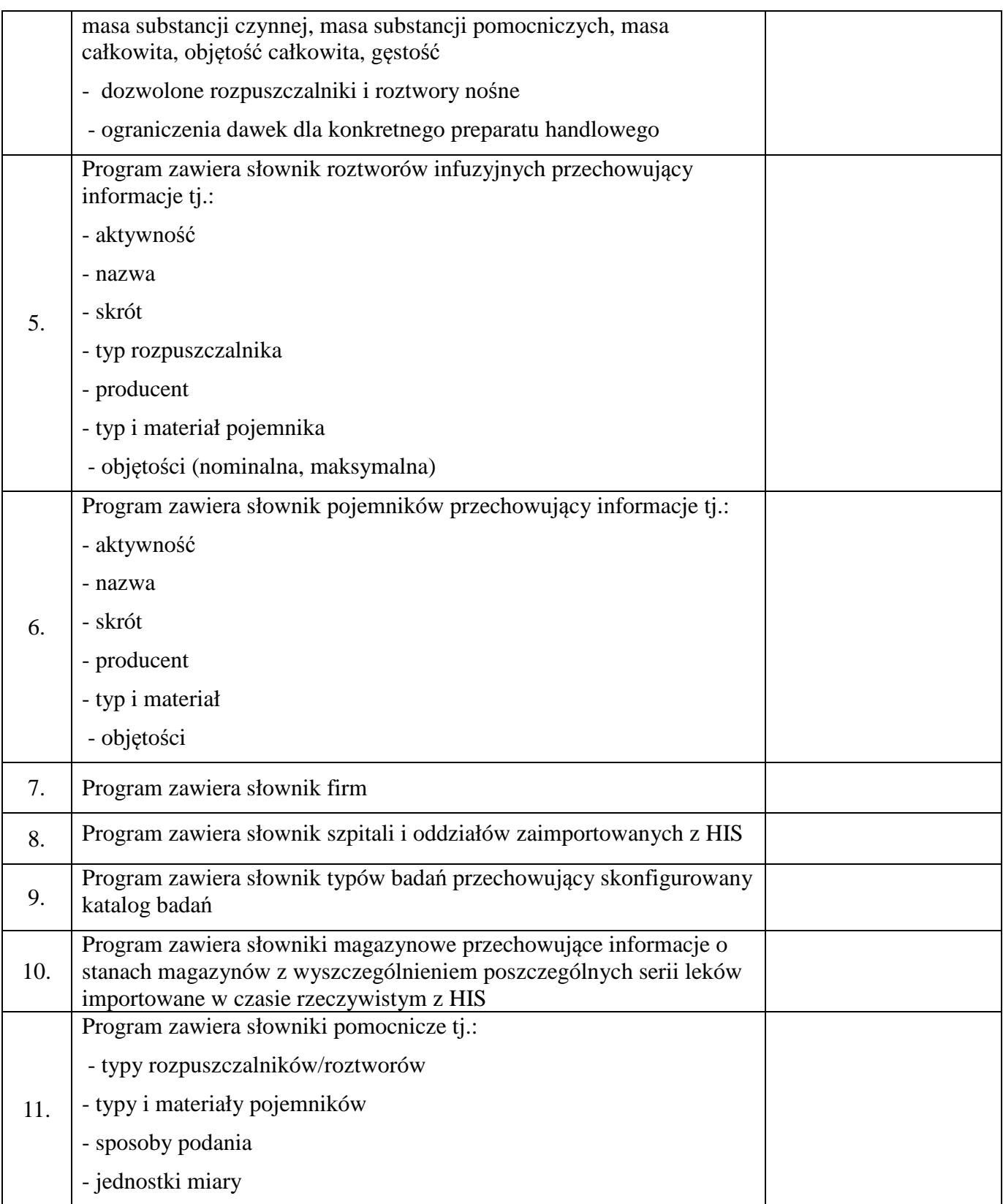

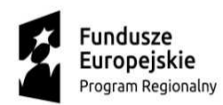

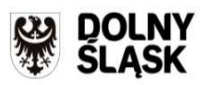

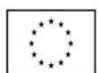

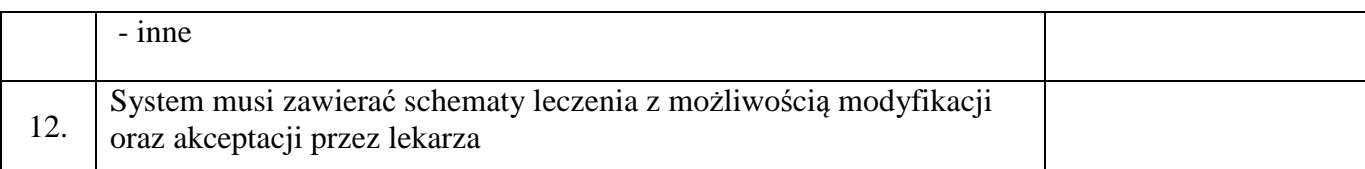

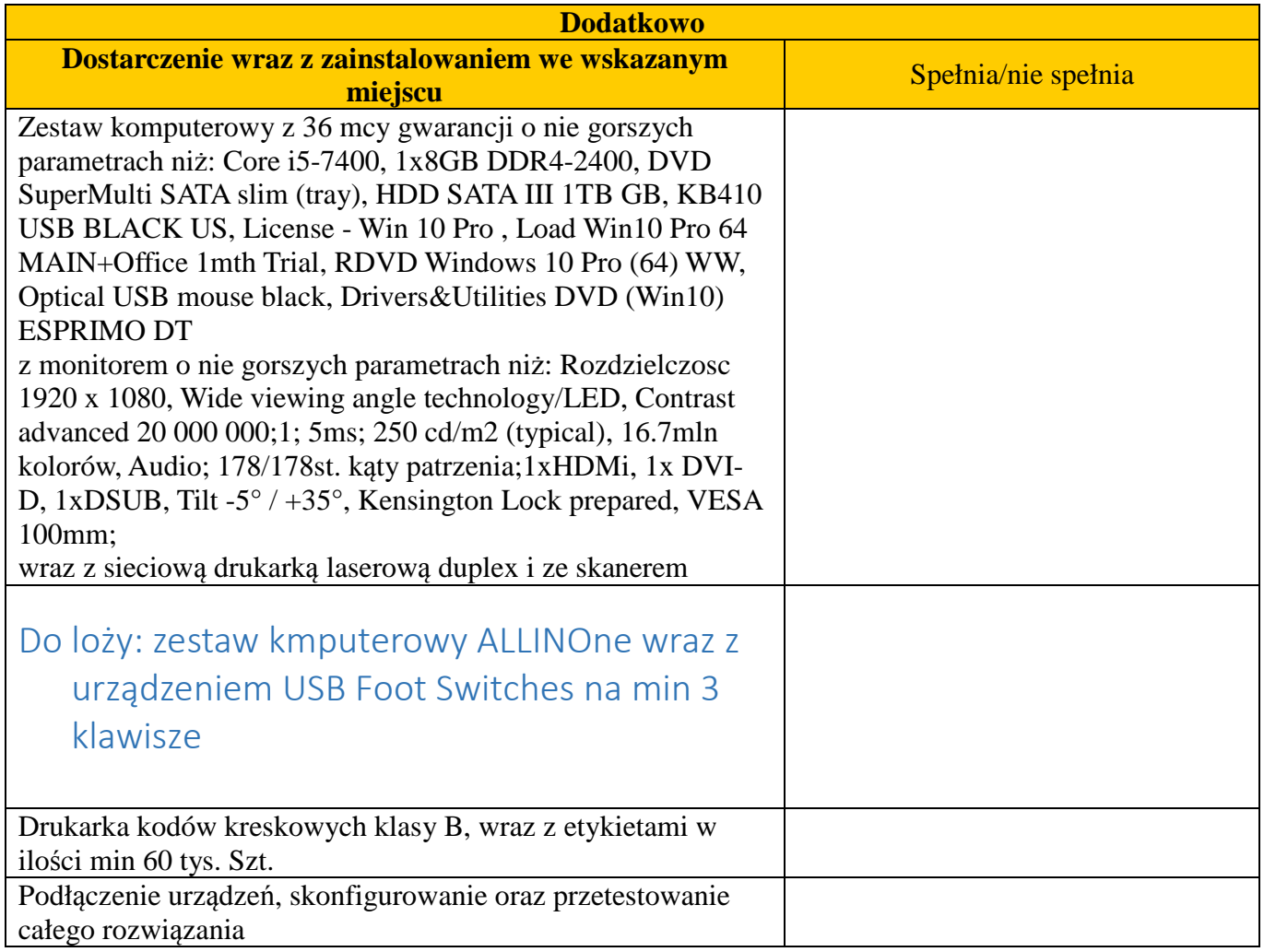

Wykaz prac instalacyjnych, wdrożeniowych i instruktażowych

**Wykaz osób uczestniczących w instruktażu do zrealizowania w siedzibie Zamawiającego L.p. Element wymagania Liczba osób x liczba godzin**

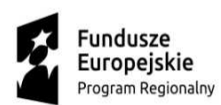

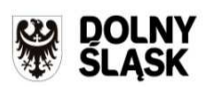

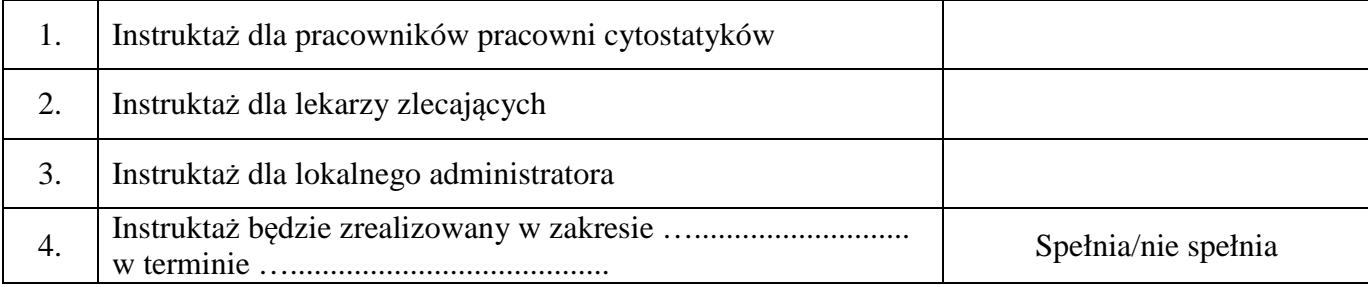

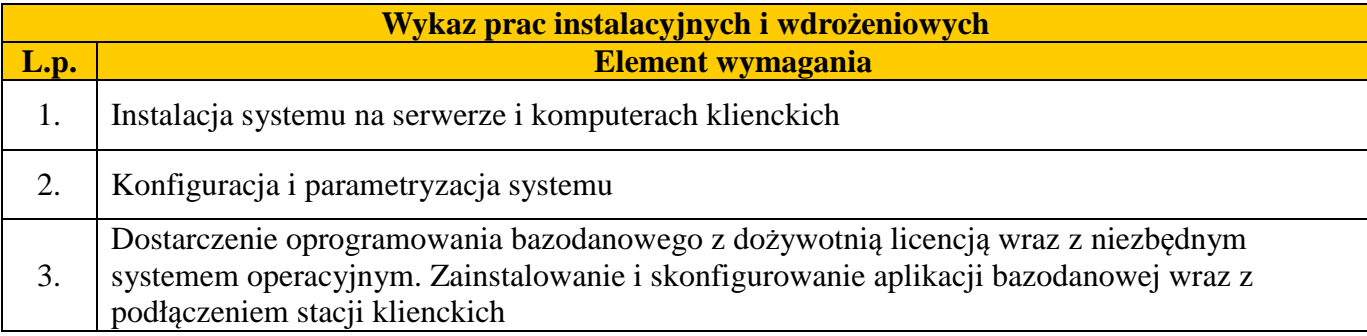

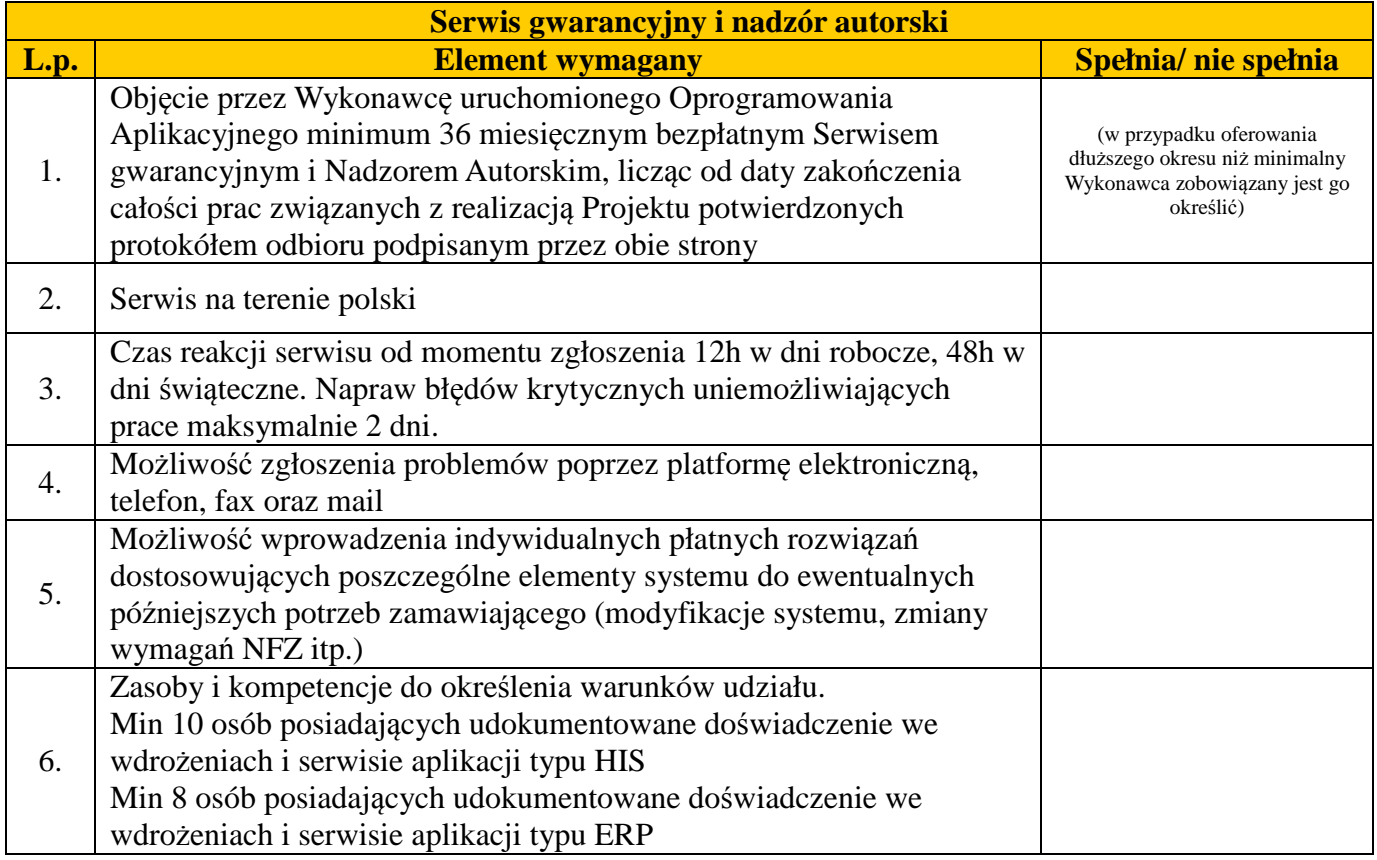

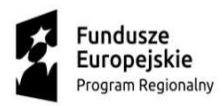

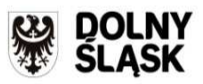

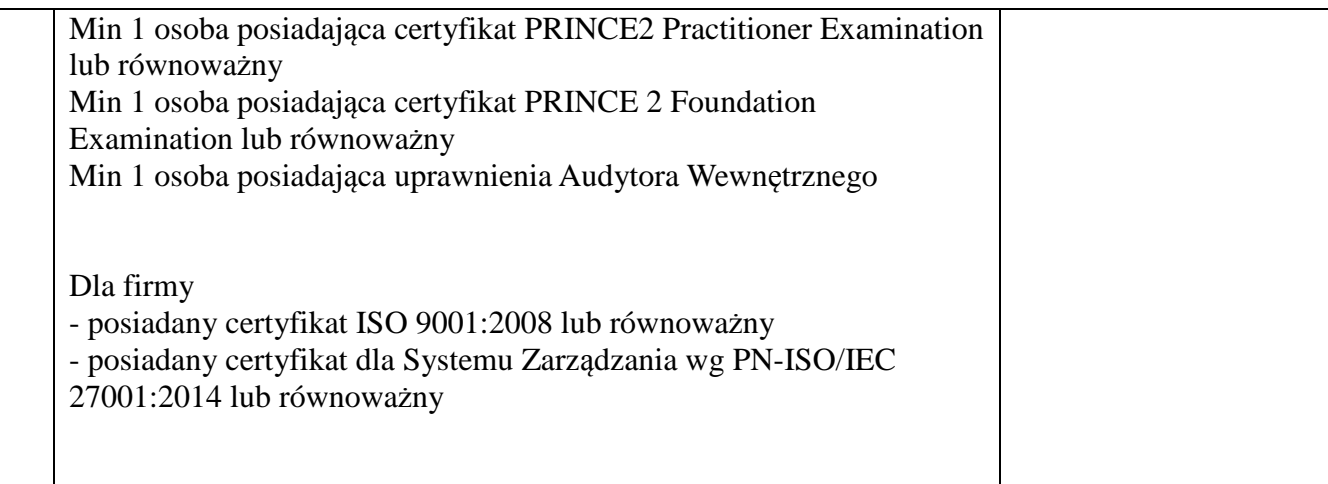

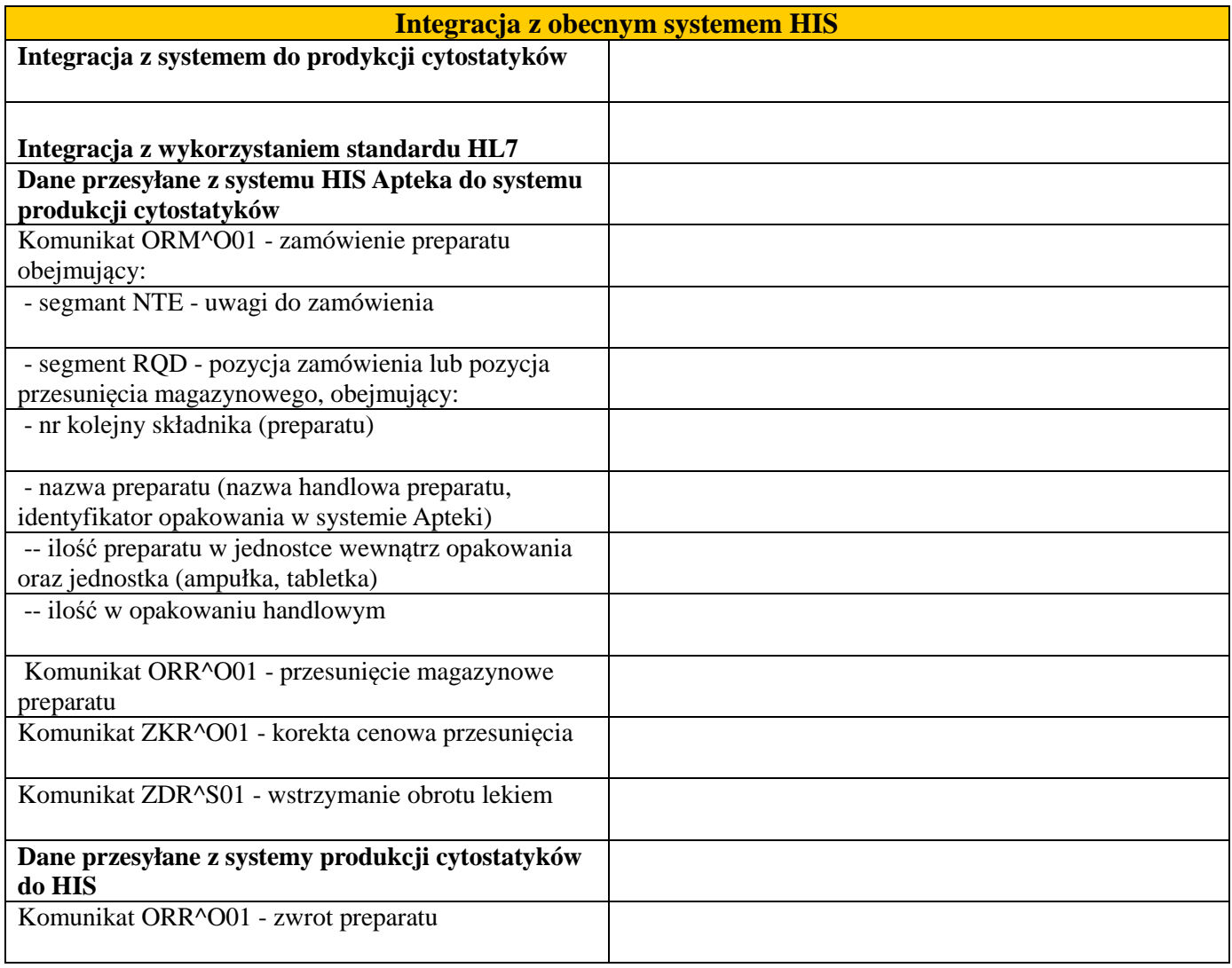

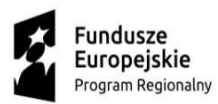

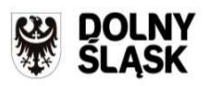

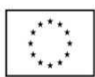

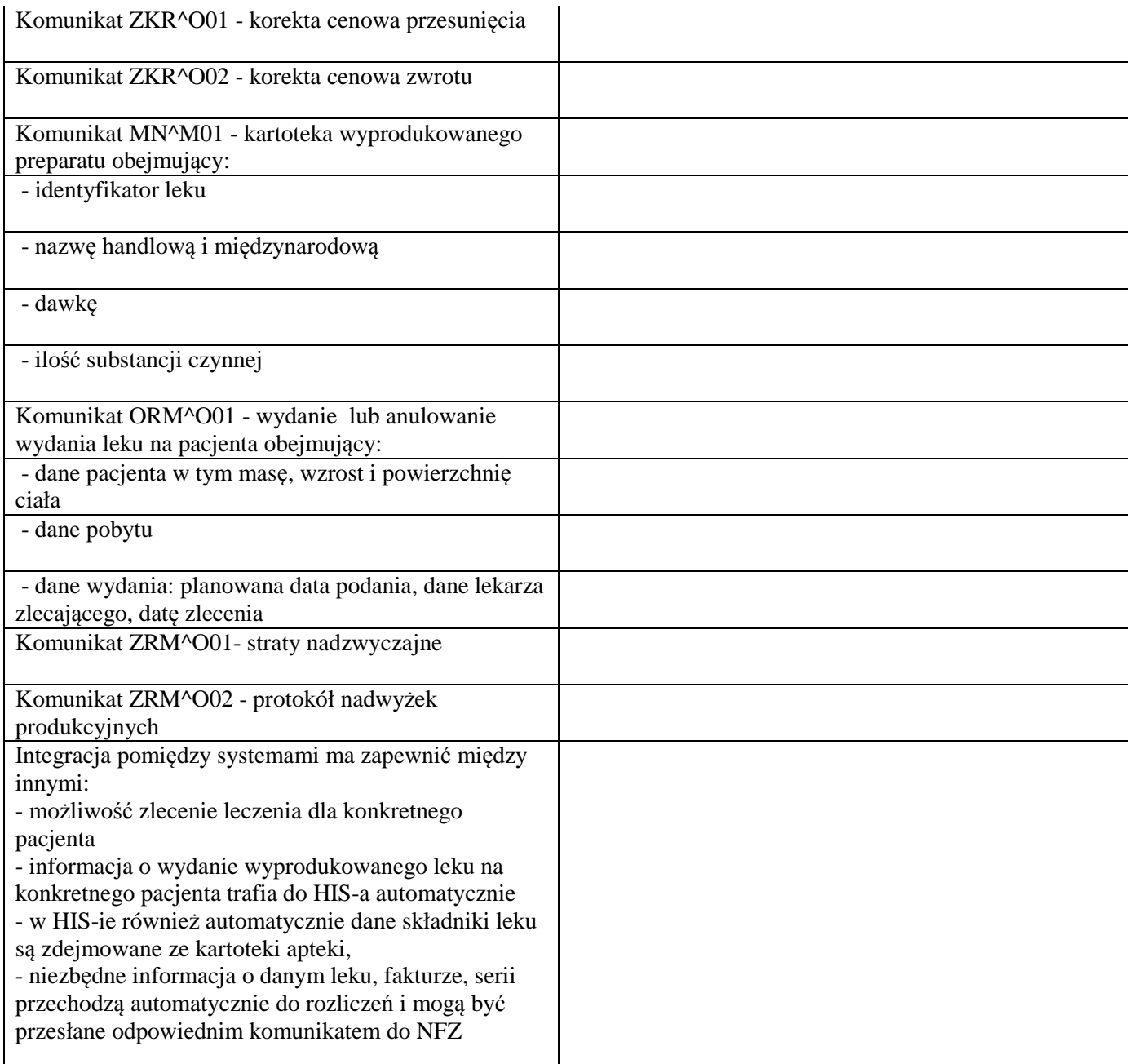

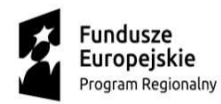

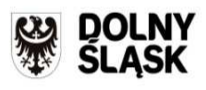

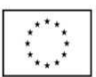

*Załącznik nr 2 do SIWZ* 

(pieczątka Wykonawcy) (miejscowość i data)

....................................... .......................................

# **O F E R T A**

# **DLA SPECJALISTYCZNEGO SZPITALA im. DRA ALFREDA SOKOŁOWSKIEGO w WAŁBRZYCHU**

Nawiązując do ogłoszenia w sprawie przetargu nieograniczonego na **"Dostawa diagnostycznej i leczniczej aparatury medycznej dla poprawy dostępności i skuteczności leczenia onkologicznego na terenie województwa dolnośląskiego na potrzeby Specjalistycznego Szpitala im. dra. Alfreda Sokołowskiego w Wałbrzychu". – Zp/10/PN-5/18**

informujemy, że składamy ofertę w przedmiotowym postępowaniu.

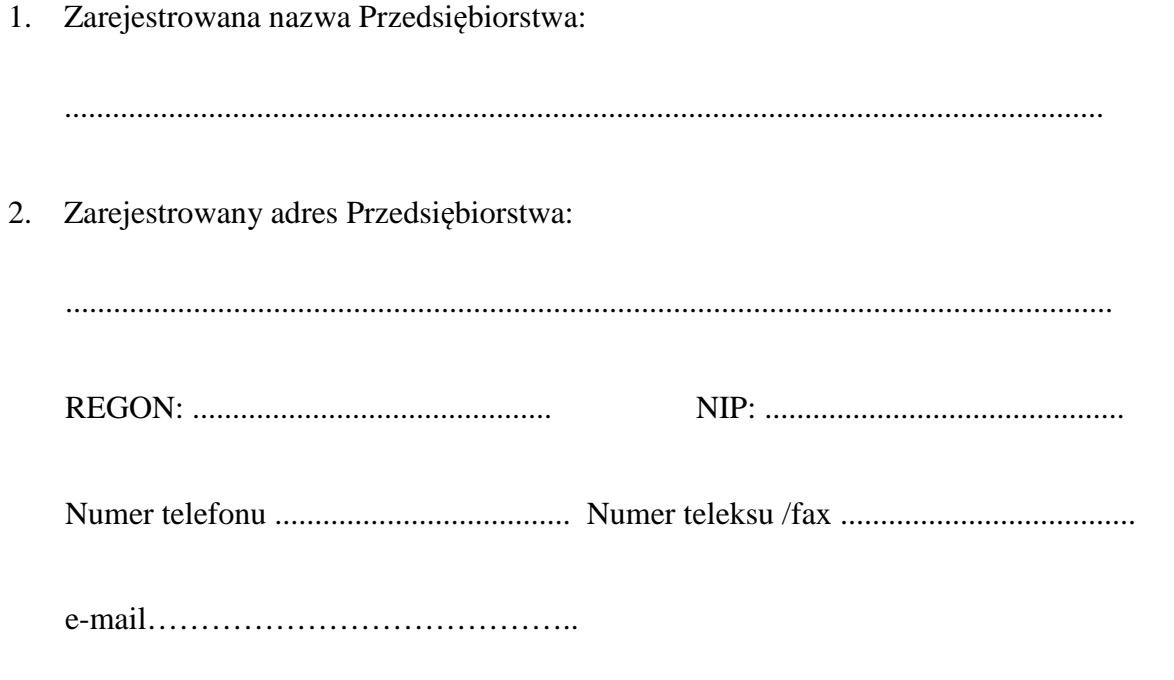

3. Oferujemy dostawę przedmiotu zamówienia o parametrach określonych w załączniku nr 1 do SIWZ, zgodnie formularzem cenowym stanowiącym załącznik do oferty za wynagrodzeniem w kwocie:

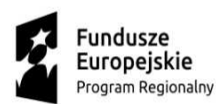

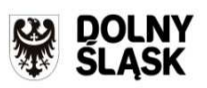

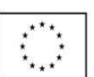

dla pakietu nr …….. *(należy kolejno wymienić wszystkie pakiety, na które Wykonawca składa ofertę) :*  "netto" ...................... PLN, (słownie: ............................................................................

................................................................................... złotych),

podatek VAT – …….. %: .................. PLN,

"brutto" ........................ PLN, (słownie: ..........................................................................

.................................................................................................... złotych).

4.Udzielamy ............. miesięcznego *(minimalny okres – 24 miesiące)* terminu gwarancji na przedmiot zamówienia dla pakietu nr …….. *(należy kolejno wymienić wszystkie pakiety, na które Wykonawca składa ofertę)*.

Załączniki do oferty (zgodnie z SIWZ dla Wykonawców):

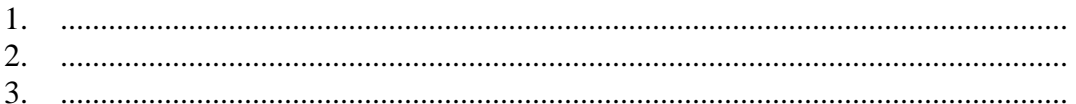

(rozszerzyć zgodnie z wymaganiami)

.................................................................

(pieczęć i podpis Wykonawcy lub osób upoważnionych przez Wykonawcę)

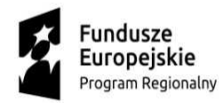

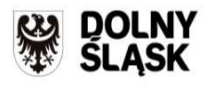

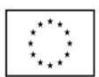

*Załącznik nr 3 do SIWZ*

# **UMOWA Nr Zp/10/PN-5/18/...**

zawarta w dniu …………… r. pomiędzy:

**Specjalistycznym Szpitalem im. dra Alfreda Sokołowskiego z siedzibą w Wałbrzychu przy ul. Sokołowskiego 4**, wpisanym do rejestru stowarzyszeń i innych organizacji społecznych i zawodowych, fundacji, publicznych zakładów opieki zdrowotnej, prowadzonego przez Sąd Rejonowy dla Wrocławia-Fabrycznej, IX Wydział Gospodarczy KRS we Wrocławiu- pod numerem KRS 0000046016

zwanym w treści umowy "Zamawiającym" reprezentowanym przez: **mgr Mariolę Dudziak – Dyrektora Szpitala**  a ………………………………………………………… .................................................................

zwanym w treści umowy "Wykonawcą" reprezentowanym przez: ..................................................................

**§ 1** 

1. Podstawą zawarcia niniejszej umowy jest rozstrzygnięcie przetargu nieograniczonego na **"Dostawa diagnostycznej i leczniczej aparatury medycznej dla poprawy dostępności i skuteczności leczenia onkologicznego na terenie województwa dolnośląskiego na potrzeby Specjalistycznego Szpitala im. dra. Alfreda Sokołowskiego w Wałbrzychu".** 

ogłoszonego w Suplemencie do Dziennika Urzędowego Unii Europejskiej w dniu ………….. r., nr ogłoszenia ……………………

2. Specyfikacja Istotnych Warunków Zamówienia wraz z załącznikami stanowią integralne części umowy.

**§ 2** 

1.Przedmiotem umowy jest dostawa ........................................... (pakiet nr ..........) wraz z instalacją, uruchomieniem i przeszkoleniem personelu Zamawiającego zgodnie z ofertą Wykonawcy z dnia ...............stanowiącą załącznik do niniejszej umowy.

2. Wykonawca oświadcza, iż dostarczony przedmiot umowy pozostaje nowy i wolny od wad.

**§ 3** 

1.Wykonawca zobowiązuje się do realizacji przedmiotu umowy określonego w § 2 tj.: dostarczenia przedmiotu umowy, jego instalacji, uruchomienia oraz przeszkolenia personelu Zamawiającego w terminie do ........ tygodni (pakiet nr…….) od daty zawarcia umowy.

2.Wykonawca zobowiązany jest do powiadomienia Zamawiającego o terminie dostawy przedmiotu umowy z co najmniej 3 dniowym wyprzedzeniem.

3. W przypadku dostawy przedmiotu umowy posiadającego wady Zamawiający niezwłocznie zawiadomi o tym Wykonawcę, a ten dokona jego wymiany na pełnowartościowy lub przedmiot umowy zostanie zwrócony Wykonawcy.

4. Termin rozpatrywania przez Wykonawcę ewentualnych reklamacji wynosi 2 dni robocze.

5.Wszelkie koszty związane z postępowaniem reklamacyjnym (w szczególności koszty transportu

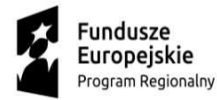

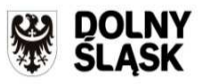

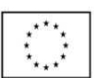

reklamowanej części lub całego przedmiotu umowy) ponosi Wykonawca.

## **§ 4**

1.Przedmiot umowy, o którym mowa w § 2 dostarczony zostanie przez Wykonawcę transportem na jego koszt i ryzyko, w opakowaniu zabezpieczającym przedmiot dostawy przed uszkodzeniem.

2.Przedmiot umowy będzie dostarczony do siedziby Zamawiającego zgodnie z Ustawą z dnia 20 maja 2010 r. o wyrobach medycznych (Dz. U. z 2015 r. poz. 876, 1918, Dz.U. z 2016 poz. 542) wraz z instrukcją obsługi i użytkowania w formie papierowej i elektronicznej w języku polskim oraz wszelką konieczną dokumentacją tj. paszportem technicznym, kartą gwarancyjną, wykazem punktów serwisowych, kopiami dokumentów wraz z tłumaczeniem w przypadku oryginału w języku obcym : Certyfikat CE oraz Deklaracja Zgodności – wystawiona przez producenta

3.Dostarczony przedmiot umowy winien posiadać wszelkie świadectwa i atesty dopuszczające do użytku i stosowania na terenie RP zgodnie z obowiązującymi przepisami.

4.Potwierdzeniem wykonania przez Wykonawcę przedmiotu umowy jest protokolarne potwierdzenie przez Zamawiającego jego dostawy, instalacji, uruchomienia oraz przeszkolenia personelu Zamawiającego.

5. W w/w czynnościach ze strony Zamawiającego uczestniczyć będą:

- …………………………………………….. -……………………………………………...

# **§ 5**

1.Za wykonanie przedmiotu umowy określonego w § 2 umowy Wykonawcy przysługuje wynagrodzenie w wysokości …………zł netto (słownie: ………………………) + VAT w należnej wysokości.

2.Podstawą do wystawienia faktury VAT przez Wykonawcę jest protokół odbioru podpisany przez Zamawiającego, potwierdzający m.in. dostawę, instalację, uruchomienie oraz przeszkolenie personelu Zamawiającego.

3. Na fakturze Wykonawca winien wpisać nr umowy przetargowej oraz nr pakietu.

4.Zapłata nastąpi w terminie do **60 dni** od daty doręczenia Zamawiającemu prawidłowo sporządzonej, zgodnie z ust. 2 faktury VAT, przelewem na rachunek bankowy Wykonawcy wskazany na fakturze.

5. Wykonawca oświadcza, że jest płatnikiem podatku od towarów i usług VAT i posiada numer identyfikacyjny NIP: ................

6.Wykonawca nie może przenieść wierzytelności wynikających z niniejszej umowy na stronę trzecią w trybie art. 509 – 518 Kodeksu Cywilnego.

# **§ 6**

1.Wykonawca udziela gwarancji na dostarczony przedmiot umowy na okres ...... miesięcy (pakiet nr ……)\* licząc od daty podpisania przez Zamawiającego protokołu odbioru potwierdzającego jego dostawę, instalację, uruchomienie oraz przeszkolenie personelu medycznego Zamawiającego.

2.Wykonawca zapewnia :

- bezpłatny serwis gwarancyjny w siedzibie Zamawiającego,

- bezpłatne przeglądy okresowe, konserwacje zgodnie z zaleceniami producenta przedmiotu umowy,

- bezpłatny przegląd w miesiącu przed zakończeniem gwarancji.

3.W przypadku awarii Wykonawca zobowiązuje się przystąpić do jej usunięcia w czasie nie dłuższym niż 72 godziny od daty zgłoszenia awarii.

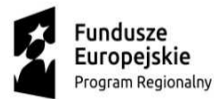

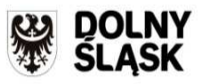

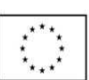

4. Czas usunięcia awarii nie dłuższy niż 5 dni liczony od momentu podjęcia naprawy.

5. W przypadku awarii nie dającej się usunąć w przeciągu 5 dni Wykonawca gwarantuje dostarczenie zastępczego przedmiotu umowy na czas naprawy.

6. Po trzykrotnej naprawie tego samego podzespołu Wykonawca zobowiązuje się na żądanie Zamawiającego wymienić go na nowy.

7. W przypadku 4-krotnej awarii przedmiotu umowy w okresie gwarancji Wykonawca zobowiązuje się wymienić go na nowy.

8. Wykonawca zapewnia przedłużenie gwarancji o czas przerwy w eksploatacji (czas naprawy gwarancyjnej). 9.Wykonawca zapewnia autoryzowany serwis w ................................ pod adresem :.........................................., nr tel. ........................, nr faxu ............................

10. Wykonawca zapewnia dostępność części zamiennych, zużywalnych, akcesoriów, osprzętu niezbędnych do prawidłowej eksploatacji przedmiotu umowy przez minimum 10 lat od daty jego dostawy.

## **§ 7**

1.W przypadku niewykonania bądź nienależytego wykonania umowy Wykonawca zobowiązany jest do zapłaty Zamawiającemu kary umownej w wysokości:

a) 10 % wartości wynagrodzenia określonego w § 5 ust. 1 umowy – w przypadku odstąpienia Wykonawcy od umowy, bądź odstąpienia od umowy Zamawiającego z winy Wykonawcy.

b) 1 % wartości niewykonanej dostawy – za każdy dzień zwłoki w dostawie przedmiotu umowy lub zwłoki w przystąpieniu do usunięcia awarii,

2. Zamawiający zobowiązany jest do zapłaty na rzecz Wykonawcy kary umownej w wysokości 10 % wartości niewykonanej umowy – w przypadku rozwiązania umowy przez Zamawiającego bądź przez Wykonawcę z winy Zamawiającego.

3.Zamawiającemu przysługuje prawo dochodzenia na zasadach ogólnych odszkodowań przewyższających wysokość kar umownych, o których mowa w 7 ust. 1.

## **§ 8**

1.Zamawiający zastrzega sobie prawo do odstąpienia od umowy w trybie natychmiastowym w przypadku zwłoki Wykonawcy w wykonaniu przedmiotu umowy określonego w § 2 – powyżej 14 dni.

2.Odstąpienie od umowy z przyczyn określonych w ust. 1 uprawnia Zamawiającego od dochodzenia kar umownych i odszkodowania, zgodnie z § 7 ust. 1 i 3 umowy.

## **§ 9**

Zamawiający zastrzega sobie prawo odstąpienia od umowy w oparciu o przepis art. 145 ustawy Prawo Zamówień Publicznych.

## **§ 10**

Wszelkie zmiany i uzupełnienia niniejszej umowy wymagają formy pisemnej w postaci aneksu, pod rygorem nieważności.

## **§ 11**

1. W sprawach nieuregulowanych niniejszą umową mają zastosowanie przepisy:

1) Kodeksu Cywilnego,

2) Ustawy z dnia 29.01.2004 Prawo zamówień publicznych (tekst jednolity Dz. U. z 2017, poz. 1579).

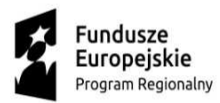

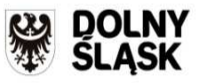

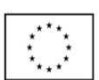

2. Wykonawca oświadcza, że zapoznał się ze standardami akredytacyjnymi Centrum Monitorowania Jakości w Ochronie Zdrowia oraz standardami ISO 9001:2008 i zobowiązuje się do realizowania umowy z zachowaniem tych standardów.

## **§ 12**

Ewentualne spory wynikłe na tle wykonywania postanowień niniejszej umowy strony poddają rozstrzygnięciu Sądu powszechnego właściwego dla siedziby Zamawiającego.

**§ 13** 

Umowę sporządzono w trzech jednobrzmiących egzemplarzach, dwa dla Zamawiającego, jeden dla Wykonawcy.

**WYKONAWCA ZAMAWIAJĄCY** 

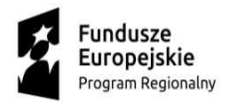

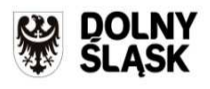

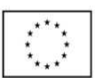

*Załącznik nr 4 do SIWZ* 

# **STANDARDOWY FORMULARZ JEDNOLITEGO EUROPEJSKIEGO DOKUMENTU ZAMÓWIENIA**

## **Część I: Informacje dotyczące postępowania o udzielenie zamówienia oraz instytucji zamawiającej lub podmiotu zamawiającego**

**W przypadku post***ę***powa***ń* **o udzielenie zamówienia, w ramach których zaproszenie do ubiegania si***ę* **o zamówienie opublikowano w Dzienniku Urz***ę***dowym Unii Europejskiej, informacje wymagane w cz***ęś***ci I zostan***ą* **automatycznie wyszukane, pod warunkiem** *ż***e do utworzenia i wypełnienia jednolitego europejskiego dokumentu zamówienia wykorzystany zostanie elektroniczny serwis po***ś***wi***ę***cony jednolitemu europejskiemu dokumentowi zamówienia<sup>1</sup> . Adres publikacyjny stosownego ogłoszenia<sup>2</sup> w Dzienniku Urzędowym Unii Europejskiej:** 

**Dz.U. UE S numer [], data [], strona [],** 

**Numer ogłoszenia w Dz.U. S: [ ][ ][ ][ ]/S [ ][ ][ ]–[ ][ ][ ][ ][ ][ ][ ]** 

**Jeżeli nie opublikowano zaproszenia do ubiegania się o zamówienie w Dz.U., instytucja zamawiająca lub podmiot zamawiający muszą wypełnić informacje umożliwiające jednoznaczne zidentyfikowanie postępowania o udzielenie zamówienia:** 

**W przypadku gdy publikacja ogłoszenia w Dzienniku Urzędowym Unii Europejskiej nie jest wymagana, proszę podać inne informacje umożliwiające jednoznaczne zidentyfikowanie postępowania o udzielenie zamówienia (np. adres publikacyjny na poziomie krajowym): [….]** 

## **INFORMACJE NA TEMAT POSTĘPOWANIA O UDZIELENIE ZAMÓWIENIA**

**Informacje wymagane w części I zostaną automatycznie wyszukane, pod warunkiem że wyżej wymieniony elektroniczny serwis poświęcony jednolitemu europejskiemu dokumentowi zamówienia zostanie wykorzystany do utworzenia i wypełnienia tego dokumentu. W przeciwnym przypadku informacje te musi wypełnić wykonawca.**

| Tożsamość zamawiającego <sup>3</sup>              | Odpowiedź:                                                               |
|---------------------------------------------------|--------------------------------------------------------------------------|
| Nazwa:                                            | [Specjalistyczny Szpital im. dra. Alfreda]<br>Sokołowskiego w Wałbrzychu |
| Jakiego zamówienia dotyczy niniejszy<br>dokument? | Odpowiedź:                                                               |

 $\overline{a}$ 1 Służby Komisji udostępnią instytucjom zamawiającym, podmiotom zamawiającym, wykonawcom, dostawcom usług elektronicznych i innym zainteresowanym stronom bezpłatny elektroniczny serwis poświęcony jednolitemu europejskiemu dokumentowi zamówienia.

<sup>2</sup> W przypadku **instytucji zamawiających**: **wstępne ogłoszenie informacyjne** wykorzystywane jako zaproszenie do ubiegania się o zamówienie albo **ogłoszenie o zamówieniu**.

W przypadku **podmiotów zamawiających**: **okresowe ogłoszenie informacyjne** wykorzystywane jako zaproszenie do ubiegania się o zamówienie, **ogłoszenie o zamówieniu** lub **ogłoszenie o istnieniu systemu kwalifikowania**.

 $\overline{3}$  Informacje te należy skopiować z sekcji I pkt I.1 stosownego ogłoszenia. W przypadku wspólnego zamówienia proszę podać nazwy wszystkich uczestniczących zamawiających.

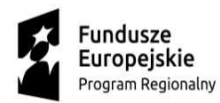

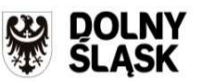

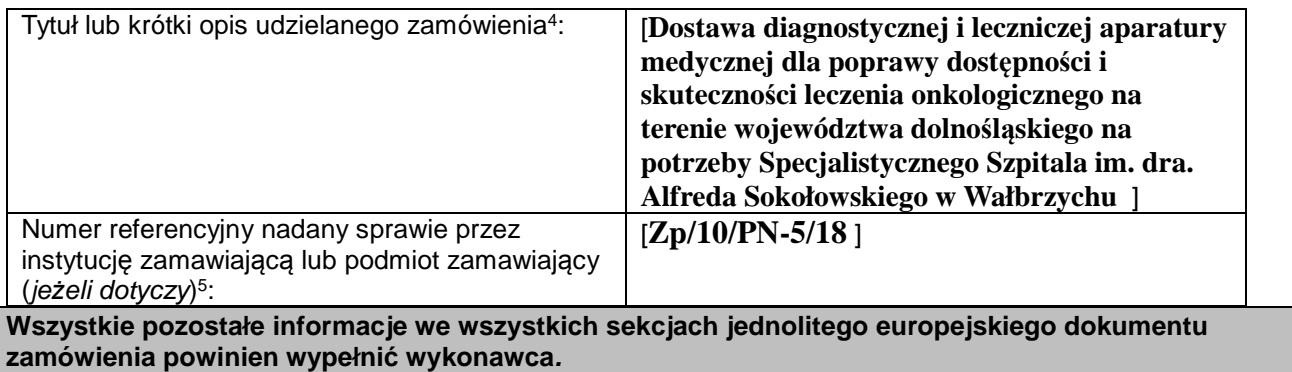

## **Część II: Informacje dotyczące wykonawcy**

#### **A: INFORMACJE NA TEMAT WYKONAWCY**

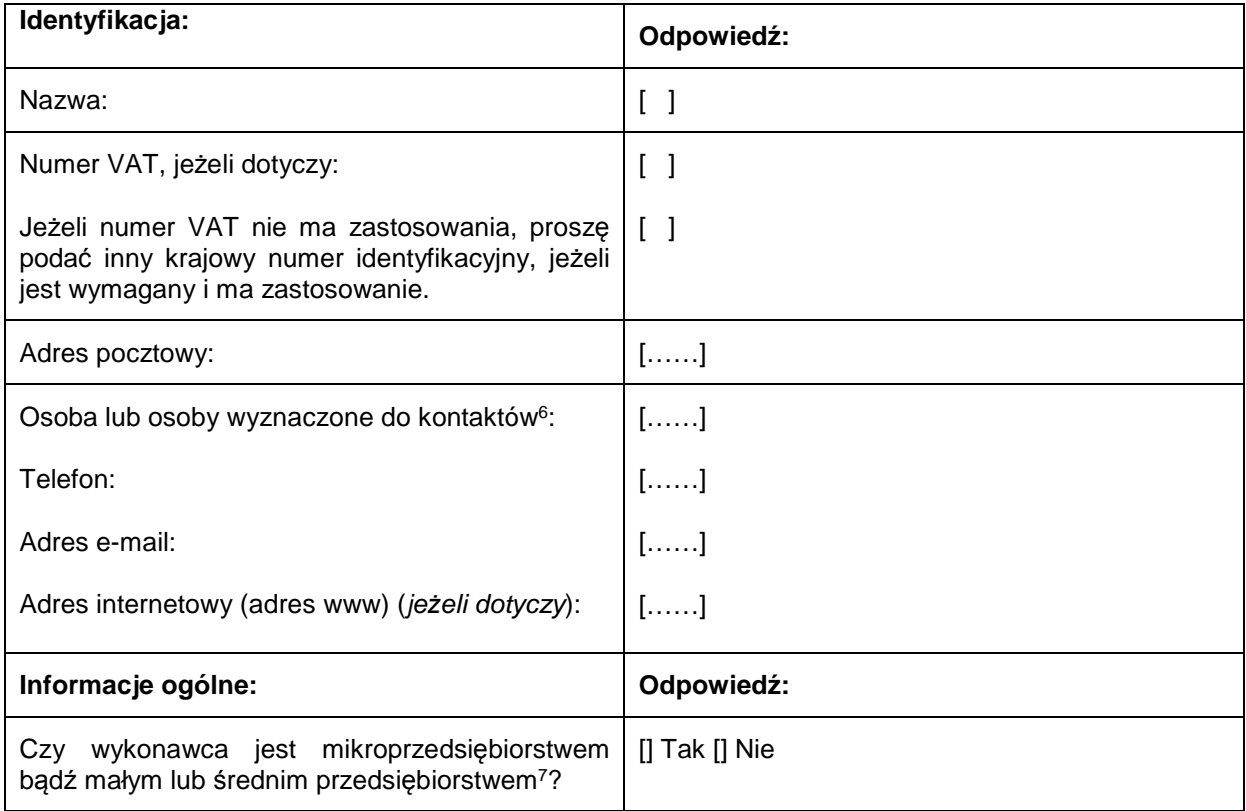

 $\frac{1}{4}$ Zob. pkt II.1.1 i II.1.3 stosownego ogłoszenia.

<sup>5</sup> Zob. pkt II.1.1 stosownego ogłoszenia.

<sup>6</sup> Proszę powtórzyć informacje dotyczące osób wyznaczonych do kontaktów tyle razy, ile jest to konieczne. 7

Por. **zalecenie Komisji z dnia 6 maja 2003 r. dotycz***ą***ce definicji mikroprzedsi***ę***biorstw oraz małych i** *ś***rednich przedsi***ę***biorstw (Dz.U. L 124 z 20.5.2003, s. 36). Te informacje s***ą* **wymagane wył***ą***cznie do celów statystycznych. Mikroprzedsi***ę***biorstwo: przedsi***ę***biorstwo, które zatrudnia mniej ni***ż* **10 osób i którego roczny obrót lub roczna suma bilansowa nie przekracza 2 milionów EUR.**

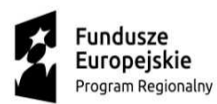

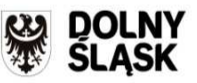

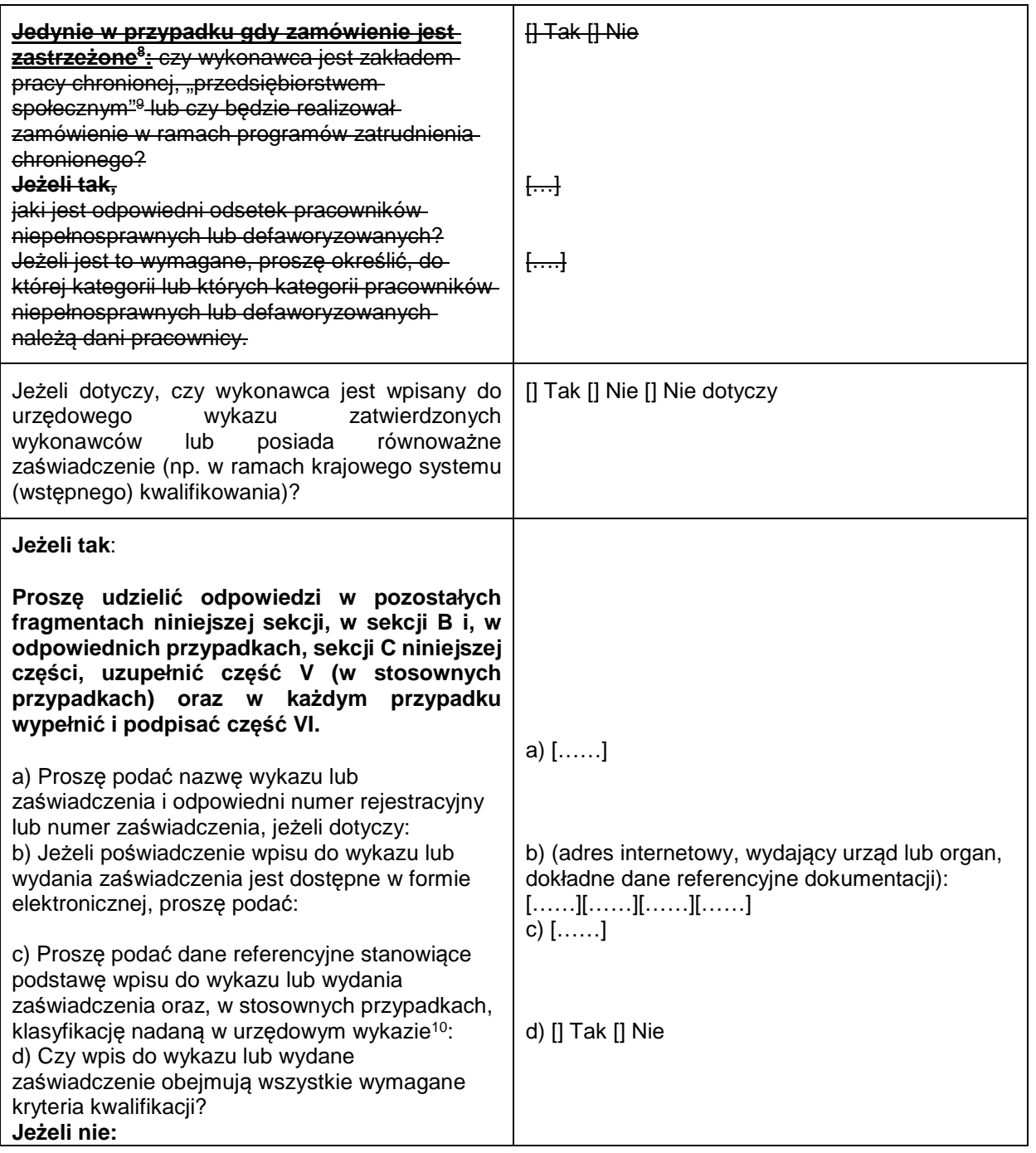

**Małe przedsi***ę***biorstwo: przedsi***ę***biorstwo, które zatrudnia mniej ni***ż* **50 osób i którego roczny obrót lub roczna suma bilansowa nie przekracza 10 milionów EUR.**

*Ś***rednie przedsi***ę***biorstwa: przedsi***ę***biorstwa, które nie s***ą* **mikroprzedsi***ę***biorstwami ani małymi przedsi***ę***biorstwami** i które **zatrudniają mniej niż 250 osób** i których **roczny obrót nie przekracza 50 milionów EUR lub roczna suma bilansowa nie przekracza 43 milionów EUR**.

 $\overline{a}$ 

<sup>8</sup> Zob. ogłoszenie o zamówieniu, pkt III.1.5.

 $\overline{9}$  Tj. przedsiębiorstwem, którego głównym celem jest społeczna i zawodowa integracja osób niepełnosprawnych lub defaworyzowanych.

<sup>10</sup> Dane referencyjne i klasyfikacja, o ile istnieją, są określone na zaświadczeniu.

*Projekt współfinansowany przez Unię Europejską z w ramach Programu Operacyjnego Infrastruktura i Środowisko 2014 - 2020*

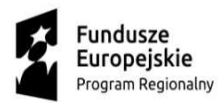

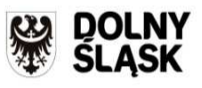

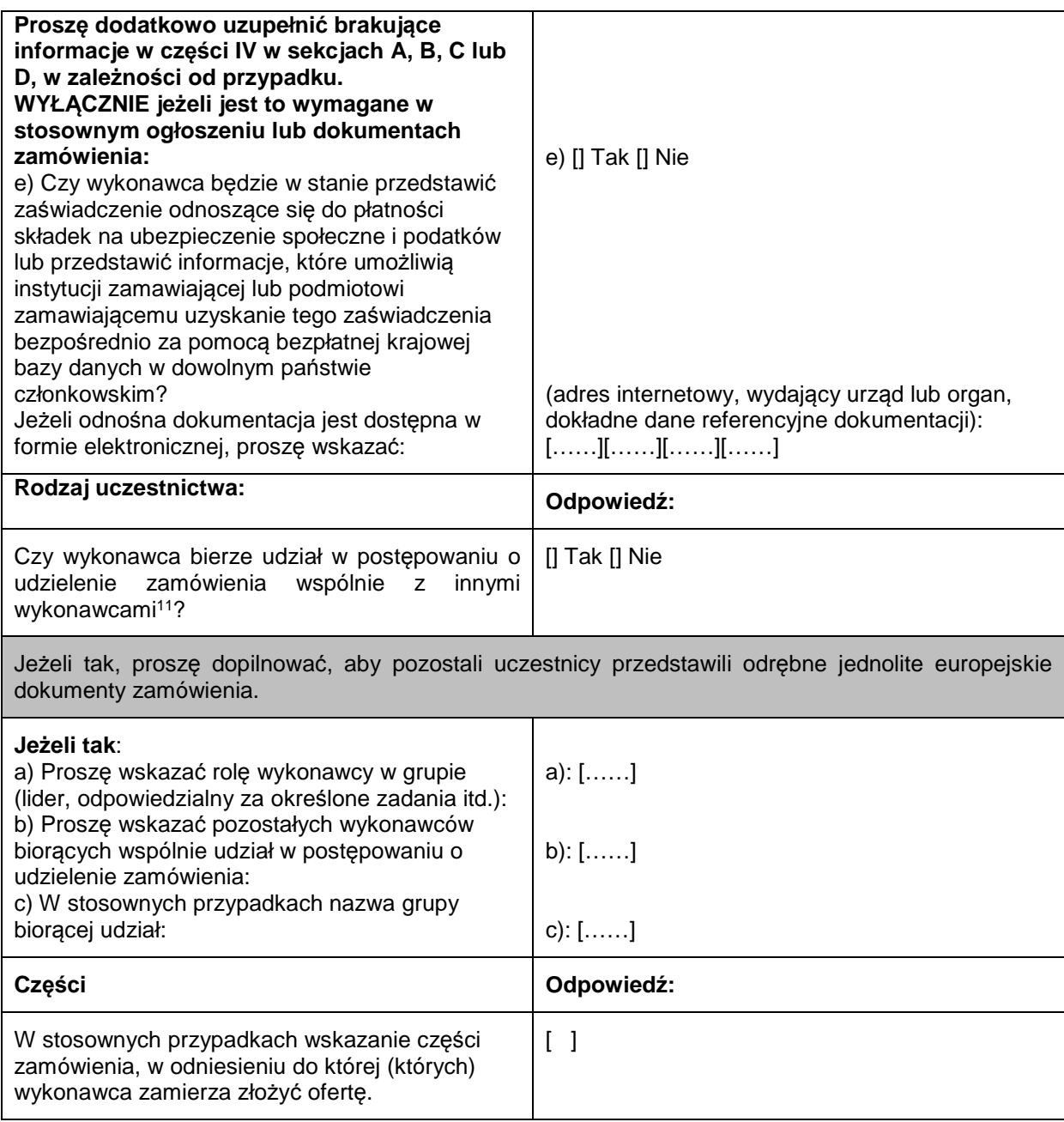

#### **B: INFORMACJE NA TEMAT PRZEDSTAWICIELI WYKONAWCY**

W stosownych przypadkach prosz*ę* poda*ć* imi*ę* i nazwisko (imiona i nazwiska) oraz adres(-y) osoby (osób) upowa*ż*nionej(-ych) do reprezentowania wykonawcy na potrzeby niniejszego post*ę*powania o udzielenie

 $11$ 

*Programu Operacyjnego Infrastruktura i Środowisko 2014 - 2020*

*Projekt współfinansowany przez Unię Europejską z w ramach*  Zwłaszcza w ramach grupy, konsorcjum, spółki joint venture lub podobnego podmiotu.

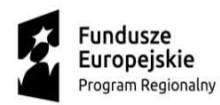

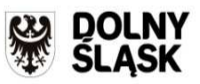

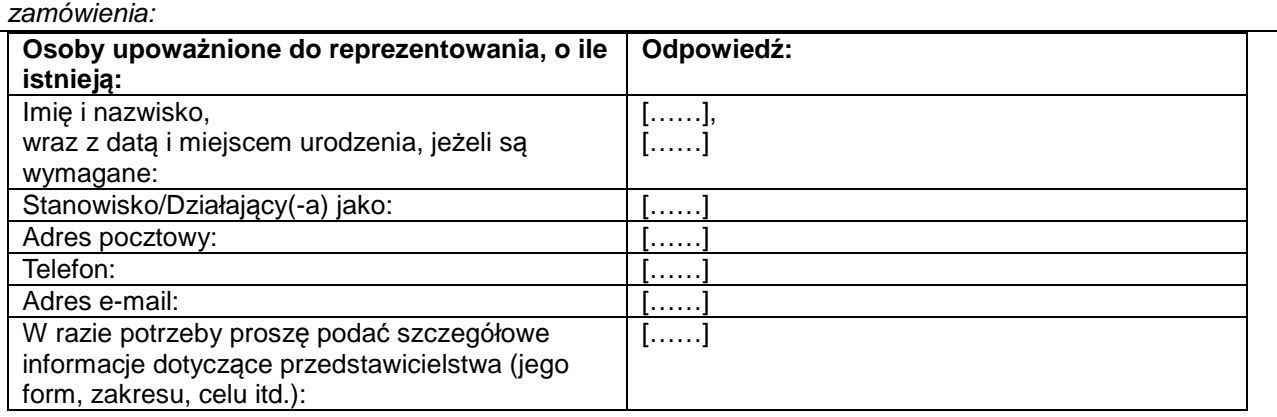

## **C: INFORMACJE NA TEMAT POLEGANIA NA ZDOLNOŚCI INNYCH PODMIOTÓW**

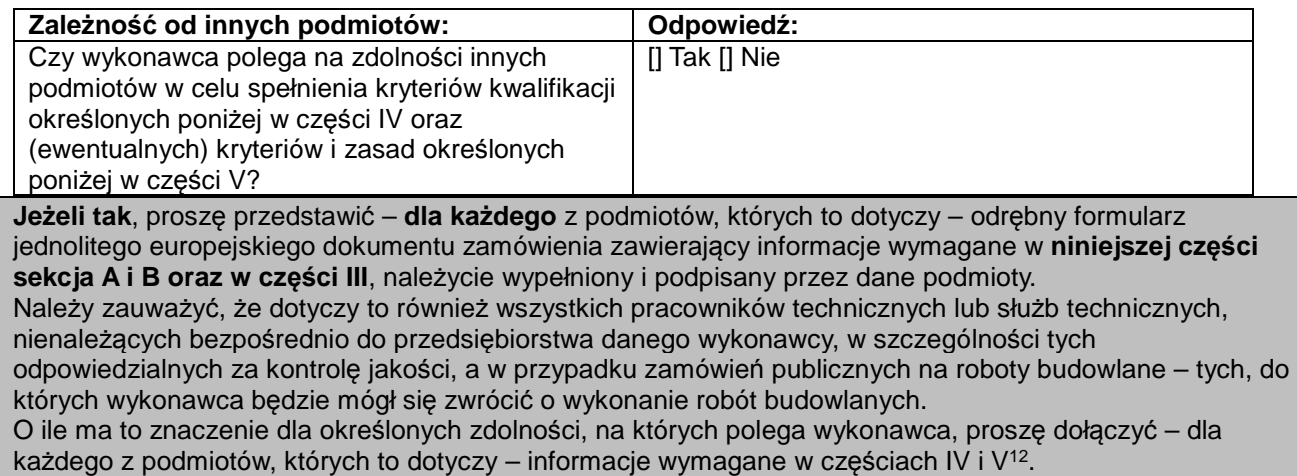

#### **D: INFORMACJE DOTYCZĄCE PODWYKONAWCÓW, NA KTÓRYCH ZDOLNOŚCI WYKONAWCA NIE POLEGA**

## **(Sekcja, którą należy wypełnić jedynie w przypadku gdy instytucja zamawiająca lub podmiot zamawiający wprost tego zażąda.)**

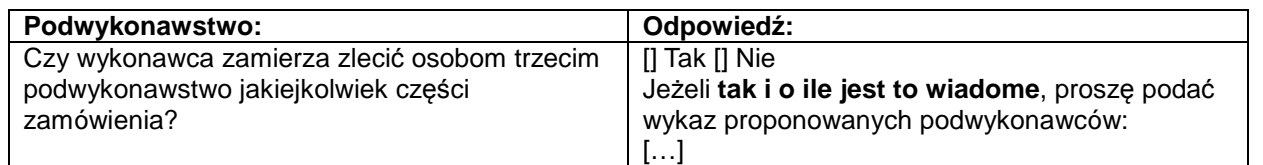

**Jeżeli instytucja zamawiająca lub podmiot zamawiający wyraźnie żąda przedstawienia tych informacji**  oprócz informacji **wymaganych w niniejszej sekcji, proszę przedstawić – dla każdego podwykonawcy** 

<sup>12</sup> Np. dla służb technicznych zaangażowanych w kontrolę jakości: część IV, sekcja C, pkt 3.

 $12$ 

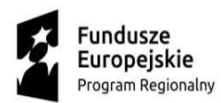

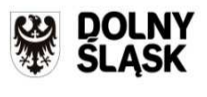

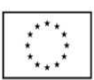

**(każdej kategorii podwykonawców), których to dotyczy – informacje wymagane w niniejszej części sekcja A i B oraz w części III.** 

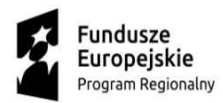

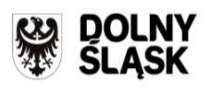

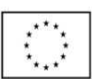

## **Część III: Podstawy wykluczenia**

### **A: PODSTAWY ZWIĄZANE Z WYROKAMI SKAZUJĄCYMI ZA PRZESTĘPSTWO**

W art. 57 ust. 1 dyrektywy 2014/24/UE określono następujące powody wykluczenia:

- 1. udział w **organizacji przestępczej<sup>13</sup>**;
- 2. **korupcja<sup>14</sup>**;
- 3. **nadużycie finansowe<sup>15</sup>**;
- 4. **przestępstwa terrorystyczne lub przestępstwa związane z działalnością terrorystyczną 16**
- 5. **pranie pieniędzy lub finansowanie terroryzmu<sup>17</sup>**

#### 6. **praca dzieci** i inne formy **handlu ludźmi<sup>18</sup>** .

| Podstawy związane z wyrokami skazującymi<br>za przestępstwo na podstawie przepisów<br>krajowych stanowiących wdrożenie podstaw<br>określonych w art. 57 ust. 1 wspomnianej<br>dyrektywy:                                                                                                    | Odpowiedź:                                                                                                    |
|----------------------------------------------------------------------------------------------------|----------------------------------------------------------------------------------------------------|
| Czy w stosunku do samego wykonawcy bądź<br>jakiejkolwiek osoby będącej członkiem organów<br>administracyjnych, zarządzających lub<br>nadzorczych wykonawcy, lub posiadającej w<br>przedsiębiorstwie wykonawcy uprawnienia do<br>reprezentowania, uprawnienia decyzyjne lub<br>kontrolne, wydany został prawomocny wyrok z<br>jednego z wyżej wymienionych powodów,<br>orzeczeniem sprzed najwyżej pięciu lat lub w<br>którym okres wykluczenia określony<br>bezpośrednio w wyroku nadal obowiązuje? | $\left[\right]$ Tak $\left[\right]$ Nie<br>Jeżeli odnośna dokumentacja jest dostępna w<br>formie elektronicznej, proszę wskazać: (adres<br>internetowy, wydający urząd lub organ, dokładne<br>dane referencyjne dokumentacji):<br>$[][][][][][]^{19}$ |

 $13$ <sup>13</sup> Zgodnie z definicją zawartą w art. 2 decyzji ramowej Rady 2008/841/WSiSW z dnia 24 października 2008 r. w sprawie zwalczania przestępczości zorganizowanej (Dz.U. L 300 z 11.11.2008, s. 42).

<sup>14</sup> Zgodnie z definicją zawartą w art. 3 Konwencji w sprawie zwalczania korupcji urzędników Wspólnot Europejskich i urzędników państw członkowskich Unii Europejskiej (Dz.U. C 195 z 25.6.1997, s. 1) i w art. 2 ust. 1 decyzji ramowej Rady 2003/568/WSiSW z dnia 22 lipca 2003 r. w sprawie zwalczania korupcji w sektorze prywatnym (Dz.U. L 192 z 31.7.2003, s. 54). Ta podstawa wykluczenia obejmuje również korupcję zdefiniowaną w prawie krajowym instytucji zamawiającej (podmiotu zamawiającego) lub wykonawcy.

<sup>15</sup> W rozumieniu art. 1 Konwencji w sprawie ochrony interesów finansowych Wspólnot Europejskich (Dz.U. C 316 z 27.11.1995, s. 48).

<sup>16</sup> Zgodnie z definicją zawartą w art. 1 i 3 decyzji ramowej Rady z dnia 13 czerwca 2002 r. w sprawie zwalczania terroryzmu (Dz.U. L 164 z 22.6.2002, s. 3). Ta podstawa wykluczenia obejmuje również podżeganie do popełnienia przestępstwa, pomocnictwo, współsprawstwo lub usiłowanie popełnienia przestępstwa, o których mowa w art. 4 tejże decyzji ramowej.

<sup>17</sup> Zgodnie z definicją zawartą w art. 1 dyrektywy 2005/60/WE Parlamentu Europejskiego i Rady z dnia 26 października 2005 r. w sprawie przeciwdziałania korzystaniu z systemu finansowego w celu prania pieniędzy oraz finansowania terroryzmu **(Dz.U. L 309 z 25.11.2005, s. 15).**

<sup>18</sup> **Zgodnie z definicj***ą* **zawart***ą* **w art. 2 dyrektywy Parlamentu Europejskiego i Rady 2011/36/UE z dnia 5 kwietnia 2011 r. w sprawie zapobiegania handlowi lud***ź***mi i zwalczania tego procederu oraz ochrony ofiar, zast***ę***puj***ą***cej decyzj***ę* **ramow***ą* **Rady 2002/629/WSiSW (Dz.U. L 101 z 15.4.2011, s. 1).**

<sup>19</sup> Proszę powtórzyć tyle razy, ile jest to konieczne.

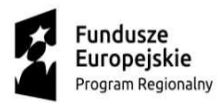

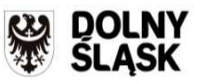

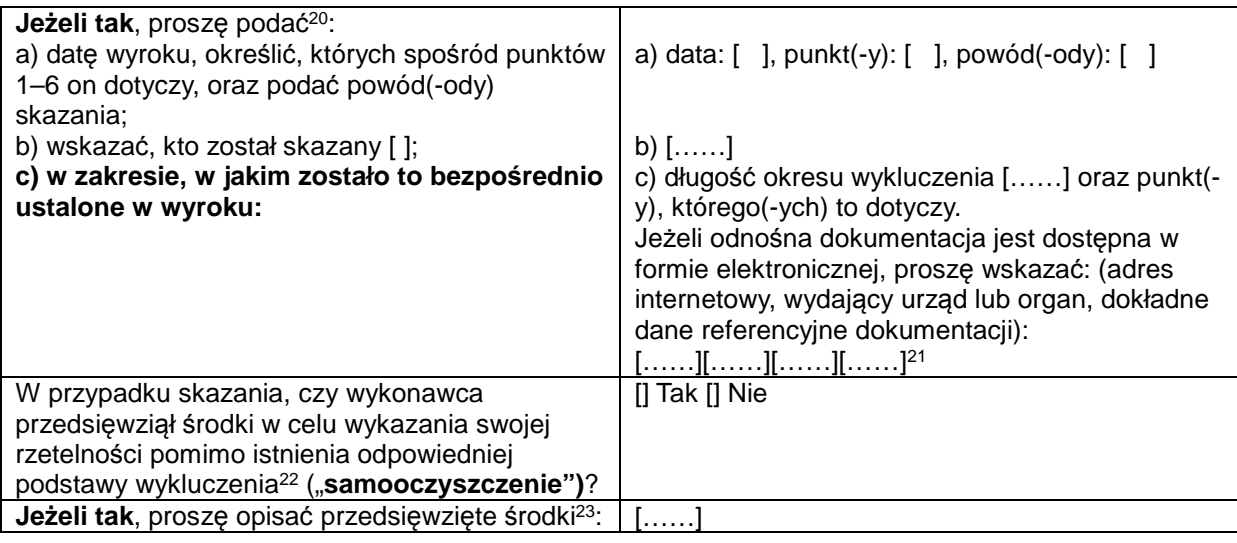

## **B: PODSTAWY ZWIĄZANE Z PŁATNOŚCIĄ PODATKÓW LUB SKŁADEK NA UBEZPIECZENIE SPOŁECZNE**

| Płatność podatków lub składek na<br>ubezpieczenie społeczne:                                                                                                    | Odpowiedź:                                                     |                                                                |
|----------------------------------------------------------------------------------------------------|----------------------------------------------------------------|----------------------------------------------------------------|
| Czy wykonawca wywiązał się ze wszystkich<br>obowiązków dotyczących płatności podatków<br>lub składek na ubezpieczenie społeczne,<br>zarówno w państwie, w którym ma siedzibę, jak i<br>w państwie członkowskim instytucji zamawiającej<br>lub podmiotu zamawiającego, jeżeli jest ono inne<br>niż państwo siedziby? | $\left[\right]$ Tak $\left[\right]$ Nie                        |                                                                |
|                                                                                                    | Podatki                                                        | Składki na<br>ubezpieczenia<br>społeczne                       |
| Jeżeli nie, proszę wskazać:<br>a) państwo lub państwo członkowskie, którego to<br>dotyczy;<br>b) jakiej kwoty to dotyczy?<br>c) w jaki sposób zostało ustalone to naruszenie<br>obowiązków:<br>1) w trybie decyzji sądowej lub administracyjnej:<br>Czy ta decyzja jest ostateczna i<br>wiążąca?                    | a) $[]$<br>b) $[]$<br>c1) [] Tak [] Nie<br>[] Tak [] Nie<br>[] | a) $[]$<br>b) $[]$<br>c1) [] Tak [] Nie<br>[] Tak [] Nie<br>[] |
| Proszę podać datę wyroku lub<br>decyzji.                                                                                                    |                                                                |                                                                |

<sup>20</sup> <sup>20</sup> Proszę powtórzyć tyle razy, ile jest to konieczne.<br><sup>21</sup> Prosze powtórzyć tyle razy, ile jest to konieczne.

<sup>&</sup>lt;sup>21</sup> Proszę powtórzyć tyle razy, ile jest to konieczne.<br> $\frac{22}{2}$  Zgodnie z przepiecmi krajewni w rożejne wni or

 $22$  Zgodnie z przepisami krajowymi wdrażającymi art. 57 ust. 6 dyrektywy 2014/24/UE.

<sup>&</sup>lt;sup>23</sup> Uwzględniając charakter popełnionych przestępstw (jednorazowe, powtarzające się, systematyczne itd.), objaśnienie powinno wykazywać stosowność przedsięwziętych środków.

*Projekt współfinansowany przez Unię Europejską z w ramach* 

*Programu Operacyjnego Infrastruktura i Środowisko 2014 - 2020*

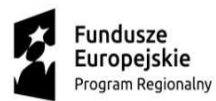

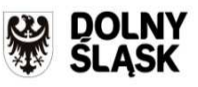

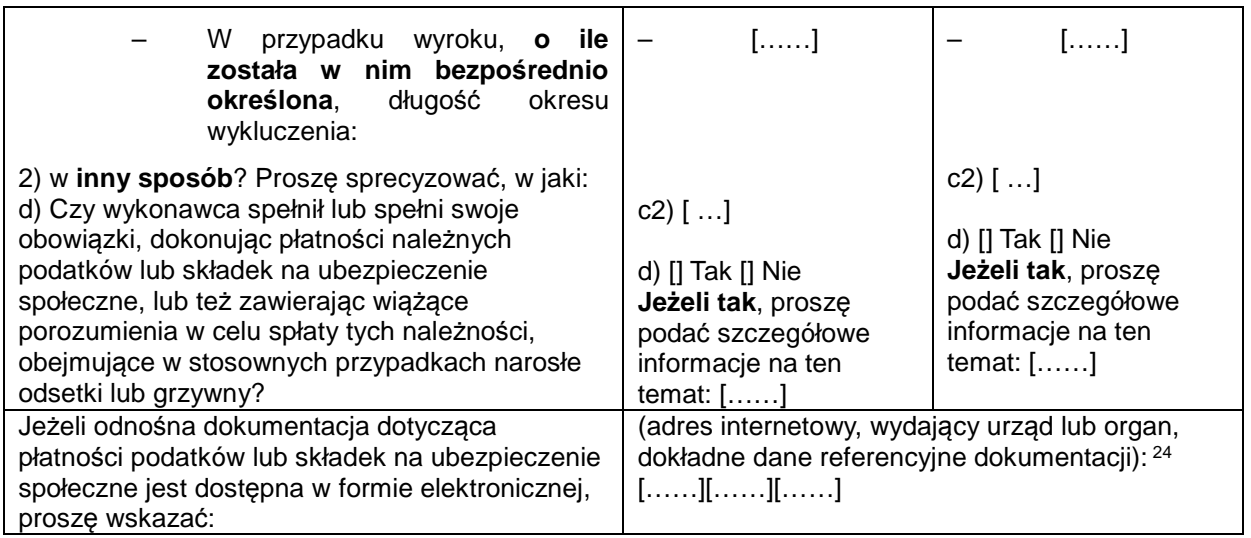

## **C: PODSTAWY ZWIĄZANE Z NIEWYPŁACALNOŚCIĄ, KONFLIKTEM INTERESÓW LUB WYKROCZENIAMI ZAWODOWYMI<sup>25</sup>**

**Należy zauważyć, że do celów niniejszego zamówienia niektóre z poniższych podstaw wykluczenia mogą być zdefiniowane bardziej precyzyjnie w prawie krajowym, w stosownym ogłoszeniu lub w dokumentach zamówienia. Tak więc prawo krajowe może na przykład stanowić, że pojęcie "poważnego wykroczenia zawodowego" może obejmować kilka różnych postaci zachowania stanowiącego wykroczenie.** 

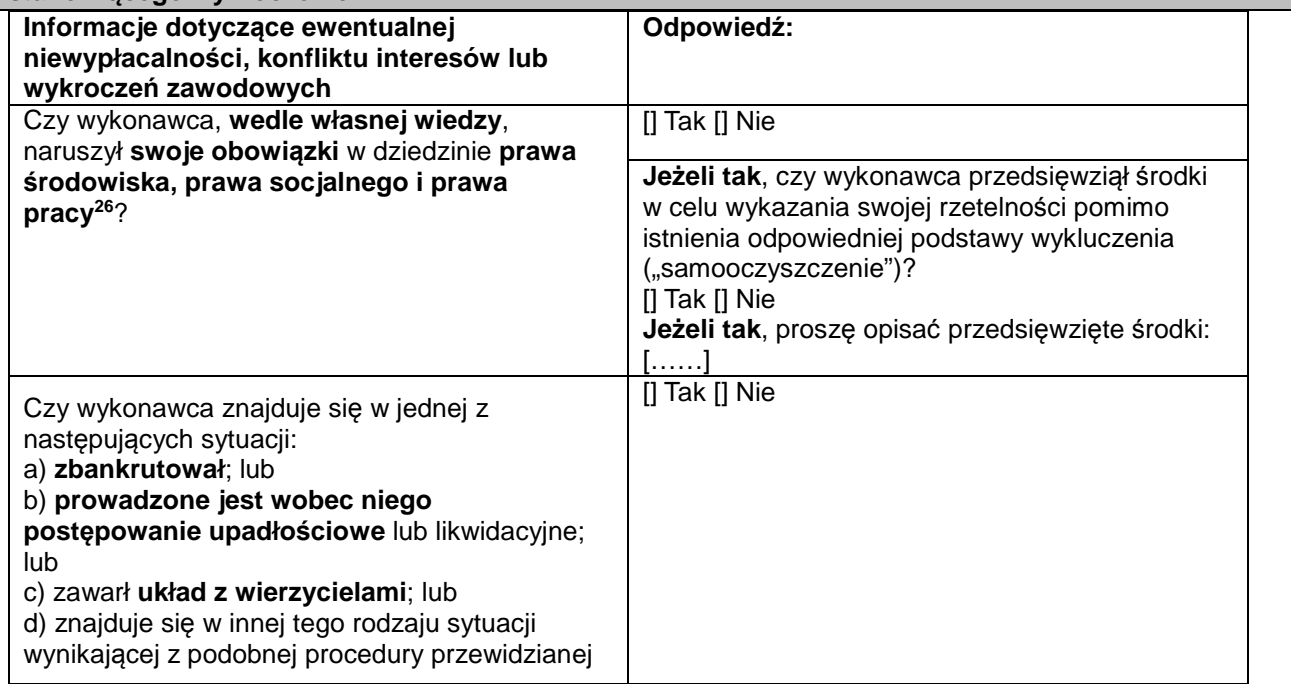

 $24$ <sup>24</sup> Proszę powtórzyć tyle razy, ile jest to konieczne.<br><sup>25</sup> Zeb art 57 ust 4 duralitary 2014/24/ME

 $\frac{25}{26}$  Zob. art. 57 ust. 4 dyrektywy 2014/24/WE.

<sup>26</sup> O których mowa, do celów niniejszego zamówienia, w prawie krajowym, w stosownym ogłoszeniu lub w dokumentach zamówienia bądź w art. 18 ust. 2 dyrektywy 2014/24/UE.

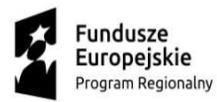

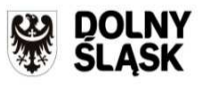

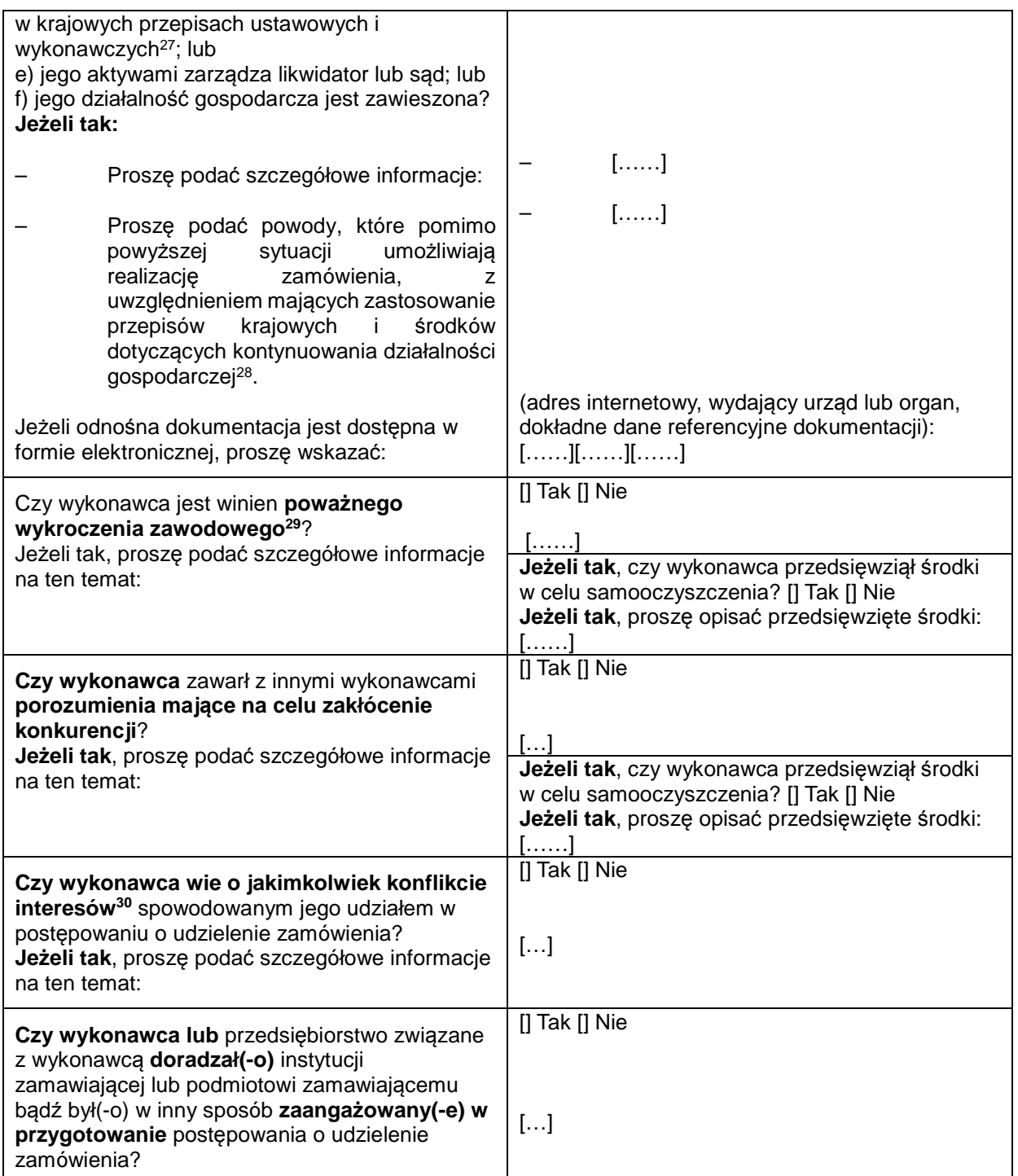

 $\overline{27}$ <sup>27</sup> Zob. przepisy krajowe, stosowne ogłoszenie lub dokumenty zamówienia.<br><sup>28</sup> Nie trzeba podawać tych informacji jeżeli wykluczenie wykonawców w jec

<sup>28</sup> Nie trzeba podawać tych informacji, jeżeli wykluczenie wykonawców w jednym z przypadków wymienionych w lit. a)–f) stało się obowiązkowe na mocy obowiązującego prawa krajowego bez żadnej możliwości odstępstwa w sytuacji, gdy wykonawcy są pomimo to w stanie zrealizować zamówienie.

<sup>29</sup> W stosownych przypadkach zob. definicje w prawie krajowym, stosownym ogłoszeniu lub dokumentach zamówienia.<br>30 W stosownych przypadkach zob. definicje w prawie krajowym, stosownym ogłoszeniu lub dokumentach zamówienia Wskazanym w prawie krajowym, stosownym ogłoszeniu lub dokumentach zamówienia.

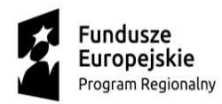

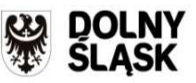

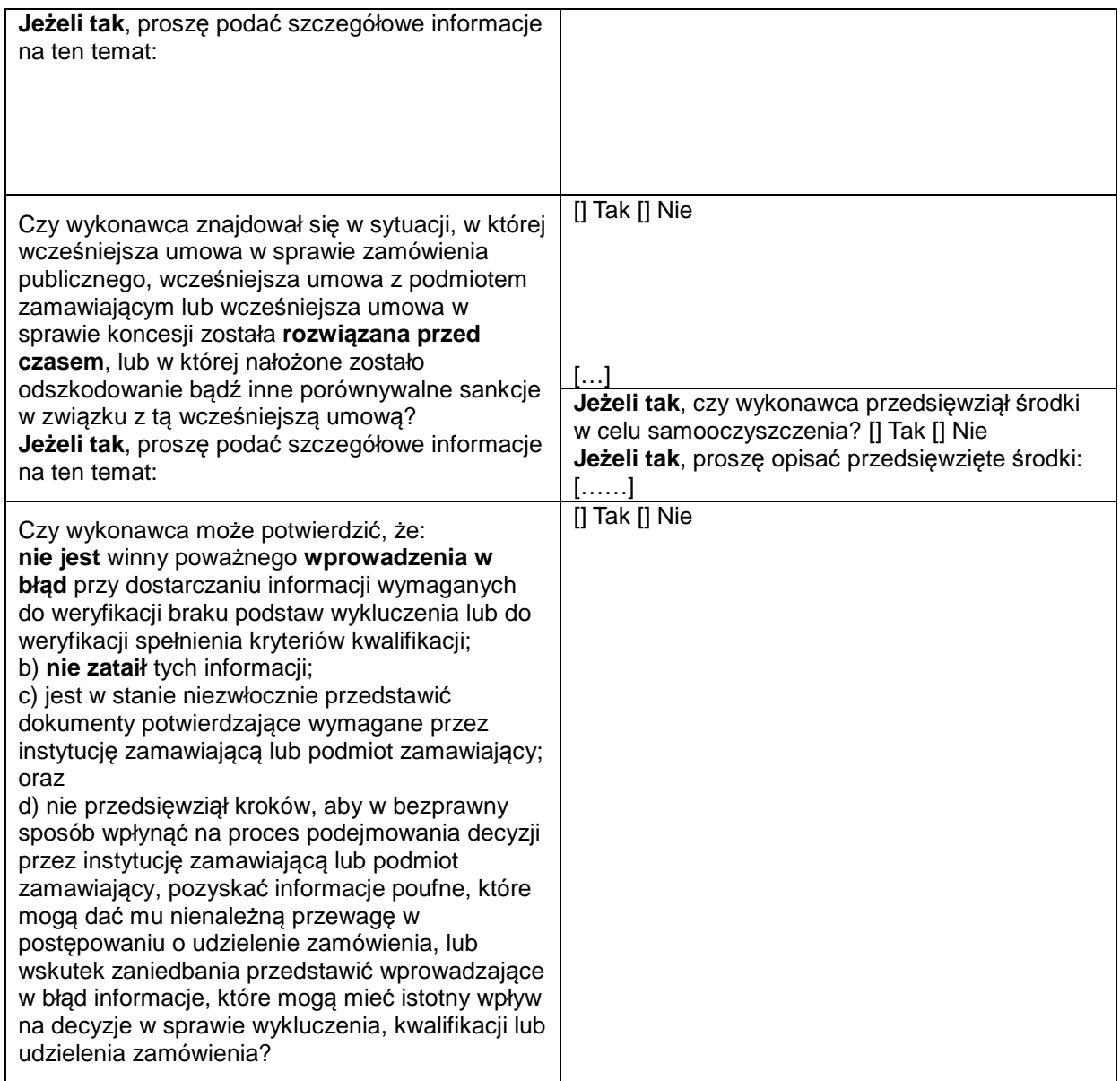

## **D: INNE PODSTAWY WYKLUCZENIA, KTÓRE MOGĄ BYĆ PRZEWIDZIANE W PRZEPISACH KRAJOWYCH PAŃSTWA CZŁONKOWSKIEGO INSTYTUCJI ZAMAWIAJĄCEJ LUB PODMIOTU ZAMAWIAJĄCEGO**

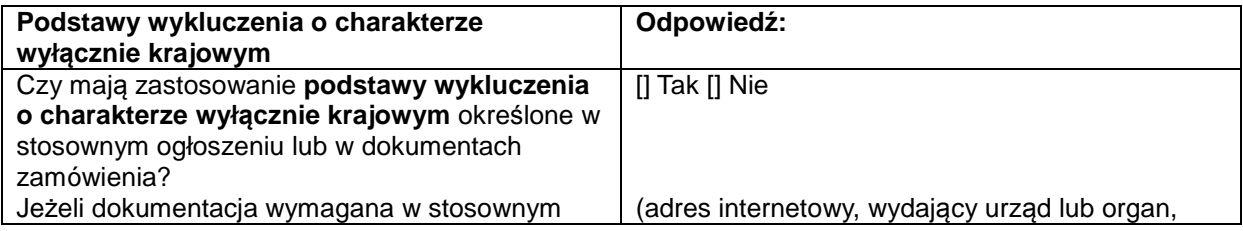

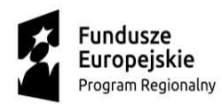

 $31$ 

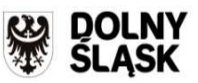

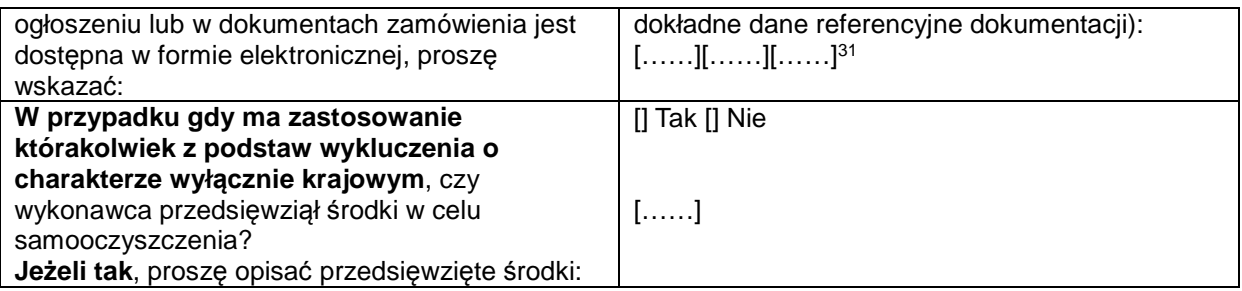

*Projekt współfinansowany przez Unię Europejską z w ramach Programu Operacyjnego Infrastruktura i Środowisko 2014 - 2020* Proszę powtórzyć tyle razy, ile jest to konieczne.
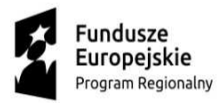

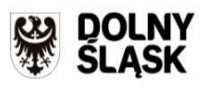

Unia Europejska Europejski Fundusz<br>Rozwoju Regionalnego

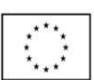

# **Część IV: Kryteria kwalifikacji**

W odniesieniu do kryteriów kwalifikacji (sekcja α lub sekcje A–D w niniejszej części) wykonawca oświadcza, że:

## α**: OGÓLNE OŚWIADCZENIE DOTYCZĄCE WSZYSTKICH KRYTERIÓW KWALIFIKACJI**

**Wykonawca powinien wypełnić to pole jedynie w przypadku gdy instytucja zamawiająca lub podmiot zamawiający wskazały w stosownym ogłoszeniu lub w dokumentach zamówienia, o których mowa w ogłoszeniu, że wykonawca może ograniczyć się do wypełnienia sekcji** α **w części IV i nie musi wypełniać żadnej z pozostałych sekcji w części IV:** 

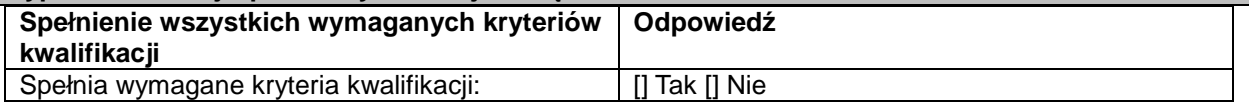

**A: KOMPETENCJE**

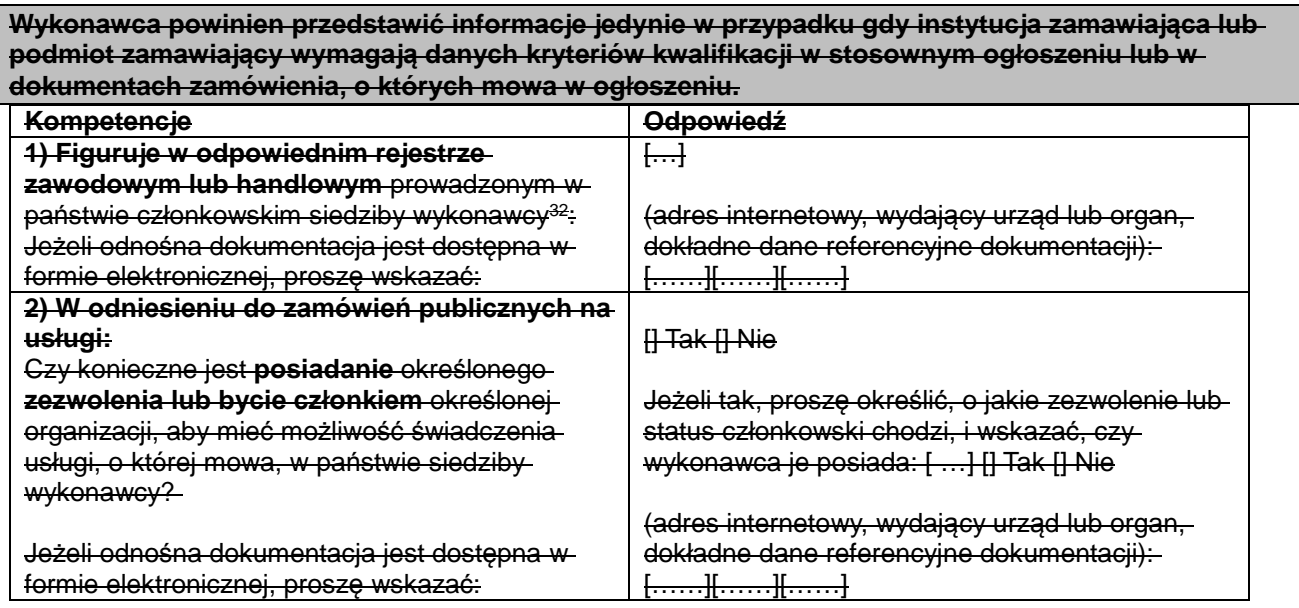

**B: SYTUACJA EKONOMICZNA I FINANSOWA**

**Wykonawca powinien przedstawić informacje jedynie w przypadku gdy instytucja zamawiająca lub podmiot zamawiający wymagają danych kryteriów kwalifikacji w stosownym ogłoszeniu lub w dokumentach zamówienia, o których mowa w ogłoszeniu.** 

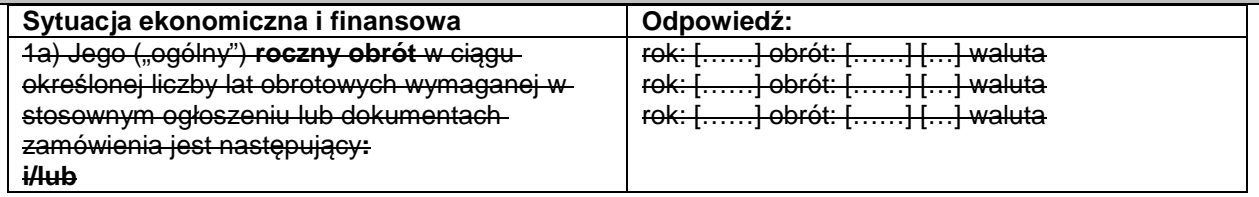

 $32$ 

<sup>32</sup> Zgodnie z opisem w załączniku XI do dyrektywy 2014/24/UE; wykonawcy z niektórych państw członkowskich mogą być zobowiązani do spełnienia innych wymogów określonych w tym załączniku.

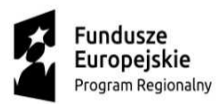

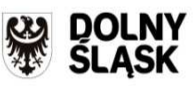

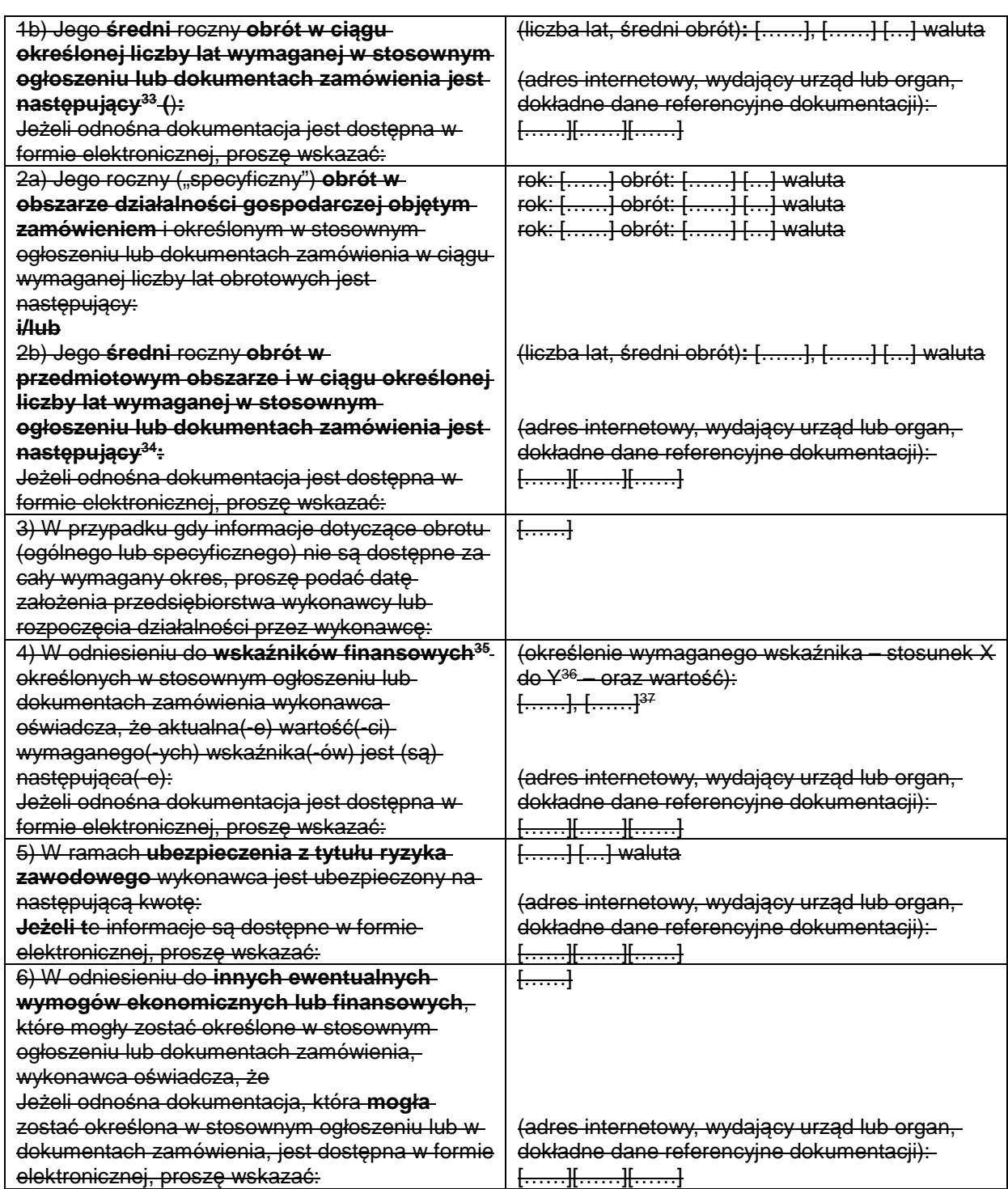

33 <sup>33</sup> Jedynie jeżeli jest to dopuszczone w stosownym ogłoszeniu lub dokumentach zamówienia.

Proszę powtórzyć tyle razy, ile jest to konieczne.

<sup>34</sup> Jedynie jeżeli jest to dopuszczone w stosownym ogłoszeniu lub dokumentach zamówienia.

<sup>35</sup> Buynie jezen jest to dopuszczonie w stosunek<br>35 Np. stosunek aktywów do zobowiązań.

 $^{36}$  Np. stosunek aktywów do zobowiązań.<br> $^{37}$  Prosze powtórzyć tyle razy ile jest to k

*Projekt współfinansowany przez Unię Europejską z w ramach Programu Operacyjnego Infrastruktura i Środowisko 2014 - 2020*

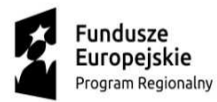

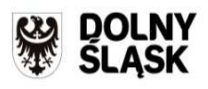

Unia Europejska Europejski Fundusz<br>Rozwoju Regionalnego

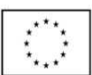

### **C: ZDOLNOŚĆ TECHNICZNA I ZAWODOWA**

**Wykonawca powinien przedstawić informacje jedynie w przypadku gdy instytucja zamawiająca lub podmiot zamawiający wymagają danych kryteriów kwalifikacji w stosownym ogłoszeniu lub w dokumentach zamówienia, o których mowa w ogłoszeniu.** 

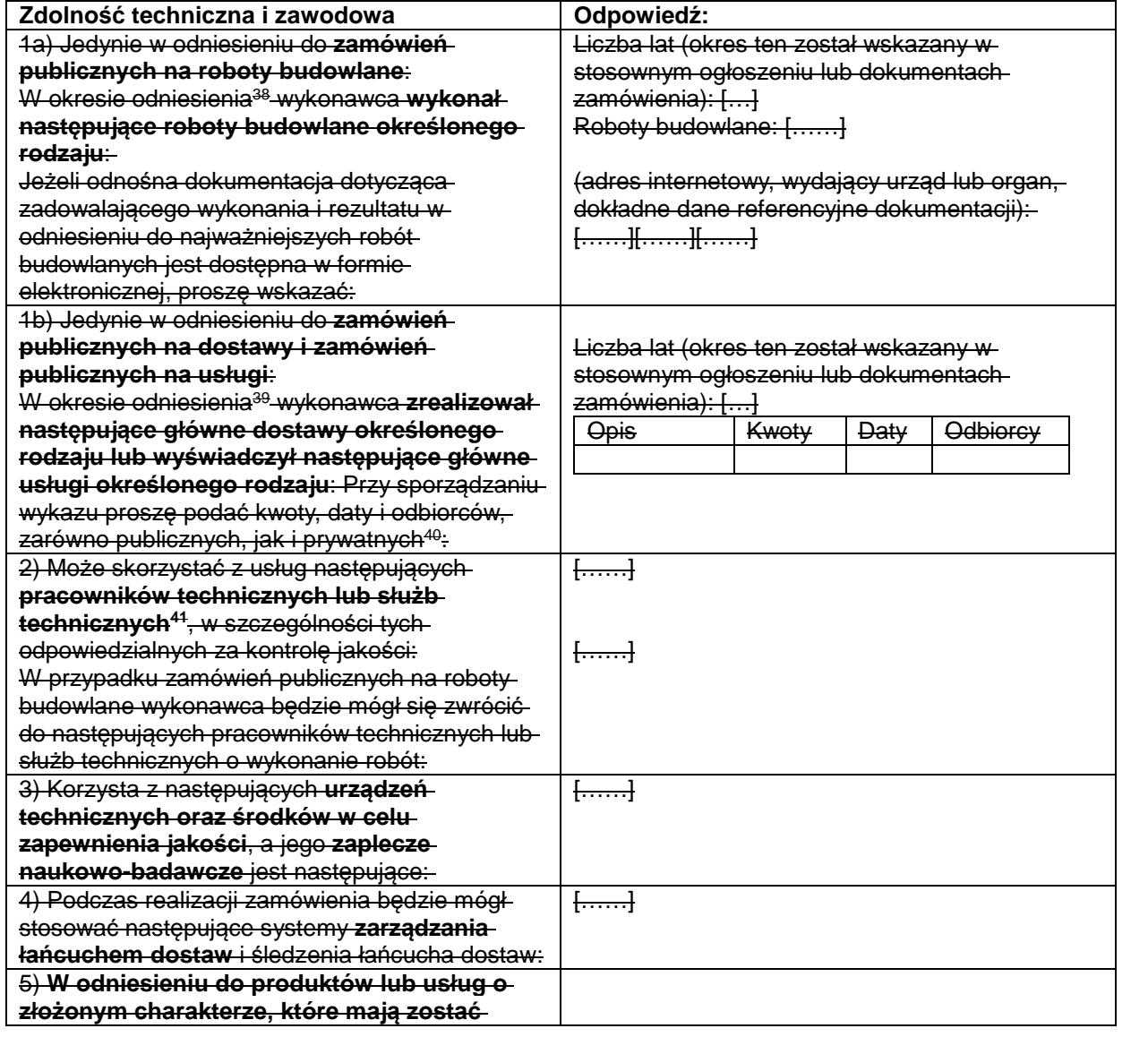

 $38$ <sup>38</sup> Instytucje zamawiające mogą **wymagać**, aby okres ten wynosił do pięciu lat, i **dopuszczać** legitymowanie się doświadczeniem sprzed **ponad** pięciu lat.

<sup>39</sup> Instytucje zamawiające mogą **wymagać**, aby okres ten wynosił do trzech lat, i **dopuszczać** legitymowanie się doświadczeniem sprzed **ponad** trzech lat.

<sup>40</sup> Innymi słowy, należy wymienić **wszystkich** odbiorców, a wykaz powinien obejmować zarówno klientów publicznych, jak i prywatnych w odniesieniu do przedmiotowych dostaw lub usług.

<sup>41</sup> W przypadku pracowników technicznych lub służb technicznych nienależących bezpośrednio do przedsiębiorstwa danego wykonawcy, lecz na których zdolności wykonawca ten polega, jak określono w części II sekcja C, należy wypełnić odrębne formularze jednolitego europejskiego dokumentu zamówienia.

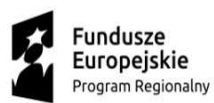

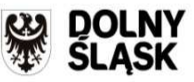

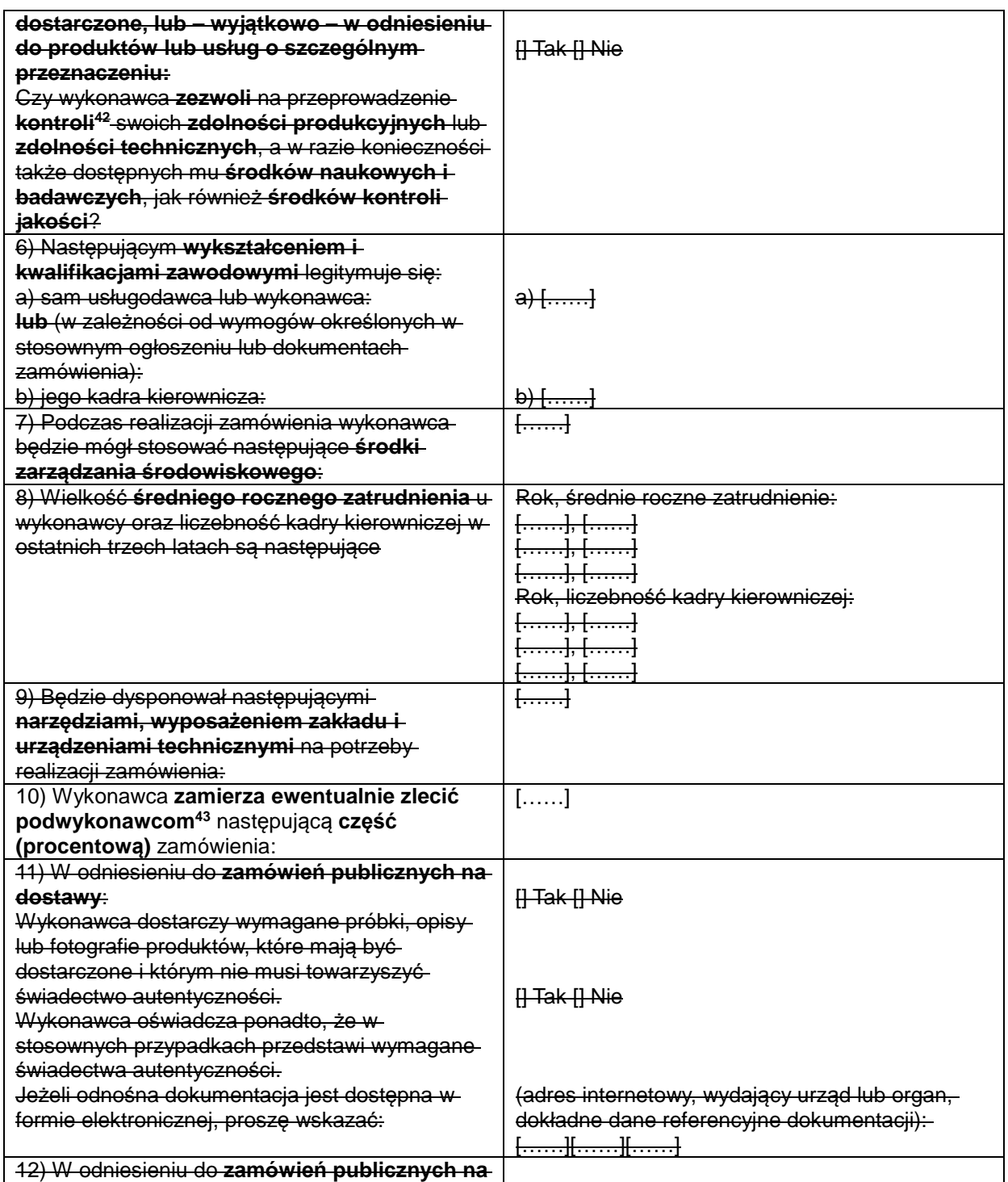

 $42$ <sup>42</sup> Kontrolę ma przeprowadzać instytucja zamawiająca lub – w przypadku gdy instytucja ta wyrazi na to zgodę – w jej imieniu, właściwy organ urzędowy państwa, w którym dostawca lub usługodawca ma siedzibę.

<sup>43</sup> Należy zauważyć, że jeżeli wykonawca **postanowił** zlecić podwykonawcom realizację części zamówienia **oraz** polega na zdolności podwykonawców na potrzeby realizacji tej części, to należy wypełnić odrębny jednolity europejski dokument zamówienia dla tych podwykonawców (zob. powyżej, część II sekcja C).

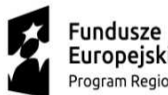

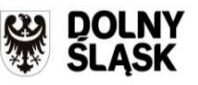

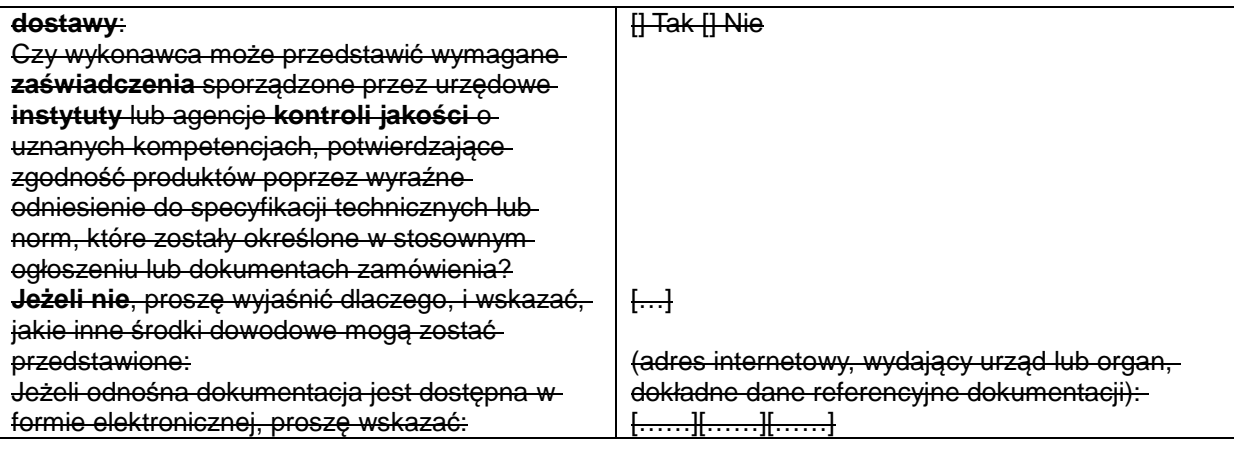

# **D: SYSTEMY ZAPEWNIANIA JAKOŚCI I NORMY ZARZĄDZANIA ŚRODOWISKOWEGO**

**Wykonawca powinien przedstawić informacje jedynie w przypadku gdy instytucja zamawiająca lub podmiot zamawiający wymagają systemów zapewniania jakości lub norm zarządzania środowiskowego w stosownym ogłoszeniu lub w dokumentach zamówienia, o których mowa w ogłoszeniu.** 

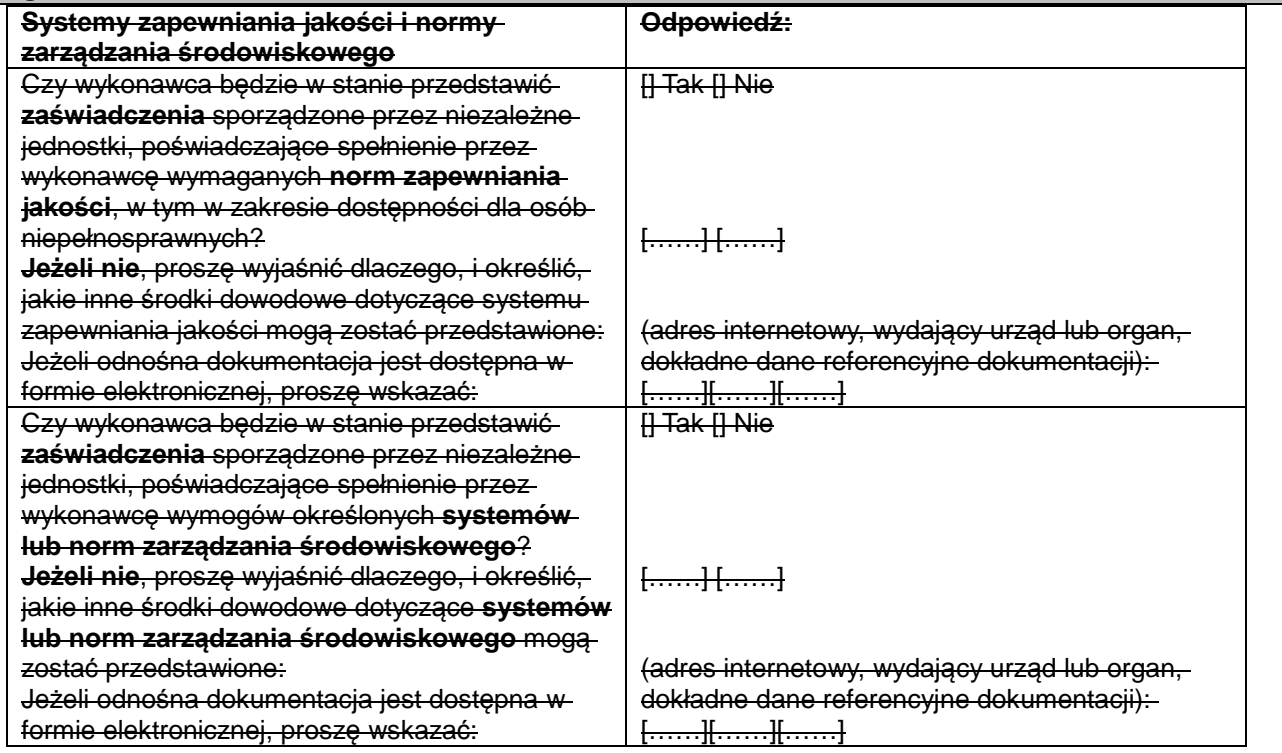

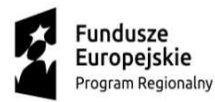

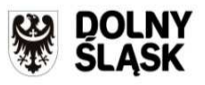

Unia Europeiska Europejski Fundusz<br>Rozwoju Regionalnego

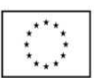

#### **Część V: Ograniczanie liczby kwalifikujących się kandydatów**

**Wykonawca powinien przedstawić informacje jedynie w przypadku gdy instytucja zamawiająca lub podmiot zamawiający określiły obiektywne i niedyskryminacyjne kryteria lub zasady, które mają być stosowane w celu ograniczenia liczby kandydatów, którzy zostaną zaproszeni do złożenia ofert lub prowadzenia dialogu. Te informacje, którym mogą towarzyszyć wymogi dotyczące (rodzajów) zaświadczeń lub rodzajów dowodów w formie dokumentów, które ewentualnie należy przedstawić, określono w stosownym ogłoszeniu lub w dokumentach zamówienia, o których mowa w ogłoszeniu. Dotyczy jedynie procedury ograniczonej, procedury konkurencyjnej z negocjacjami, dialogu konkurencyjnego i partnerstwa innowacyjnego:** 

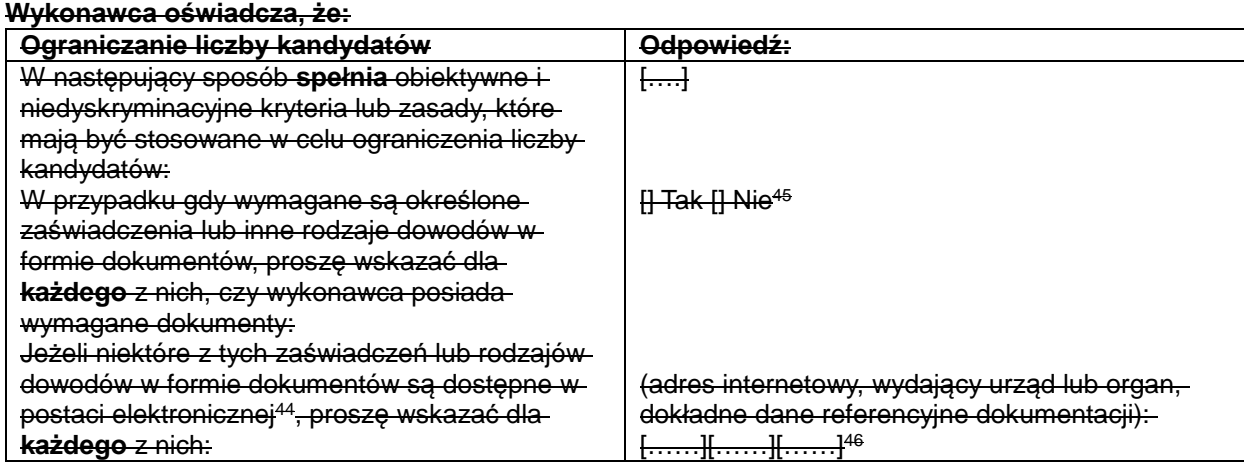

#### **Część VI: Oświadczenia końcowe**

Ni*ż*ej podpisany(-a)(-i) oficjalnie o*ś*wiadcza(-j*ą*), *ż*e informacje podane powy*ż*ej w cz*ęś*ciach II–V s*ą* dokładne i prawidłowe oraz *ż*e zostały przedstawione z pełn*ą ś*wiadomo*ś*ci*ą* konsekwencji powa*ż*nego wprowadzenia w bł*ą*d.

Ni*ż*ej podpisany(-a)(-i) oficjalnie o*ś*wiadcza(-j*ą*), *ż*e jest (s*ą*) w stanie, na *żą*danie i bez zwłoki, przedstawi*ć* za*ś*wiadczenia i inne rodzaje dowodów w formie dokumentów, z wyj*ą*tkiem przypadków, w których:

a) instytucja zamawiaj*ą*ca lub podmiot zamawiaj*ą*cy ma mo*ż*liwo*ść* uzyskania odpowiednich dokumentów potwierdzaj*ą*cych bezpo*ś*rednio za pomoc*ą* bezpłatnej krajowej bazy danych w dowolnym pa*ń*stwie członkowskim<sup>47</sup>, lub b) najpó*ź*niej od dnia 18 kwietnia 2018 r.<sup>48</sup>, instytucja zamawiaj*ą*ca lub podmiot zamawiaj*ą*cy ju*ż* posiada odpowiedni*ą* dokumentacj*ę*.

Ni*ż*ej podpisany(-a)(-i) oficjalnie wyra*ż*a(-j*ą*) zgod*ę* na to, aby [wskaza*ć* instytucj*ę* zamawiaj*ą*c*ą* lub podmiot zamawiaj*ą*cy okre*ś*lone w cz*ęś*ci I, sekcja A] uzyskał(-a)(-o) dost*ę*p do dokumentów potwierdzaj*ą*cych informacje, które zostały przedstawione w [wskaza*ć* cz*ęść*/sekcj*ę*/punkt(-y), których to dotyczy] niniejszego jednolitego europejskiego dokumentu zamówienia, na potrzeby [określić postępowanie o udzielenie zamówienia: (skrócony opis, adres publikacyjny w Dzienniku Urz*ę*dowym Unii Europejskiej, numer referencyjny)].

Data, miejscowość oraz – jeżeli jest to wymagane lub konieczne – podpis(-y): [……]

 $\overline{44}$ <sup>44</sup> Proszę jasno wskazać, do której z pozycji odnosi się odpowiedź.

<sup>45</sup> Proszę powtórzyć tyle razy, ile jest to konieczne.

<sup>46</sup> Proszę powtórzyć tyle razy, ile jest to konieczne.<br>47 Pod werunkiem że wykonoweg przekozął niezk

<sup>47</sup> Pod warunkiem że wykonawca przekazał niezbędne informacje (adres internetowy, dane wydającego urzędu lub organu, dokładne dane referencyjne dokumentacji) umożliwiające instytucji zamawiającej lub podmiotowi zamawiającemu tę czynność. W razie potrzeby musi temu towarzyszyć odpowiednia zgoda na uzyskanie takiego dostępu.

<sup>48</sup> W zależności od wdrożenia w danym kraju artykułu 59 ust. 5 akapit drugi dyrektywy 2014/24/UE.

*Projekt współfinansowany przez Unię Europejską z w ramach* 

*Programu Operacyjnego Infrastruktura i Środowisko 2014 - 2020*

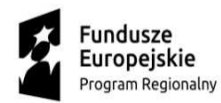

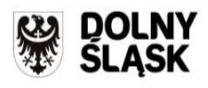

Unia Europeiska Europejski Fundusz<br>Rozwoju Regionalnego

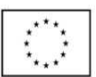

*Załącznik nr 5 do SIWZ* 

.................................................. ................................ (pieczątka Wykonawcy) (miejscowość i data)

# **OŚWIADCZENIE**

Przystępując do udziału w postępowaniu w trybie przetargu nieograniczonego na "Dostawa **diagnostycznej i leczniczej aparatury medycznej dla poprawy dostępności i skuteczności leczenia onkologicznego na terenie województwa dolnośląskiego na potrzeby Specjalistycznego Szpitala im. dra. Alfreda Sokołowskiego w Wałbrzychu" - Zp/10/PN-5/18**

niniejszym **oświadczamy, iż nie orzeczono wobec nas tytułem środka zapobiegawczego zakazu ubiegania się o zamówienie publiczne oraz nie wydano wobec nas prawomocnego wyroku sądowego za wykroczenie na karę ograniczenia wolności lub grzywny w zakresie określonym przez Zamawiającego na podstawie art. 24 ust. 5 pkt. 5 i 6 Pzp.** 

.................................................................

(pieczęć i podpis Wykonawcy lub osób uprawnionych przez niego)